Opus 1.2

Generated by Doxygen 1.8.11

# **Contents**

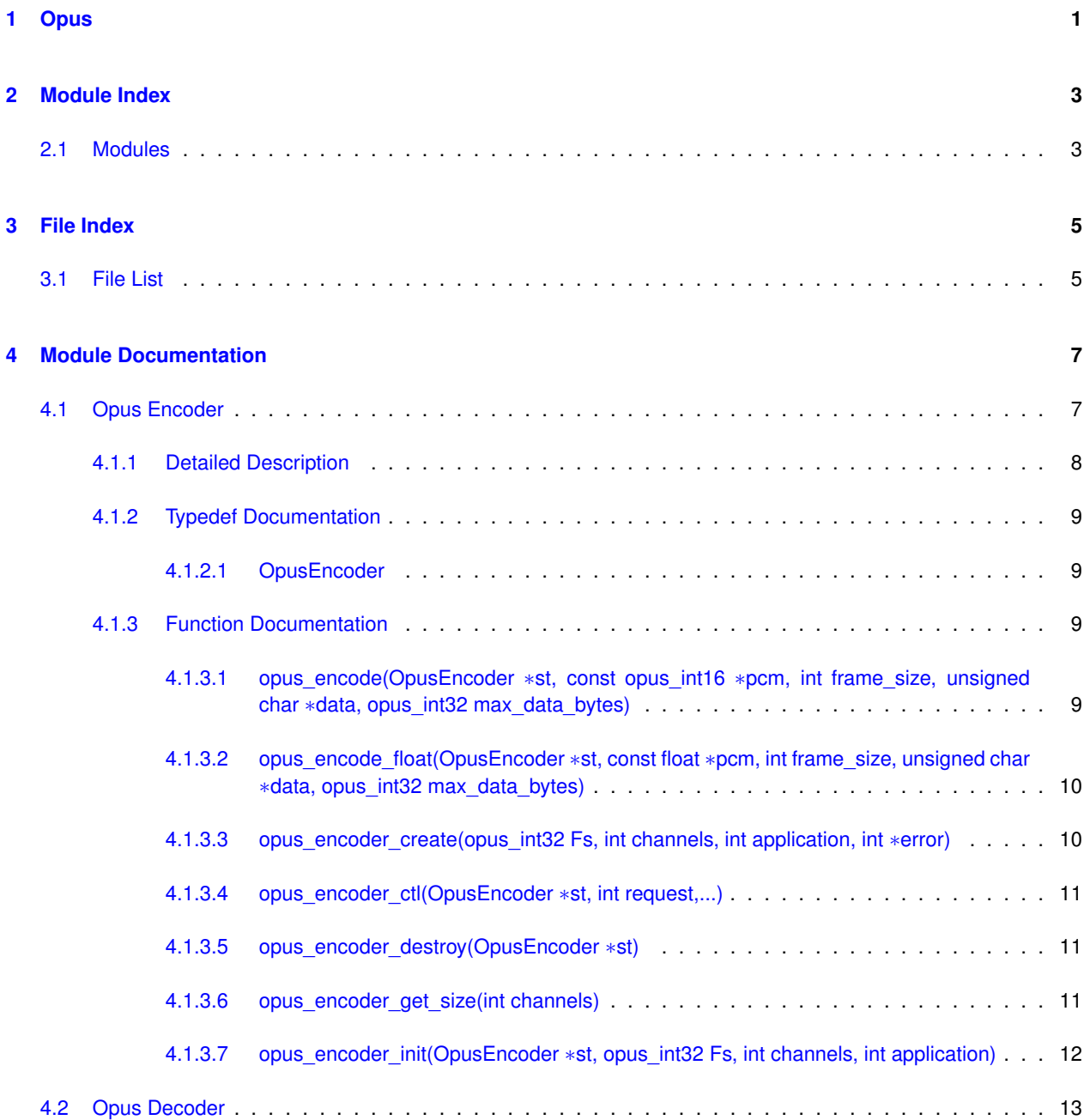

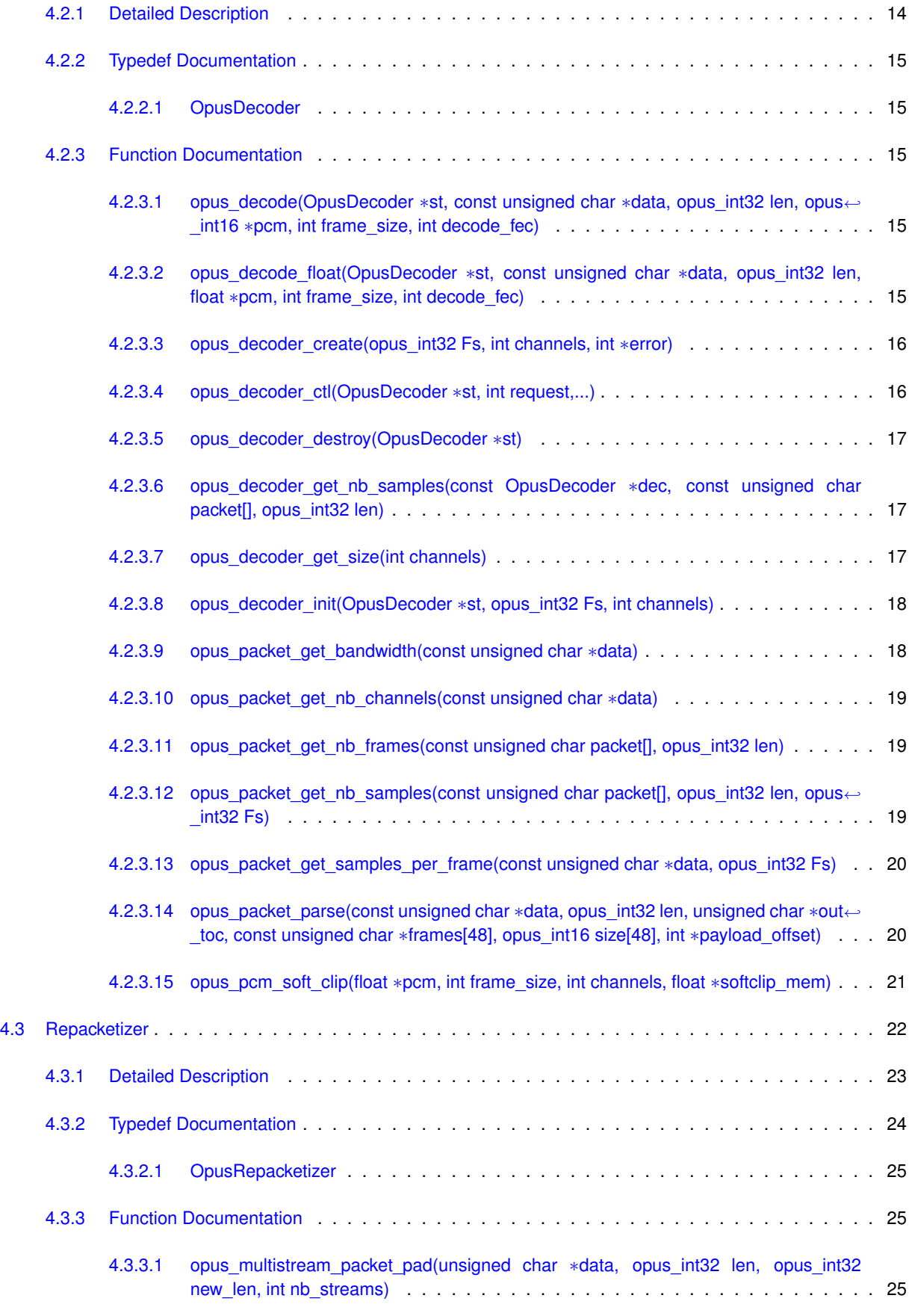

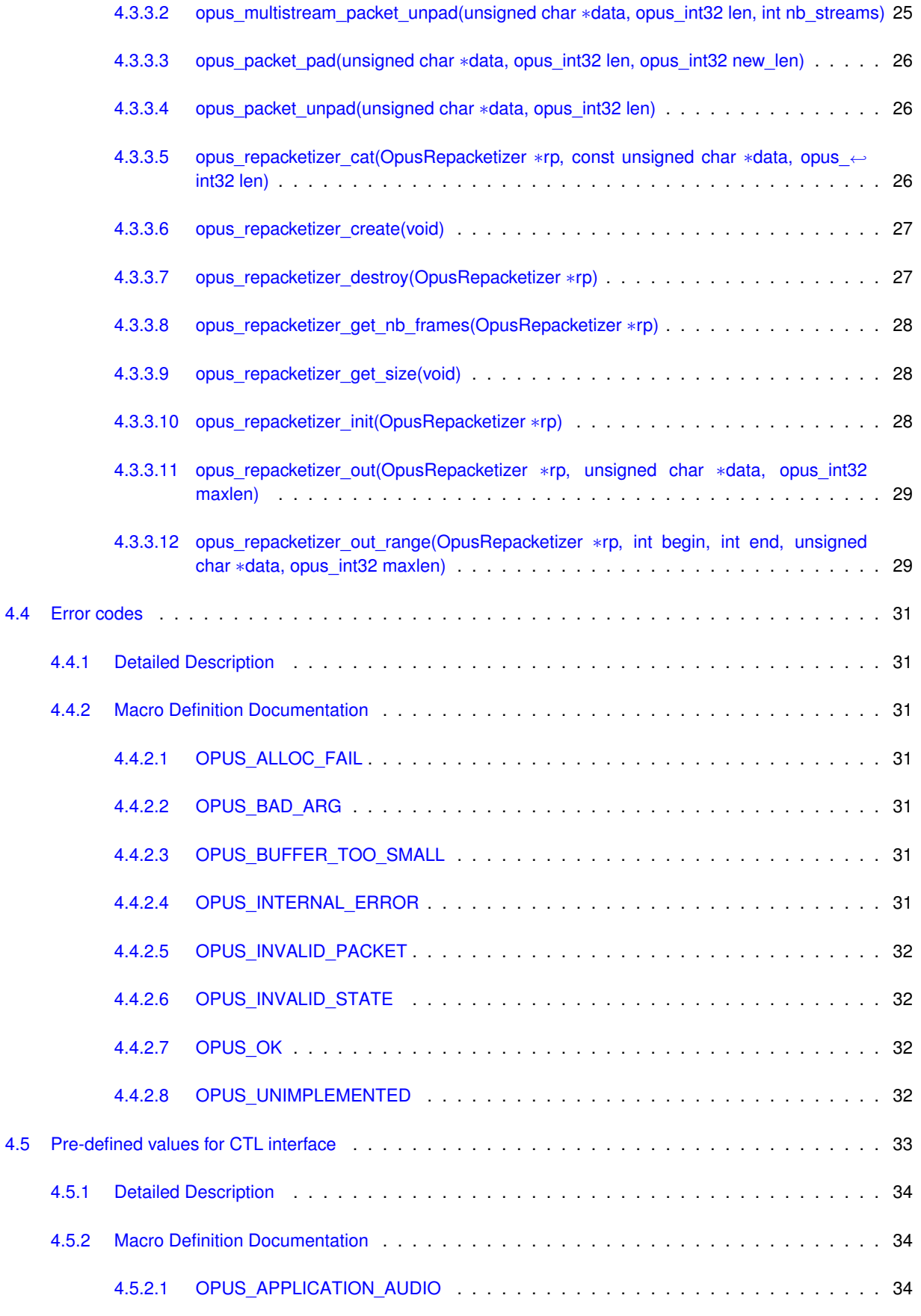

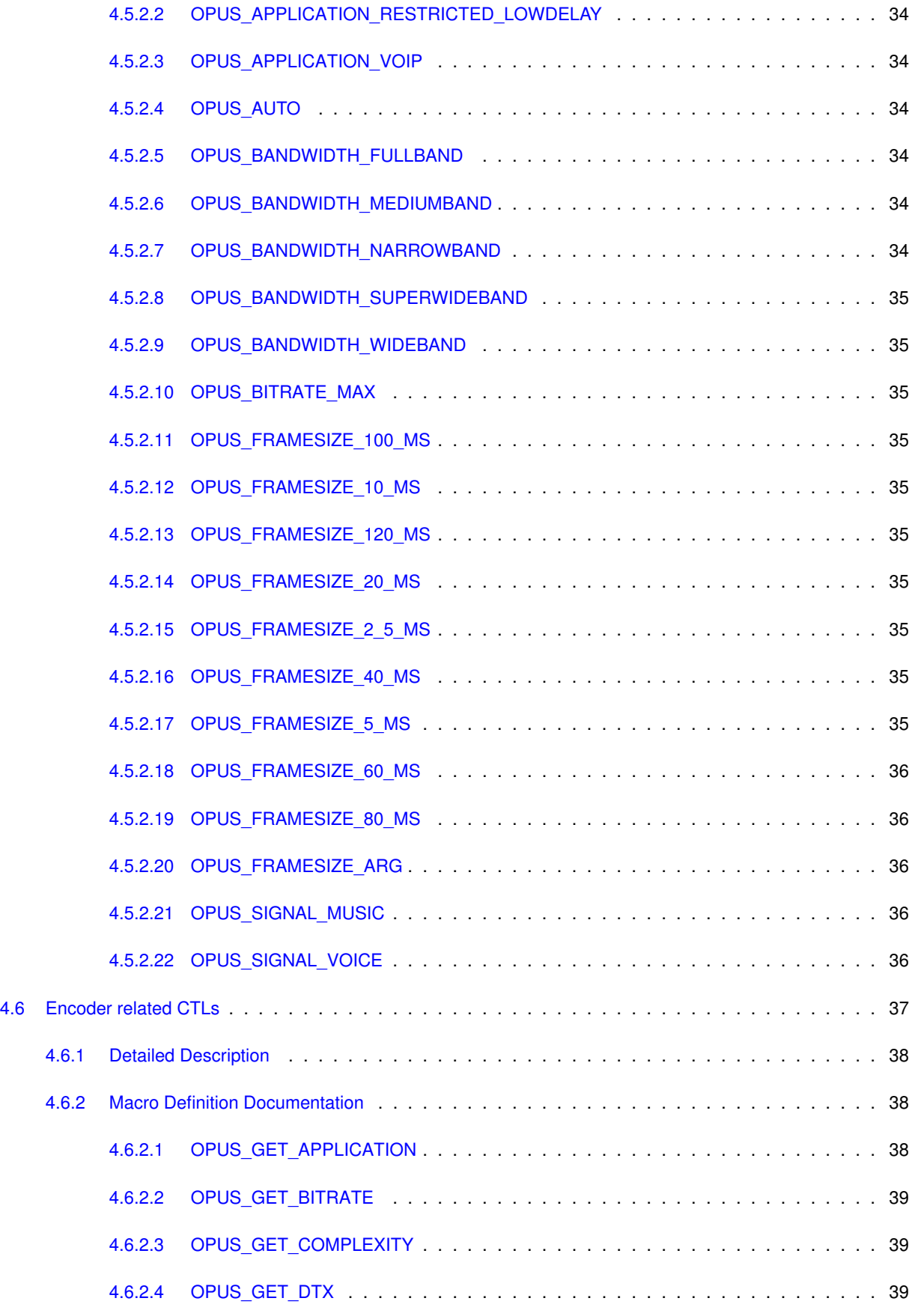

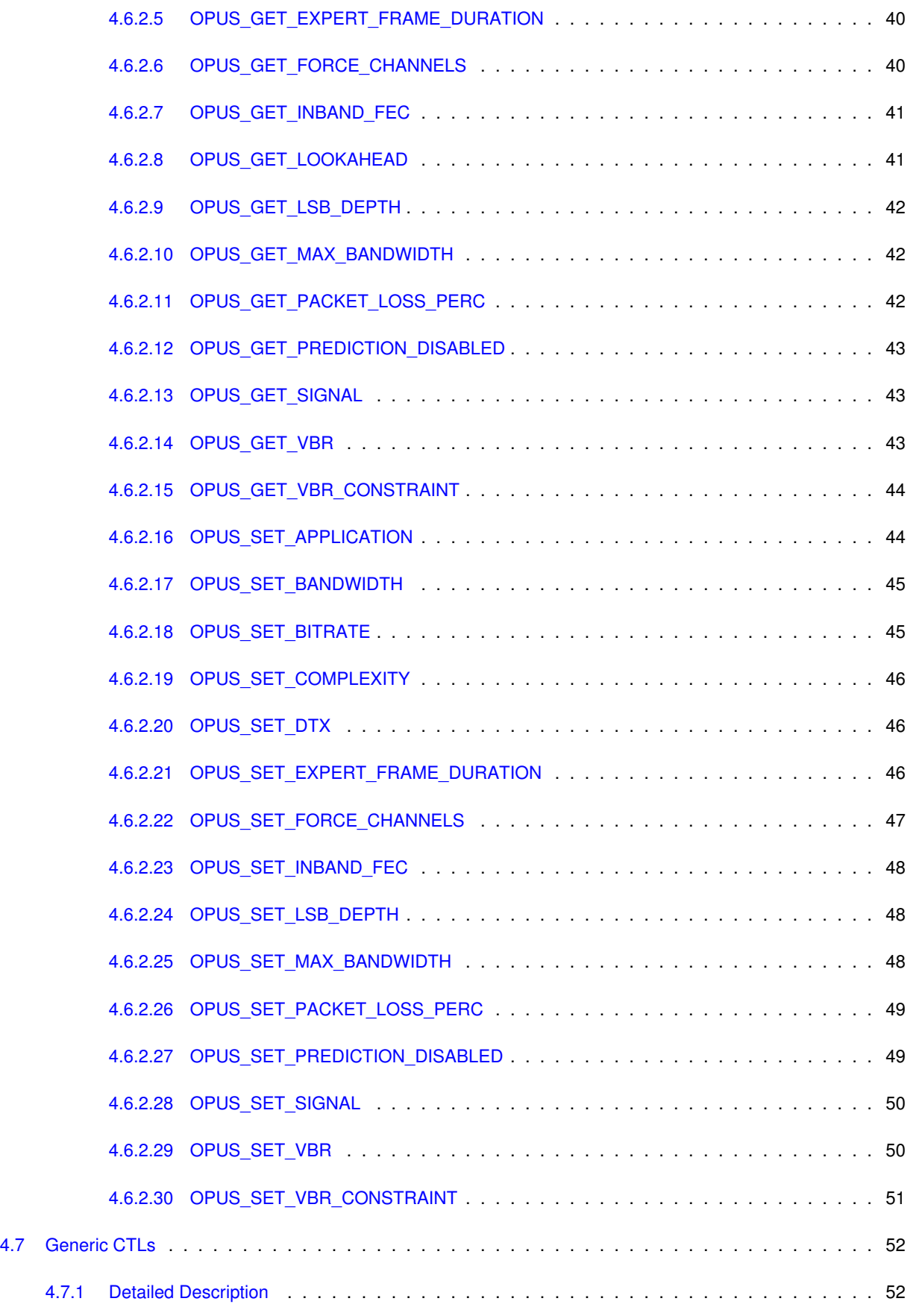

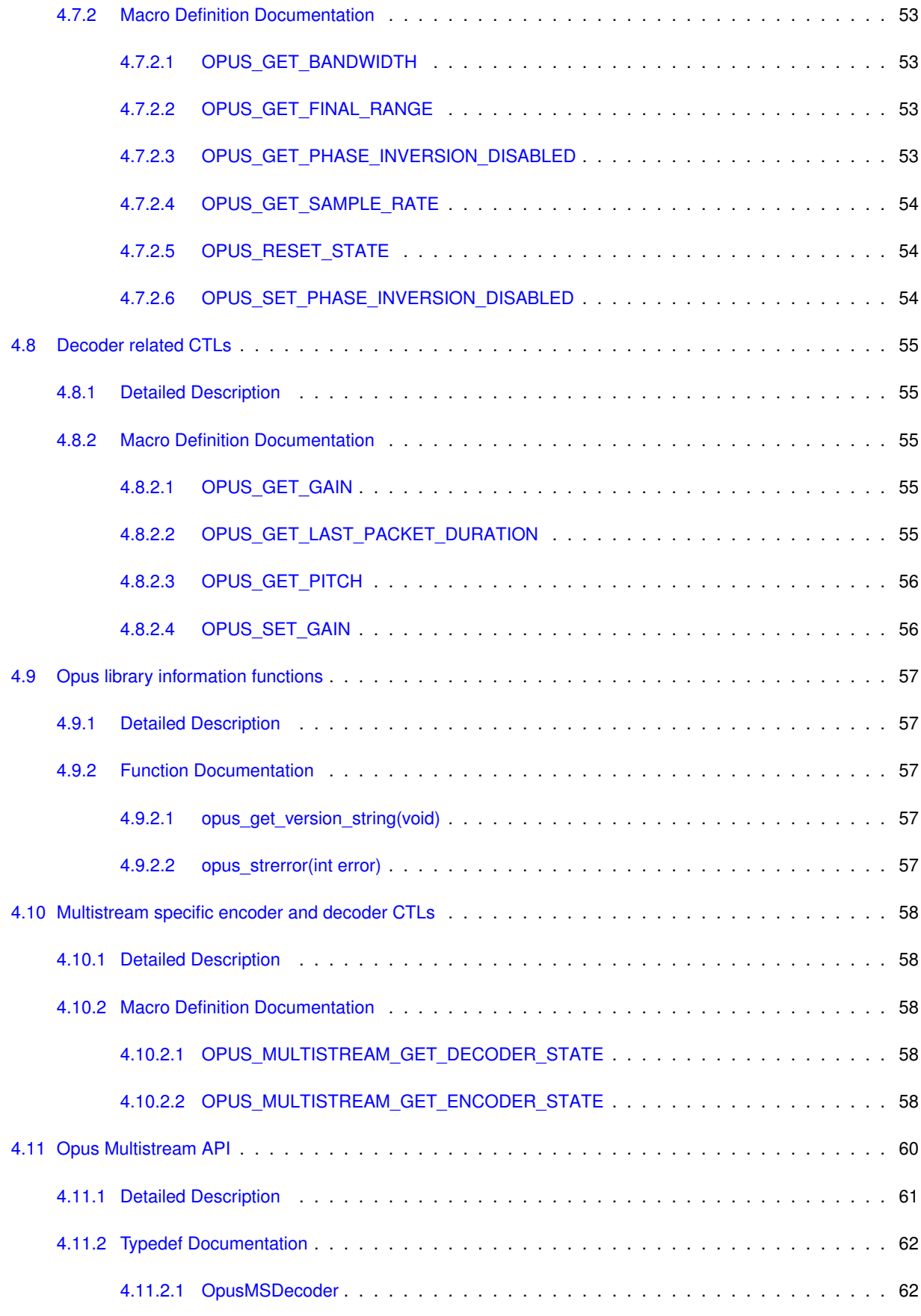

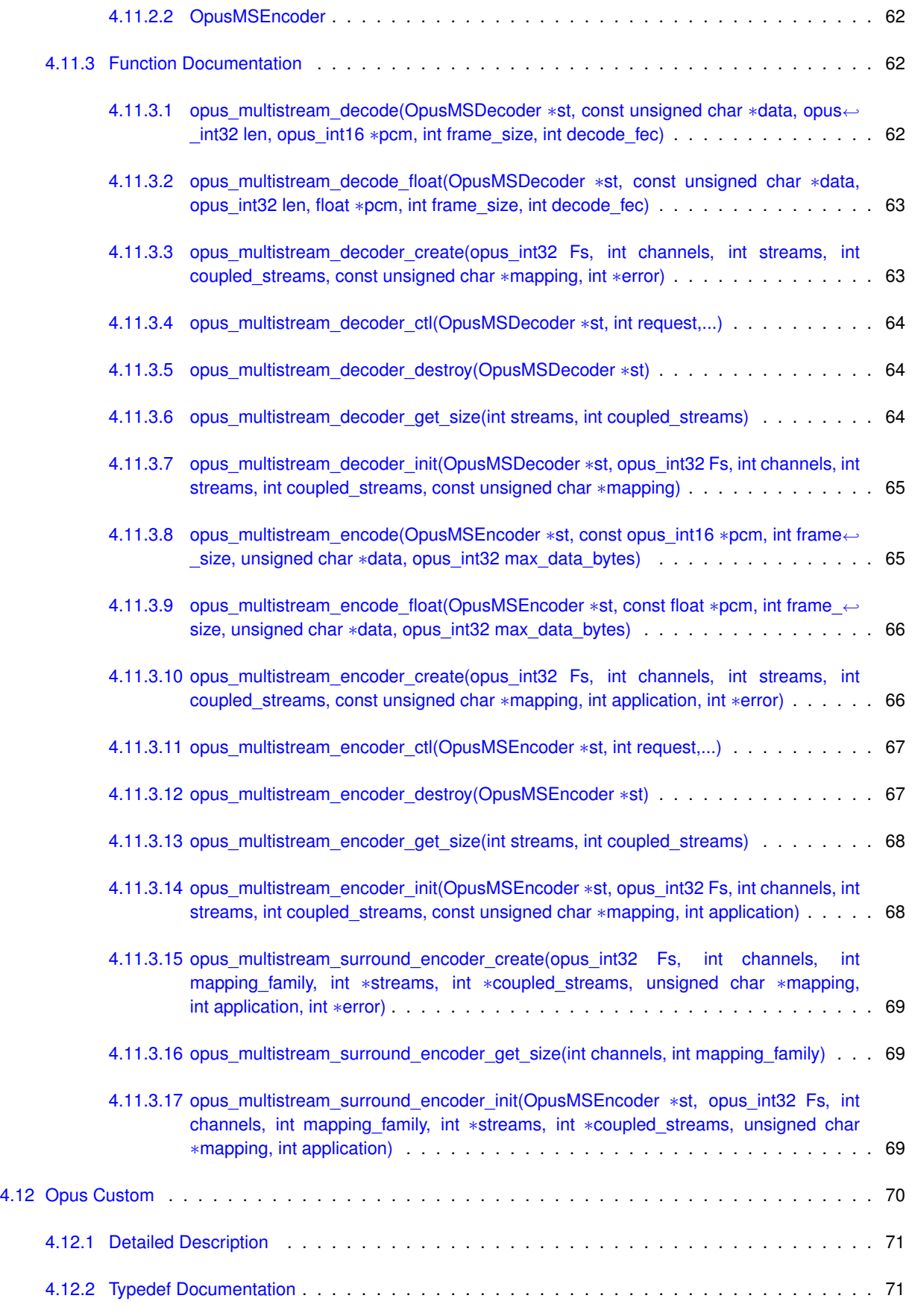

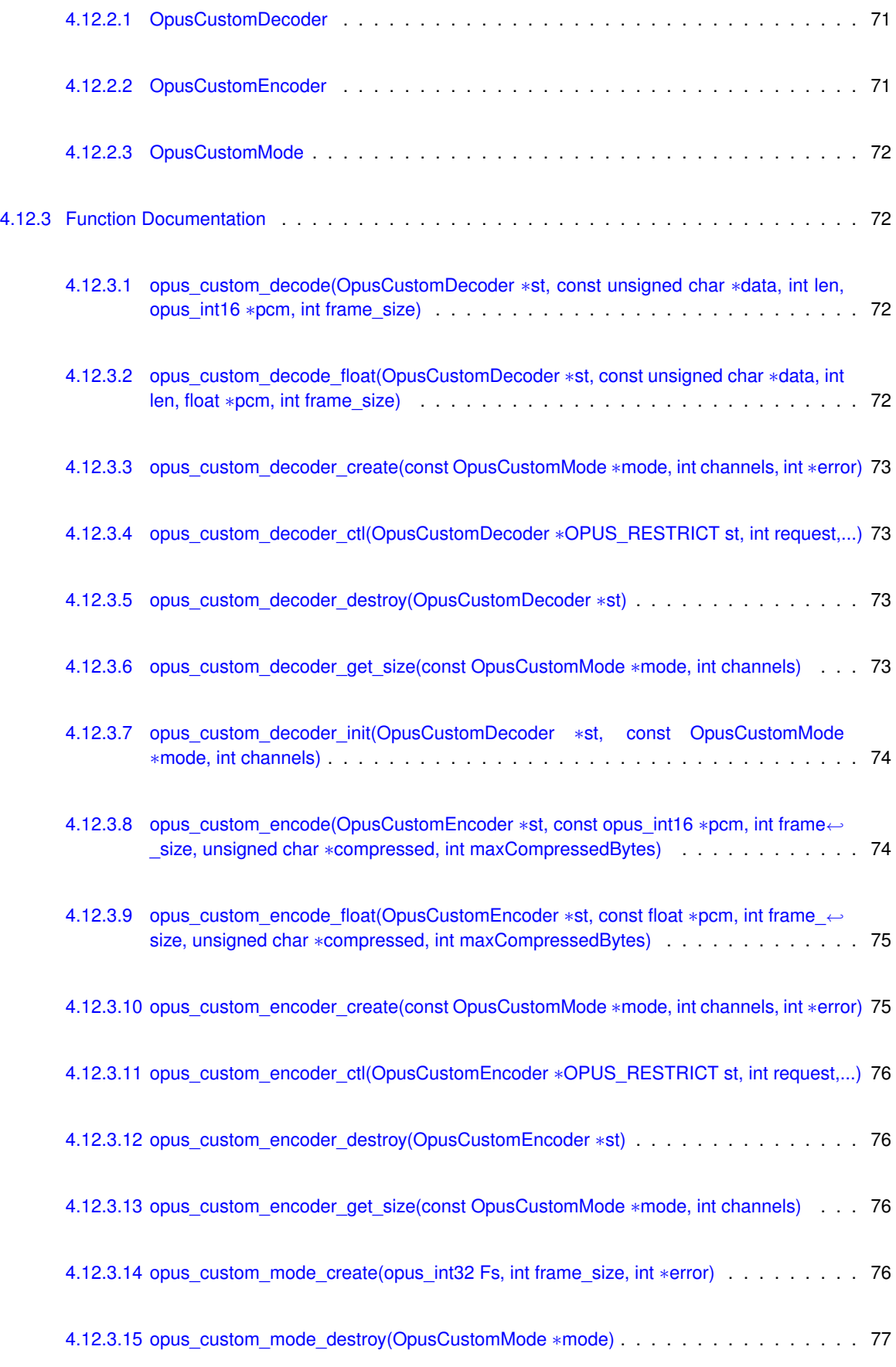

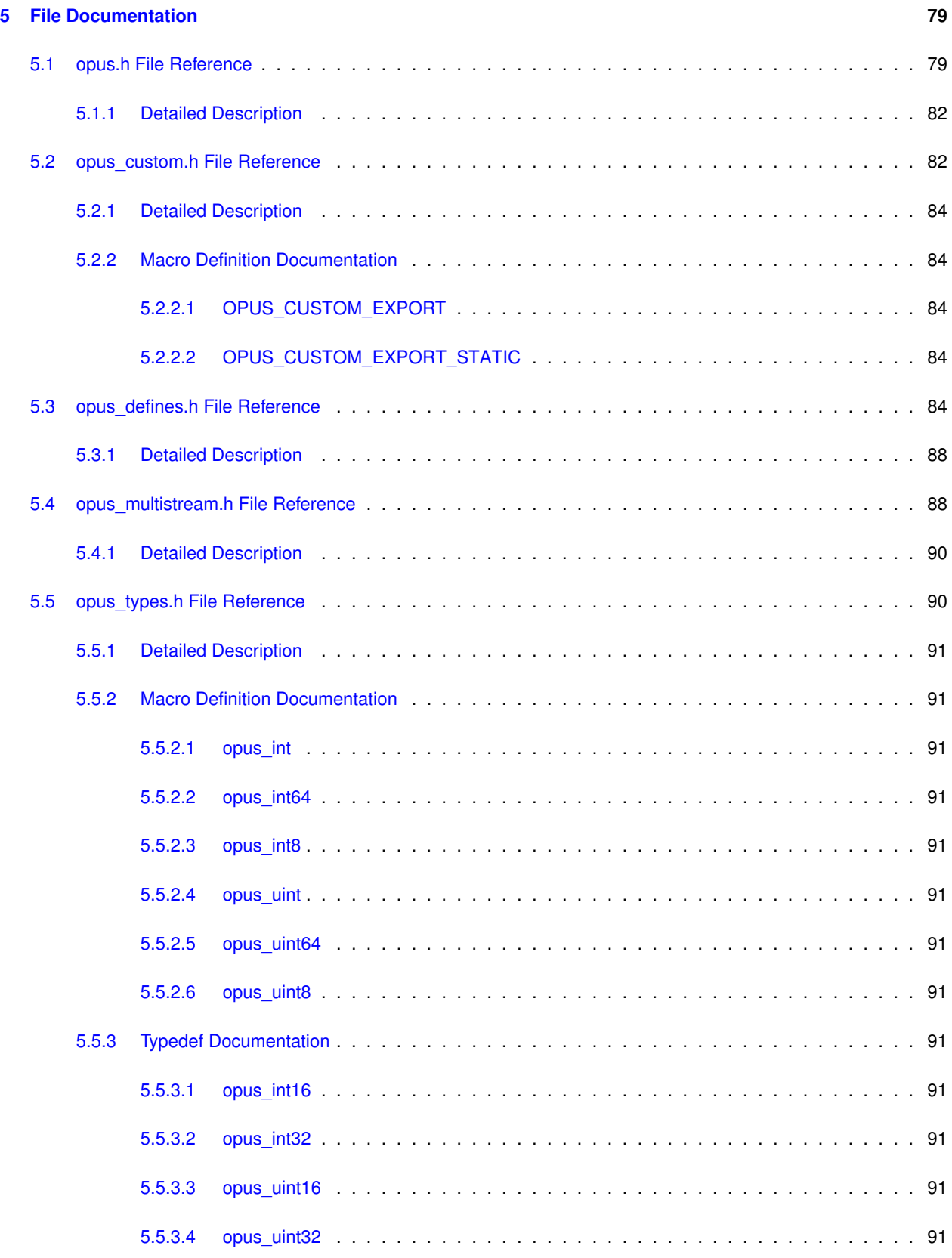

# <span id="page-12-0"></span>**Opus**

The Opus codec is designed for interactive speech and audio transmission over the Internet.It is designed by the IETF Codec Working Group and incorporates technology from Skype's SILK codec and Xiph.Org's CELT codec.

The Opus codec is designed to handle a wide range of interactive audio applications, including Voice over IP, videoconferencing, in-game chat, and even remote live music performances. It can scale from low bit-rate narrowband speech to very high quality stereo music. Its main features are:

- Sampling rates from 8 to 48 kHz
- Bit-rates from 6 kb/s to 510 kb/s
- Support for both constant bit-rate (CBR) and variable bit-rate (VBR)
- Audio bandwidth from narrowband to full-band
- Support for speech and music
- Support for mono and stereo
- Support for multichannel (up to 255 channels)
- Frame sizes from 2.5 ms to 60 ms
- Good loss robustness and packet loss concealment (PLC)
- Floating point and fixed-point implementation

# Documentation sections:

- [Opus Encoder](#page-18-1)
- [Opus Decoder](#page-24-0)
- [Repacketizer](#page-33-0)
- [Opus Multistream API](#page-71-0)
- [Opus library information functions](#page-68-0)
- [Opus Custom](#page-81-0)

# <span id="page-14-0"></span>**Module Index**

# <span id="page-14-1"></span>**2.1 Modules**

Here is a list of all modules:

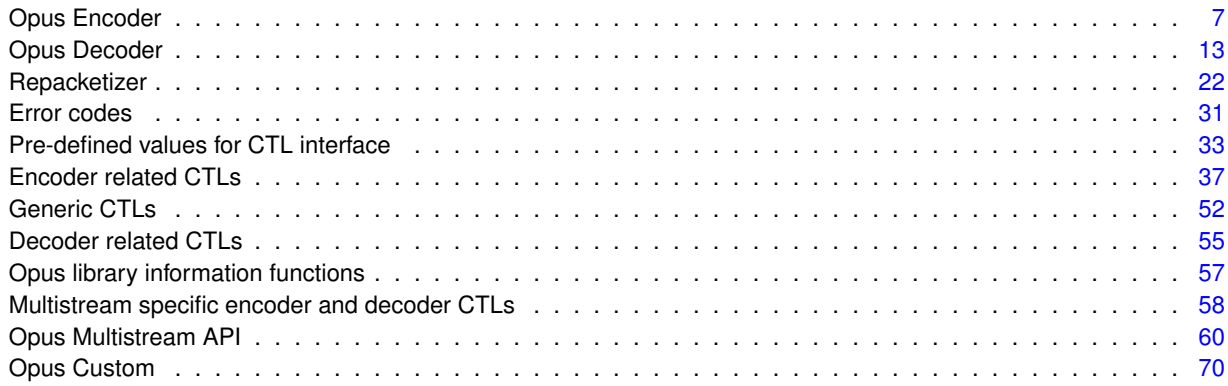

# <span id="page-16-0"></span>**File Index**

# <span id="page-16-1"></span>**3.1 File List**

Here is a list of all files with brief descriptions:

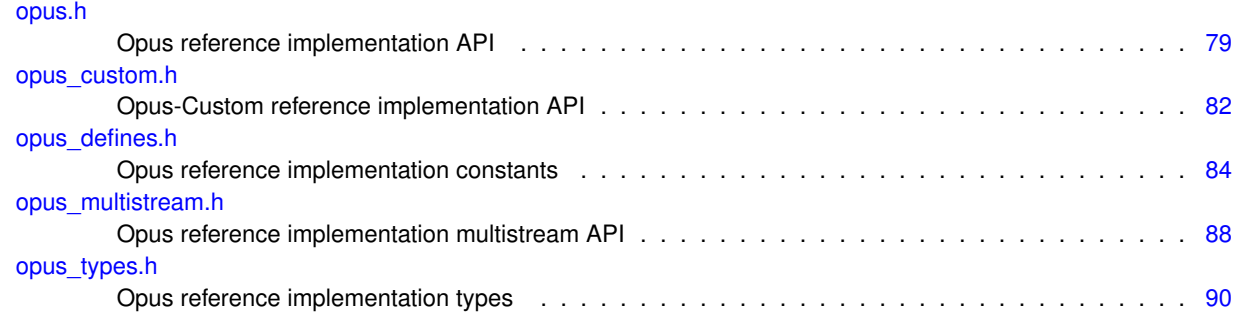

# <span id="page-18-0"></span>**Module Documentation**

# <span id="page-18-1"></span>**4.1 Opus Encoder**

This page describes the process and functions used to encode Opus.

# **Typedefs**

• typedef struct [OpusEncoder](#page-20-4) [OpusEncoder](#page-20-4) *Opus encoder state.*

# **Functions**

- int [opus\\_encoder\\_get\\_size](#page-22-3) (int channels)
	- *Gets the size of an* OpusEncoder *structure.*
- [OpusEncoder](#page-20-4) ∗ [opus\\_encoder\\_create](#page-21-2) [\(opus\\_int32](#page-102-11) Fs, int channels, int application, int ∗error) *Allocates and initializes an encoder state.*
- int [opus\\_encoder\\_init](#page-23-1) [\(OpusEncoder](#page-20-4) \*st, [opus\\_int32](#page-102-11) Fs, int channels, int application)
	- *Initializes a previously allocated encoder state The memory pointed to by st must be at least the size returned by <i>[opus](#page-22-3)*← *[\\_encoder\\_get\\_size\(\).](#page-22-3)*
- [opus\\_int32](#page-102-11) [opus\\_encode](#page-20-5) [\(OpusEncoder](#page-20-4) ∗st, const [opus\\_int16](#page-102-10) ∗pcm, int frame\_size, unsigned char ∗data, [opus\\_int32](#page-102-11) max\_data\_bytes)

*Encodes an Opus frame.*

- [opus\\_int32](#page-102-11) [opus\\_encode\\_float](#page-21-3) [\(OpusEncoder](#page-20-4) ∗st, const float ∗pcm, int frame\_size, unsigned char ∗data, [opus](#page-102-11)← [\\_int32](#page-102-11) max\_data\_bytes)
	- *Encodes an Opus frame from floating point input.*
- void [opus\\_encoder\\_destroy](#page-22-4) [\(OpusEncoder](#page-20-4) ∗st)
	- *Frees an* OpusEncoder *allocated by [opus\\_encoder\\_create\(\).](#page-21-2)*
- int [opus\\_encoder\\_ctl](#page-22-5) [\(OpusEncoder](#page-20-4) ∗st, int request,...)
	- *Perform a CTL function on an Opus encoder.*

# <span id="page-19-0"></span>**4.1.1 Detailed Description**

This page describes the process and functions used to encode Opus.

Since Opus is a stateful codec, the encoding process starts with creating an encoder state. This can be done with:

```
int error;
OpusEncoder *enc;
enc = opus_encoder_create(Fs, channels, application, &error);
```
From this point, enc can be used for encoding an audio stream. An encoder state **must not** be used for more than one stream at the same time. Similarly, the encoder state **must not** be re-initialized for each frame.

While [opus\\_encoder\\_create\(\)](#page-21-2) allocates memory for the state, it's also possible to initialize pre-allocated memory:

```
int size;
int error;
OpusEncoder *enc;
size = opus_encoder_get_size(channels);
enc = malloc(size);
error = opus_encoder_init(enc, Fs, channels, application);
```
where opus encoder get size() returns the required size for the encoder state. Note that future versions of this code may change the size, so no assuptions should be made about it.

The encoder state is always continuous in memory and only a shallow copy is sufficient to copy it (e.g. memcpy())

It is possible to change some of the encoder's settings using the [opus\\_encoder\\_ctl\(\)](#page-22-5) interface. All these settings already default to the recommended value, so they should only be changed when necessary. The most common settings one may want to change are:

```
opus_encoder_ctl(enc, OPUS_SET_BITRATE(bitrate));
opus_encoder_ctl(enc, OPUS_SET_COMPLEXITY(complexity));
opus_encoder_ctl(enc, OPUS_SET_SIGNAL(signal_type));
```
where

- bitrate is in bits per second (b/s)
- complexity is a value from 1 to 10, where 1 is the lowest complexity and 10 is the highest
- signal type is either OPUS\_AUTO (default), OPUS\_SIGNAL\_VOICE, or OPUS\_SIGNAL\_MUSIC

See [Encoder related CTLs](#page-48-0) and [Generic CTLs](#page-63-0) for a complete list of parameters that can be set or queried. Most parameters can be set or changed at any time during a stream.

To encode a frame, [opus\\_encode\(\)](#page-20-5) or [opus\\_encode\\_float\(\)](#page-21-3) must be called with exactly one frame (2.5, 5, 10, 20, 40 or 60 ms) of audio data:

```
len = opus_encode(enc, audio_frame, frame_size, packet, max_packet);
```
where

- audio\_frame is the audio data in opus\_int16 (or float for [opus\\_encode\\_float\(\)\)](#page-21-3)
- frame size is the duration of the frame in samples (per channel)
- packet is the byte array to which the compressed data is written
- max packet is the maximum number of bytes that can be written in the packet (4000 bytes is recommended). Do not use max\_packet to control VBR target bitrate, instead use the [OPUS\\_SET\\_BITRATE](#page-56-3) CTL.

[opus\\_encode\(\)](#page-20-5) and [opus\\_encode\\_float\(\)](#page-21-3) return the number of bytes actually written to the packet. The return value **can be negative**, which indicates that an error has occurred. If the return value is 2 bytes or less, then the packet does not need to be transmitted (DTX).

Once the encoder state if no longer needed, it can be destroyed with

[opus\\_encoder\\_destroy\(](#page-22-4)enc);

If the encoder was created with [opus\\_encoder\\_init\(\)](#page-23-1) rather than [opus\\_encoder\\_create\(\),](#page-21-2) then no action is required aside from potentially freeing the memory that was manually allocated for it (calling free(enc) for the example above)

### <span id="page-20-0"></span>**4.1.2 Typedef Documentation**

<span id="page-20-4"></span><span id="page-20-1"></span>**4.1.2.1 typedef struct OpusEncoder OpusEncoder**

Opus encoder state.

This contains the complete state of an Opus encoder. It is position independent and can be freely copied.

**See also**

[opus\\_encoder\\_create,](#page-21-2)[opus\\_encoder\\_init](#page-23-1)

## <span id="page-20-3"></span><span id="page-20-2"></span>**4.1.3 Function Documentation**

**4.1.3.1 opus\_int32 opus\_encode ( OpusEncoder** ∗ *st,* **const opus\_int16** ∗ *pcm,* **int** *frame\_size,* **unsigned char** ∗ *data,* **opus\_int32** *max\_data\_bytes* **)**

<span id="page-20-5"></span>Encodes an Opus frame.

**Parameters**

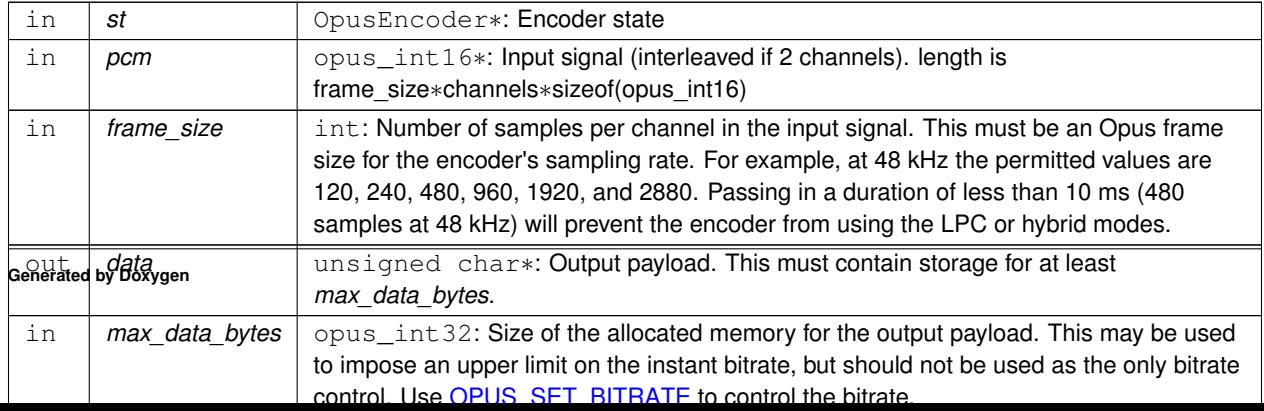

#### **Returns**

The length of the encoded packet (in bytes) on success or a negative error code (see [Error codes\)](#page-42-0) on failure.

<span id="page-21-0"></span>**4.1.3.2 opus\_int32 opus\_encode\_float ( OpusEncoder** ∗ *st,* **const float** ∗ *pcm,* **int** *frame\_size,* **unsigned char** ∗ *data,* **opus\_int32** *max\_data\_bytes* **)**

<span id="page-21-3"></span>Encodes an Opus frame from floating point input.

**Parameters**

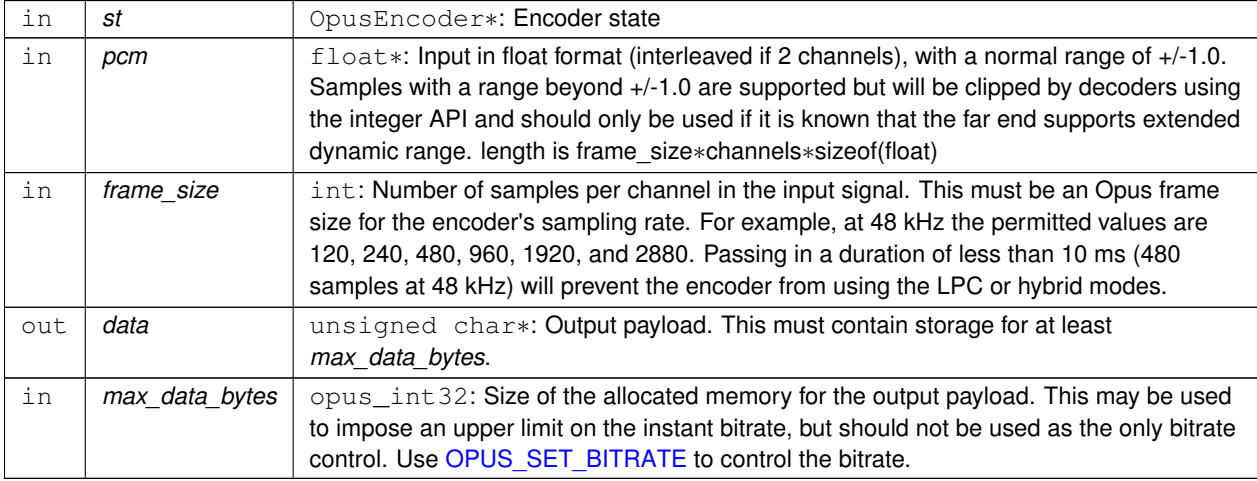

#### **Returns**

The length of the encoded packet (in bytes) on success or a negative error code (see [Error codes\)](#page-42-0) on failure.

<span id="page-21-1"></span>**4.1.3.3 OpusEncoder**∗ **opus\_encoder\_create ( opus\_int32** *Fs,* **int** *channels,* **int** *application,* **int** ∗ *error* **)**

<span id="page-21-2"></span>Allocates and initializes an encoder state.

There are three coding modes:

[OPUS\\_APPLICATION\\_VOIP](#page-45-9) gives best quality at a given bitrate for voice signals. It enhances the input signal by highpass filtering and emphasizing formants and harmonics. Optionally it includes in-band forward error correction to protect against packet loss. Use this mode for typical VoIP applications. Because of the enhancement, even at high bitrates the output may sound different from the input.

[OPUS\\_APPLICATION\\_AUDIO](#page-45-10) gives best quality at a given bitrate for most non-voice signals like music. Use this mode for music and mixed (music/voice) content, broadcast, and applications requiring less than 15 ms of coding delay.

[OPUS\\_APPLICATION\\_RESTRICTED\\_LOWDELAY](#page-45-11) configures low-delay mode that disables the speech-optimized mode in exchange for slightly reduced delay. This mode can only be set on an newly initialized or freshly reset encoder because it changes the codec delay.

This is useful when the caller knows that the speech-optimized modes will not be needed (use with caution).

# **4.1 Opus Encoder 11**

# **Parameters**

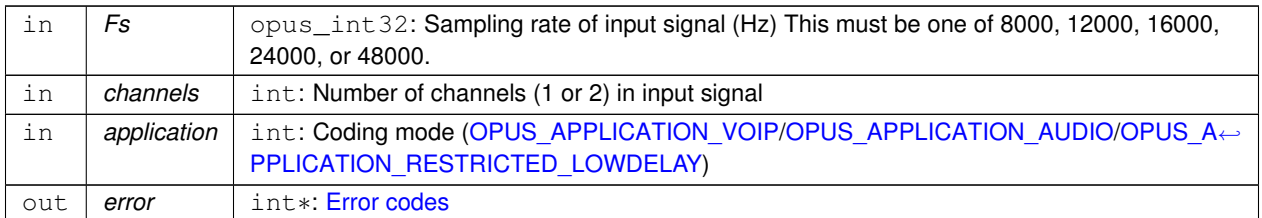

# **Note**

Regardless of the sampling rate and number channels selected, the Opus encoder can switch to a lower audio bandwidth or number of channels if the bitrate selected is too low. This also means that it is safe to always use 48 kHz stereo input and let the encoder optimize the encoding.

<span id="page-22-0"></span>**4.1.3.4 int opus\_encoder\_ctl ( OpusEncoder** ∗ *st,* **int** *request, ...* **)**

<span id="page-22-5"></span>Perform a CTL function on an Opus encoder.

Generally the request and subsequent arguments are generated by a convenience macro.

## **Parameters**

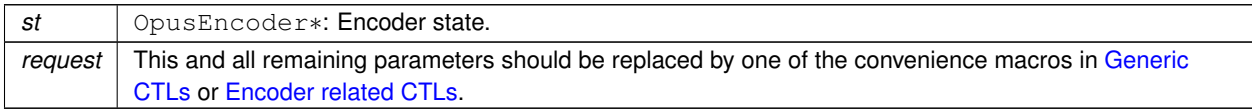

# **See also**

[Generic CTLs](#page-63-0) [Encoder related CTLs](#page-48-0)

# <span id="page-22-1"></span>**4.1.3.5 void opus\_encoder\_destroy ( OpusEncoder** ∗ *st* **)**

<span id="page-22-4"></span>Frees an OpusEncoder allocated by [opus\\_encoder\\_create\(\).](#page-21-2)

# **Parameters**

in *st* | OpusEncoder∗: State to be freed.

### <span id="page-22-2"></span>**4.1.3.6 int opus\_encoder\_get\_size ( int** *channels* **)**

<span id="page-22-3"></span>Gets the size of an OpusEncoder structure.

**Parameters**

in | channels | int: Number of channels. This must be 1 or 2.

**Returns**

The size in bytes.

<span id="page-23-0"></span>**4.1.3.7 int opus\_encoder\_init ( OpusEncoder** ∗ *st,* **opus\_int32** *Fs,* **int** *channels,* **int** *application* **)**

<span id="page-23-1"></span>Initializes a previously allocated encoder state The memory pointed to by st must be at least the size returned by [opus\\_encoder\\_get\\_size\(\).](#page-22-3)

This is intended for applications which use their own allocator instead of malloc.

#### **See also**

[opus\\_encoder\\_create\(\)](#page-21-2)[,opus\\_encoder\\_get\\_size\(\)](#page-22-3) To reset a previously initialized state, use the [OPUS\\_RESET](#page-65-3)←- [\\_STATE](#page-65-3) CTL.

# **Parameters**

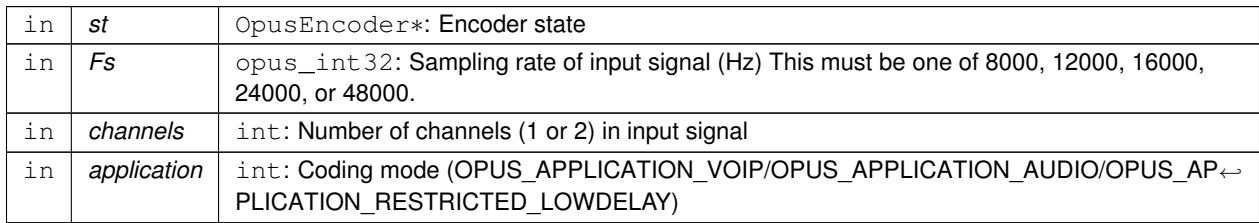

#### **Return values**

*OPUS OK* | Success or [Error codes](#page-42-0)

# <span id="page-24-0"></span>**4.2 Opus Decoder**

This page describes the process and functions used to decode Opus.

# **Typedefs**

• typedef struct [OpusDecoder](#page-26-5) OpusDecoder *Opus decoder state.*

# **Functions**

• int [opus\\_decoder\\_get\\_size](#page-28-3) (int channels)

*Gets the size of an* OpusDecoder *structure.*

- [OpusDecoder](#page-26-5) ∗ [opus\\_decoder\\_create](#page-27-2) [\(opus\\_int32](#page-102-11) Fs, int channels, int ∗error) *Allocates and initializes a decoder state.*
- int [opus\\_decoder\\_init](#page-29-2) [\(OpusDecoder](#page-26-5) ∗st, [opus\\_int32](#page-102-11) Fs, int channels)

*Initializes a previously allocated decoder state.*

• int [opus\\_decode](#page-26-6) [\(OpusDecoder](#page-26-5) ∗st, const unsigned char ∗data, [opus\\_int32](#page-102-11) len, [opus\\_int16](#page-102-10) ∗pcm, int frame\_size, int decode\_fec)

*Decode an Opus packet.*

• int [opus\\_decode\\_float](#page-26-7) [\(OpusDecoder](#page-26-5) ∗st, const unsigned char ∗data, [opus\\_int32](#page-102-11) len, float ∗pcm, int frame\_size, int decode\_fec)

*Decode an Opus packet with floating point output.*

• int [opus\\_decoder\\_ctl](#page-27-3) [\(OpusDecoder](#page-26-5) ∗st, int request,...)

*Perform a CTL function on an Opus decoder.*

• void [opus\\_decoder\\_destroy](#page-28-4) [\(OpusDecoder](#page-26-5) ∗st)

*Frees an* OpusDecoder *allocated by [opus\\_decoder\\_create\(\).](#page-27-2)*

• int [opus\\_packet\\_parse](#page-31-2) (const unsigned char ∗data, [opus\\_int32](#page-102-11) len, unsigned char ∗out\_toc, const unsigned char ∗frames[48], [opus\\_int16](#page-102-10) size[48], int ∗payload\_offset)

*Parse an opus packet into one or more frames.*

- int [opus\\_packet\\_get\\_bandwidth](#page-29-3) (const unsigned char ∗data)
	- *Gets the bandwidth of an Opus packet.*
- int [opus\\_packet\\_get\\_samples\\_per\\_frame](#page-31-3) (const unsigned char ∗data, [opus\\_int32](#page-102-11) Fs)
	- *Gets the number of samples per frame from an Opus packet.*
- int [opus\\_packet\\_get\\_nb\\_channels](#page-30-3) (const unsigned char ∗data)

*Gets the number of channels from an Opus packet.*

• int [opus\\_packet\\_get\\_nb\\_frames](#page-30-4) (const unsigned char packet[], [opus\\_int32](#page-102-11) len)

*Gets the number of frames in an Opus packet.*

• int opus packet get nb samples (const unsigned char packet[ ], opus int32 len, opus int32 Fs)

*Gets the number of samples of an Opus packet.*

• int [opus\\_decoder\\_get\\_nb\\_samples](#page-28-5) (const [OpusDecoder](#page-26-5) ∗dec, const unsigned char packet[], [opus\\_int32](#page-102-11) len)

*Gets the number of samples of an Opus packet.*

• void [opus\\_pcm\\_soft\\_clip](#page-32-1) (float ∗pcm, int frame\_size, int channels, float ∗softclip\_mem)

*Applies soft-clipping to bring a float signal within the [-1,1] range.*

# <span id="page-25-0"></span>**4.2.1 Detailed Description**

This page describes the process and functions used to decode Opus.

The decoding process also starts with creating a decoder state. This can be done with:

```
int error;
OpusDecoder *dec;
dec = opus_decoder_create(Fs, channels, &error);
```
where

- Fs is the sampling rate and must be 8000, 12000, 16000, 24000, or 48000
- channels is the number of channels (1 or 2)
- error will hold the error code in case of failure (or OPUS OK on success)
- the return value is a newly created decoder state to be used for decoding

While opus decoder create() allocates memory for the state, it's also possible to initialize pre-allocated memory:

```
int size;
int error;
OpusDecoder *dec;
size = opus_decoder_get_size(channels);
dec = malloc(size);
opus_decoder_init(dec, Fs, channels);
```
where [opus\\_decoder\\_get\\_size\(\)](#page-28-3) returns the required size for the decoder state. Note that future versions of this code may change the size, so no assuptions should be made about it.

The decoder state is always continuous in memory and only a shallow copy is sufficient to copy it (e.g. memcpy())

To decode a frame, [opus\\_decode\(\)](#page-26-6) or [opus\\_decode\\_float\(\)](#page-26-7) must be called with a packet of compressed audio data:

frame\_size = [opus\\_decode\(](#page-26-6)dec, packet, len, decoded, max\_size, 0);

where

- packet is the byte array containing the compressed data
- len is the exact number of bytes contained in the packet
- decoded is the decoded audio data in opus int16 (or float for opus decode float())
- max size is the max duration of the frame in samples (per channel) that can fit into the decoded frame array

[opus\\_decode\(\)](#page-26-6) and [opus\\_decode\\_float\(\)](#page-26-7) return the number of samples (per channel) decoded from the packet. If that value is negative, then an error has occurred. This can occur if the packet is corrupted or if the audio buffer is too small to hold the decoded audio.

Opus is a stateful codec with overlapping blocks and as a result Opus packets are not coded independently of each other. Packets must be passed into the decoder serially and in the correct order for a correct decode. Lost packets can be replaced with loss concealment by calling the decoder with a null pointer and zero length for the missing packet.

A single codec state may only be accessed from a single thread at a time and any required locking must be performed by the caller. Separate streams must be decoded with separate decoder states and can be decoded in parallel unless the library was compiled with NONTHREADSAFE\_PSEUDOSTACK defined.

# <span id="page-26-0"></span>**4.2.2 Typedef Documentation**

# <span id="page-26-1"></span>**4.2.2.1 typedef struct OpusDecoder OpusDecoder**

<span id="page-26-5"></span>Opus decoder state.

This contains the complete state of an Opus decoder. It is position independent and can be freely copied.

**See also**

[opus\\_decoder\\_create,](#page-27-2)[opus\\_decoder\\_init](#page-29-2)

# <span id="page-26-3"></span><span id="page-26-2"></span>**4.2.3 Function Documentation**

**4.2.3.1 int opus\_decode ( OpusDecoder** ∗ *st,* **const unsigned char** ∗ *data,* **opus\_int32** *len,* **opus\_int16** ∗ *pcm,* **int** *frame\_size,* **int** *decode\_fec* **)**

<span id="page-26-6"></span>Decode an Opus packet.

**Parameters**

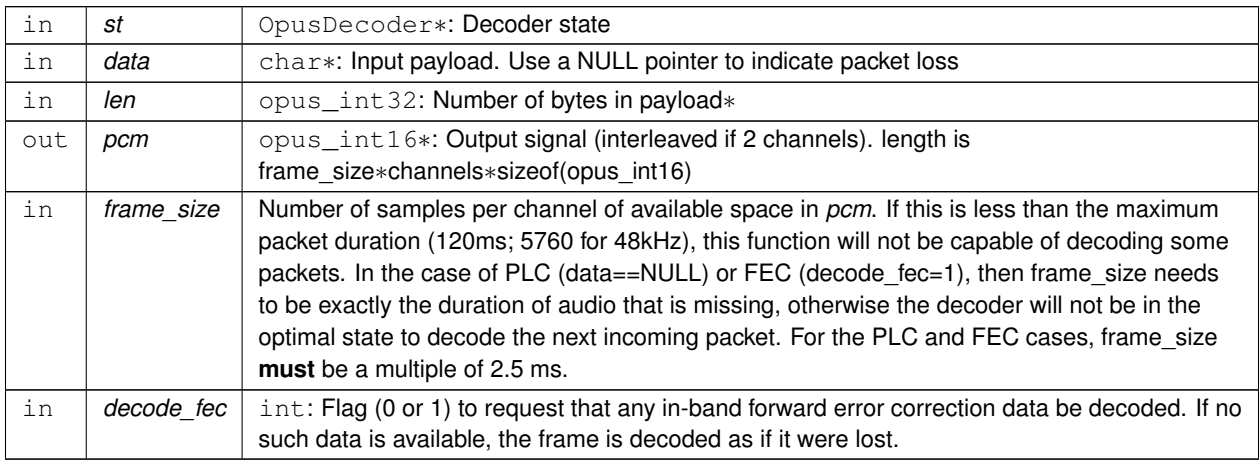

**Returns**

Number of decoded samples or [Error codes](#page-42-0)

<span id="page-26-4"></span>**4.2.3.2 int opus\_decode\_float ( OpusDecoder** ∗ *st,* **const unsigned char** ∗ *data,* **opus\_int32** *len,* **float** ∗ *pcm,* **int** *frame\_size,* **int** *decode\_fec* **)**

<span id="page-26-7"></span>Decode an Opus packet with floating point output.

# **Parameters**

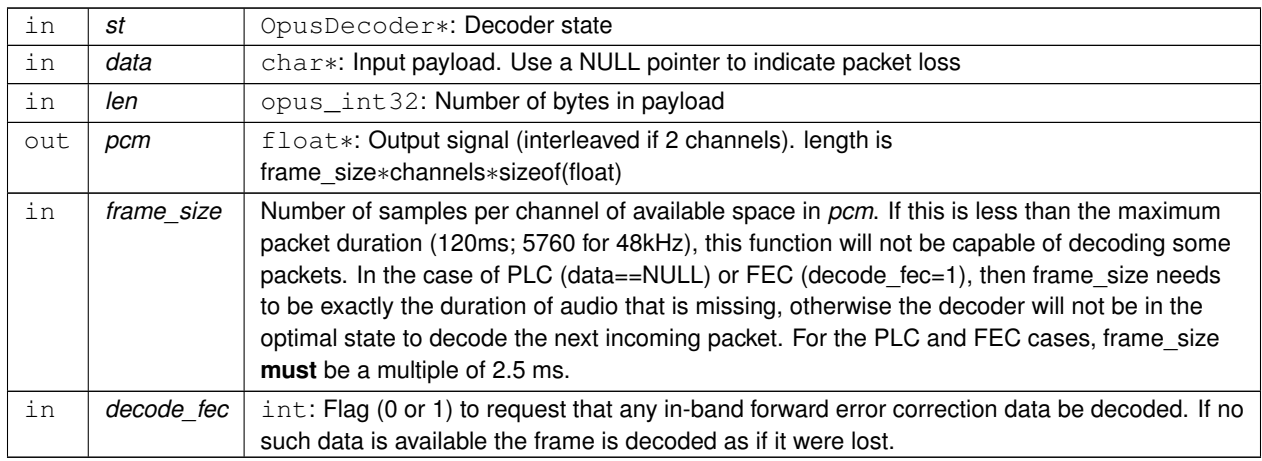

# **Returns**

Number of decoded samples or [Error codes](#page-42-0)

# <span id="page-27-0"></span>**4.2.3.3 OpusDecoder**∗ **opus\_decoder\_create ( opus\_int32** *Fs,* **int** *channels,* **int** ∗ *error* **)**

<span id="page-27-2"></span>Allocates and initializes a decoder state.

## **Parameters**

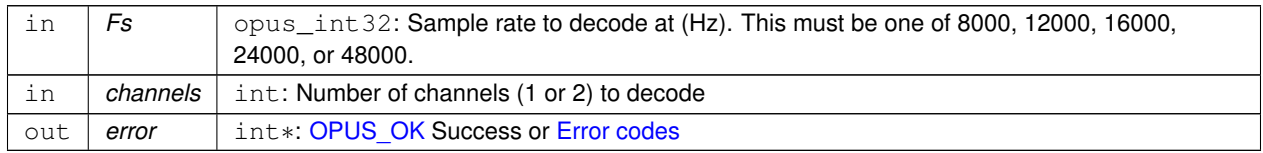

Internally Opus stores data at 48000 Hz, so that should be the default value for Fs. However, the decoder can efficiently decode to buffers at 8, 12, 16, and 24 kHz so if for some reason the caller cannot use data at the full sample rate, or knows the compressed data doesn't use the full frequency range, it can request decoding at a reduced rate. Likewise, the decoder is capable of filling in either mono or interleaved stereo pcm buffers, at the caller's request.

<span id="page-27-1"></span>**4.2.3.4 int opus\_decoder\_ctl ( OpusDecoder** ∗ *st,* **int** *request, ...* **)**

<span id="page-27-3"></span>Perform a CTL function on an Opus decoder.

Generally the request and subsequent arguments are generated by a convenience macro.

### **Parameters**

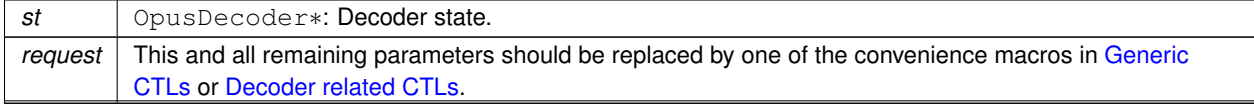

**See also**

[Generic CTLs](#page-63-0) [Decoder related CTLs](#page-66-0)

# <span id="page-28-0"></span>**4.2.3.5 void opus\_decoder\_destroy ( OpusDecoder** ∗ *st* **)**

<span id="page-28-4"></span>Frees an OpusDecoder allocated by [opus\\_decoder\\_create\(\).](#page-27-2)

**Parameters**

in *st* OpusDecoder∗: State to be freed.

<span id="page-28-1"></span>**4.2.3.6 int opus\_decoder\_get\_nb\_samples ( const OpusDecoder** ∗ *dec,* **const unsigned char** *packet[ ],* **opus\_int32** *len* **)**

<span id="page-28-5"></span>Gets the number of samples of an Opus packet.

# **Parameters**

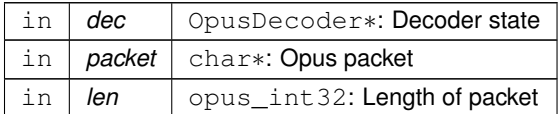

# **Returns**

Number of samples

# **Return values**

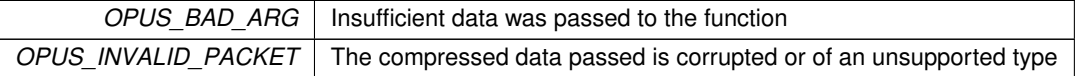

### <span id="page-28-2"></span>**4.2.3.7 int opus\_decoder\_get\_size ( int** *channels* **)**

<span id="page-28-3"></span>Gets the size of an OpusDecoder structure.

#### **Parameters**

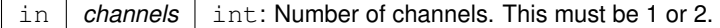

**Returns**

The size in bytes.

<span id="page-29-0"></span>**4.2.3.8 int opus\_decoder\_init ( OpusDecoder** ∗ *st,* **opus\_int32** *Fs,* **int** *channels* **)**

<span id="page-29-2"></span>Initializes a previously allocated decoder state.

The state must be at least the size returned by opus decoder get size(). This is intended for applications which use their own allocator instead of malloc.

# **See also**

[opus\\_decoder\\_create,](#page-27-2)[opus\\_decoder\\_get\\_size](#page-28-3) To reset a previously initialized state, use the [OPUS\\_RESET\\_S](#page-65-3)←-[TATE](#page-65-3) CTL.

# **Parameters**

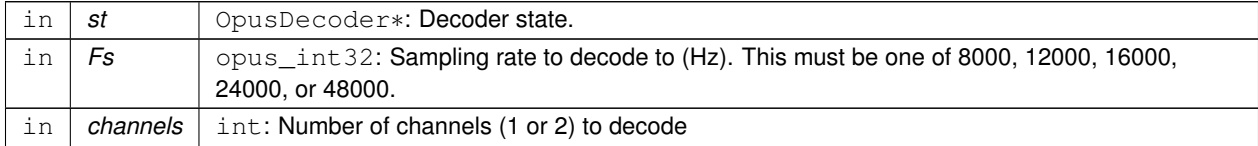

# **Return values**

*[OPUS\\_OK](#page-43-4)* | Success or [Error codes](#page-42-0)

<span id="page-29-1"></span>**4.2.3.9 int opus\_packet\_get\_bandwidth ( const unsigned char** ∗ *data* **)**

<span id="page-29-3"></span>Gets the bandwidth of an Opus packet.

### **Parameters**

in *data* char∗: Opus packet

**Return values**

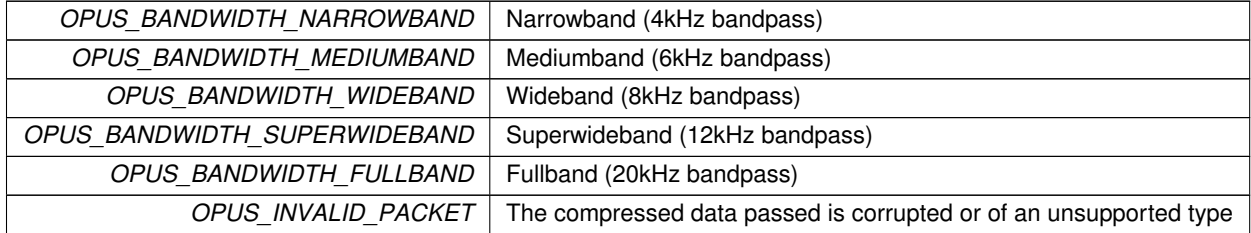

<span id="page-30-0"></span>**4.2.3.10 int opus\_packet\_get\_nb\_channels ( const unsigned char** ∗ *data* **)**

<span id="page-30-3"></span>Gets the number of channels from an Opus packet.

### **Parameters**

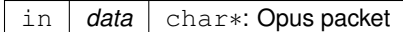

**Returns**

Number of channels

**Return values**

```
OPUS_INVALID_PACKET | The compressed data passed is corrupted or of an unsupported type
```
<span id="page-30-1"></span>**4.2.3.11 int opus\_packet\_get\_nb\_frames ( const unsigned char** *packet[ ],* **opus\_int32** *len* **)**

<span id="page-30-4"></span>Gets the number of frames in an Opus packet.

#### **Parameters**

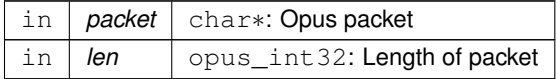

#### **Returns**

Number of frames

**Return values**

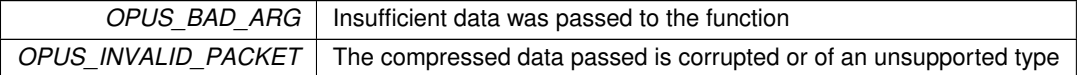

<span id="page-30-5"></span><span id="page-30-2"></span>**4.2.3.12 int opus\_packet\_get\_nb\_samples ( const unsigned char** *packet[ ],* **opus\_int32** *len,* **opus\_int32** *Fs* **)**

Gets the number of samples of an Opus packet.

### **Parameters**

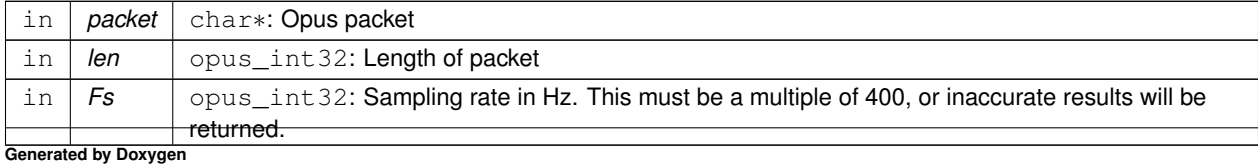

**Returns**

Number of samples

# **Return values**

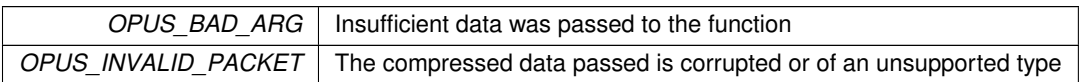

<span id="page-31-0"></span>**4.2.3.13 int opus\_packet\_get\_samples\_per\_frame ( const unsigned char** ∗ *data,* **opus\_int32** *Fs* **)**

<span id="page-31-3"></span>Gets the number of samples per frame from an Opus packet.

### **Parameters**

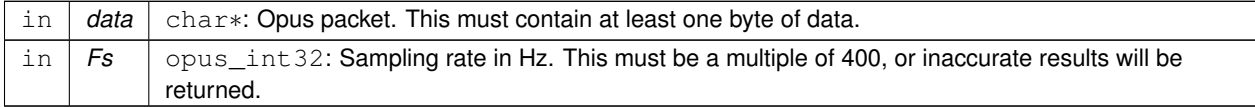

#### **Returns**

Number of samples per frame.

<span id="page-31-1"></span>**4.2.3.14 int opus\_packet\_parse ( const unsigned char** ∗ *data,* **opus\_int32** *len,* **unsigned char** ∗ *out\_toc,* **const unsigned char** ∗ *frames[48],* **opus\_int16** *size[48],* **int** ∗ *payload\_offset* **)**

<span id="page-31-2"></span>Parse an opus packet into one or more frames.

Opus\_decode will perform this operation internally so most applications do not need to use this function. This function does not copy the frames, the returned pointers are pointers into the input packet.

# **Parameters**

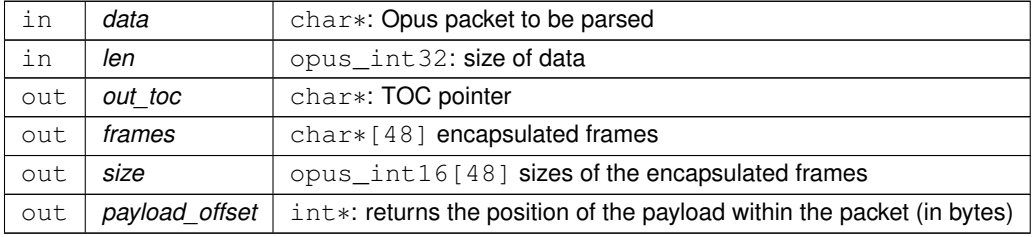

### **Returns**

number of frames

<span id="page-32-0"></span>**4.2.3.15 void opus\_pcm\_soft\_clip ( float** ∗ *pcm,* **int** *frame\_size,* **int** *channels,* **float** ∗ *softclip\_mem* **)**

<span id="page-32-1"></span>Applies soft-clipping to bring a float signal within the [-1,1] range.

If the signal is already in that range, nothing is done. If there are values outside of [-1,1], then the signal is clipped as smoothly as possible to both fit in the range and avoid creating excessive distortion in the process.

### **Parameters**

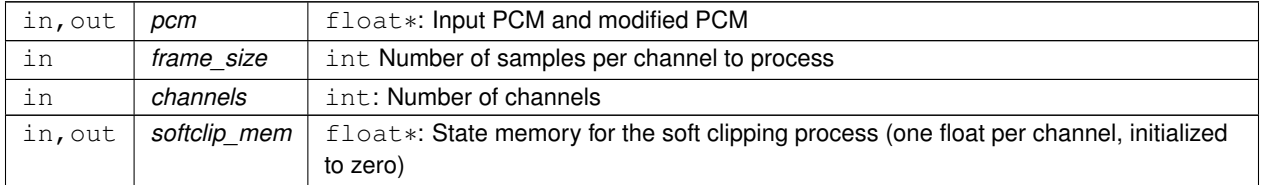

# <span id="page-33-0"></span>**4.3 Repacketizer**

The repacketizer can be used to merge multiple Opus packets into a single packet or alternatively to split Opus packets that have previously been merged.

# **Typedefs**

• typedef struct [OpusRepacketizer](#page-36-0) [OpusRepacketizer](#page-36-0)

# **Functions**

- int opus repacketizer get size (void)
	- *Gets the size of an* OpusRepacketizer *structure.*
- [OpusRepacketizer](#page-36-0) ∗ opus repacketizer init [\(OpusRepacketizer](#page-36-0) ∗rp)
	- *(Re)initializes a previously allocated repacketizer state.*
- [OpusRepacketizer](#page-36-0) ∗ [opus\\_repacketizer\\_create](#page-38-2) (void)
	- *Allocates memory and initializes the new repacketizer with [opus\\_repacketizer\\_init\(\).](#page-39-4)*
- void [opus\\_repacketizer\\_destroy](#page-38-3) [\(OpusRepacketizer](#page-36-0) ∗rp)

*Frees an* OpusRepacketizer *allocated by [opus\\_repacketizer\\_create\(\).](#page-38-2)*

• int [opus\\_repacketizer\\_cat](#page-37-3) [\(OpusRepacketizer](#page-36-0) ∗rp, const unsigned char ∗data, [opus\\_int32](#page-102-11) len)

*Add a packet to the current repacketizer state.*

• [opus\\_int32](#page-102-11) [opus\\_repacketizer\\_out\\_range](#page-40-2) [\(OpusRepacketizer](#page-36-0) ∗rp, int begin, int end, unsigned char ∗data, [opus](#page-102-11)←-[\\_int32](#page-102-11) maxlen)

*Construct a new packet from data previously submitted to the repacketizer state via [opus\\_repacketizer\\_cat\(\).](#page-37-3)*

• int opus repacketizer get nb frames [\(OpusRepacketizer](#page-36-0) ∗rp)

*Return the total number of frames contained in packet data submitted to the repacketizer state so far via [opus\\_](#page-37-3)*← *[repacketizer\\_cat\(\)](#page-37-3) since the last call to [opus\\_repacketizer\\_init\(\)](#page-39-4) or [opus\\_repacketizer\\_create\(\).](#page-38-2)*

• [opus\\_int32](#page-102-11) [opus\\_repacketizer\\_out](#page-40-3) [\(OpusRepacketizer](#page-36-0) ∗rp, unsigned char ∗data, [opus\\_int32](#page-102-11) maxlen)

*Construct a new packet from data previously submitted to the repacketizer state via [opus\\_repacketizer\\_cat\(\).](#page-37-3)*

• int [opus\\_packet\\_pad](#page-37-4) (unsigned char \*data, [opus\\_int32](#page-102-11) len, opus\_int32 new\_len)

*Pads a given Opus packet to a larger size (possibly changing the TOC sequence).*

• [opus\\_int32](#page-102-11) [opus\\_packet\\_unpad](#page-37-5) (unsigned char ∗data, [opus\\_int32](#page-102-11) len)

*Remove all padding from a given Opus packet and rewrite the TOC sequence to minimize space usage.*

- int [opus\\_multistream\\_packet\\_pad](#page-36-3) (unsigned char ∗data, [opus\\_int32](#page-102-11) len, [opus\\_int32](#page-102-11) new\_len, int nb\_streams) *Pads a given Opus multi-stream packet to a larger size (possibly changing the TOC sequence).*
- [opus\\_int32](#page-102-11) [opus\\_multistream\\_packet\\_unpad](#page-36-4) (unsigned char ∗data, [opus\\_int32](#page-102-11) len, int nb\_streams)

*Remove all padding from a given Opus multi-stream packet and rewrite the TOC sequence to minimize space usage.*

# <span id="page-34-0"></span>**4.3.1 Detailed Description**

The repacketizer can be used to merge multiple Opus packets into a single packet or alternatively to split Opus packets that have previously been merged.

Splitting valid Opus packets is always guaranteed to succeed, whereas merging valid packets only succeeds if all frames have the same mode, bandwidth, and frame size, and when the total duration of the merged packet is no more than 120 ms. The 120 ms limit comes from the specification and limits decoder memory requirements at a point where framing overhead becomes negligible.

The repacketizer currently only operates on elementary Opus streams. It will not manipualte multistream packets successfully, except in the degenerate case where they consist of data from a single stream.

The repacketizing process starts with creating a repacketizer state, either by calling opus repacketizer create() or by allocating the memory yourself, e.g.,

```
OpusRepacketizer *rp;
rp = (OpusRepacketizer*)malloc(opus_repacketizer_get_size());
if (rp != NULL)
    opus_repacketizer_init(rp);
```
Then the application should submit packets with [opus\\_repacketizer\\_cat\(\),](#page-37-3) extract new packets with [opus\\_repacketizer](#page-40-3)← [\\_out\(\)](#page-40-3) or [opus\\_repacketizer\\_out\\_range\(\),](#page-40-2) and then reset the state for the next set of input packets via [opus\\_](#page-39-4)← [repacketizer\\_init\(\).](#page-39-4)

For example, to split a sequence of packets into individual frames:

```
unsigned char *data;
int len;
while (get_next_packet(&data, &len))
{
 unsigned char out [1276];
 opus_int32 out_len;
  int nb_frames;
 int err;
 int i;
 err = opus_repacketizer_cat(rp, data, len);
  if (err != OPUS_OK)
  {
   release_packet(data);
   return err;
  }
  nb frames = opus repacketizer get nb frames(rp);
  for (i = 0; i < nb_f frames; i++){
   opus_repacketizer_out_range(rp, i, i+1, out, sizeof(out));
    if (out_len < 0)
    {
       release_packet(data);
      return (int)out_len;
    }
    output_next_packet(out, out_len);
  }
  opus_repacketizer_init(rp);
  release_packet(data);
}
```
Alternatively, to combine a sequence of frames into packets that each contain up to TARGET\_DURATION\_MS milliseconds of data:

```
// The maximum number of packets with duration TARGET_DURATION_MS occurs
// when the frame size is 2.5 ms, for a total of (TARGET_DURATION_MS*2/5)
// packets.
unsigned char *data[(TARGET_DURATION_MS*2/5)+1];
opus_int32 len[(TARGET_DURATION_MS*2/5)+1];
int nb_packets;
unsigned char out [1277* (TARGET_DURATION_MS*2/2)];
opus_int32 out_len;
int prev_toc;
nb\_packets = 0;while (get_next_packet(data+nb_packets, len+nb_packets))
{
  int nb_frames;
 int err;
 nb_frames = opus_packet_get_nb_frames(data[nb_packets], len[nb_packets]);
  if (nb_frames < 1)
  {
   release_packets(data, nb_packets+1);
    return nb_frames;
  }
 nb_frames += opus_repacketizer_get_nb_frames(rp);
  // If adding the next packet would exceed our target, or it has an
  // incompatible TOC sequence, output the packets we already have before
  // submitting it.
  // N.B., The nb_packets > 0 check ensures we've submitted at least one
  // packet since the last call to opus repacketizer init(). Otherwise a
  // single packet longer than TARGET_DURATION_MS would cause us to try to
  // output an (invalid) empty packet. It also ensures that prev_toc has
  // been set to a valid value. Additionally, len[nb_packets] > 0 is
  // guaranteed by the call to opus_packet_get_nb_frames() above, so the
  // reference to data[nb_packets][0] should be valid.
if (nb_packets > 0 && (
      ((prev_toc & 0xFC) != (data[nb_packets][0] & 0xFC)) ||
opus_packet_get_samples_per_frame(data[nb_packets], 48000)*nb_frames
>
      TARGET DURATION MS*48))
  {
    out_len = opus_repacketizer_out(rp, out, sizeof(out));
    if (out_len < 0)
    {
       release_packets(data, nb_packets+1);
       return (int)out_len;
    }
    output_next_packet(out, out_len);
    opus_repacketizer_init(rp);
    release_packets(data, nb_packets);
    data[0] = data[nb_packets];
len[0] = len[nb_packets];
    nb_packets = 0;
  }
  err = opus_repacketizer_cat(rp, data[nb_packets], len[nb_packets]);
  if (err != OPUS_OK)
  {
    release_packets(data, nb_packets+1);
   return err;
  }
 prev_toc = data[nb_packets][0];
  nb_packets++;
}
// Output the final, partial packet.
if (nb_packets > 0)
{
 out_len = opus_repacketizer_out(rp, out, sizeof(out));
  release_packets(data, nb_packets);
  if (out_len < 0)
    return (int)out_len;
  output_next_packet(out, out_len);
}
```
An alternate way of merging packets is to simply call [opus\\_repacketizer\\_cat\(\)](#page-37-3) unconditionally until it fails. At that point, the merged packet can be obtained with opus repacketizer out() and the input packet for which opus repacketizer cat() needs to be re-added to a newly reinitialized repacketizer state.

# <span id="page-35-1"></span><span id="page-35-0"></span>**4.3.2 Typedef Documentation**
## **4.3.2.1 typedef struct OpusRepacketizer OpusRepacketizer**

## **4.3.3 Function Documentation**

**4.3.3.1 int opus\_multistream\_packet\_pad ( unsigned char** ∗ *data,* **opus\_int32** *len,* **opus\_int32** *new\_len,* **int** *nb\_streams* **)**

Pads a given Opus multi-stream packet to a larger size (possibly changing the TOC sequence).

## **Parameters**

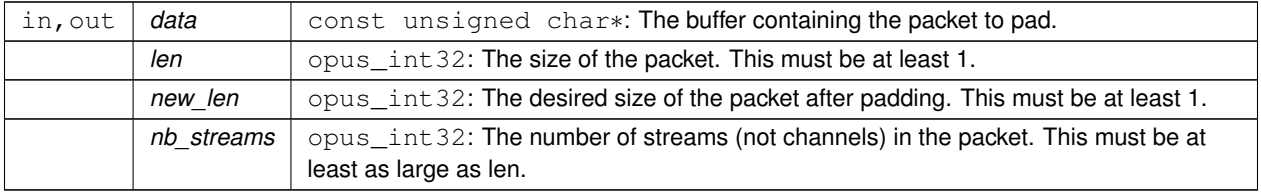

#### **Returns**

## an error code

## **Return values**

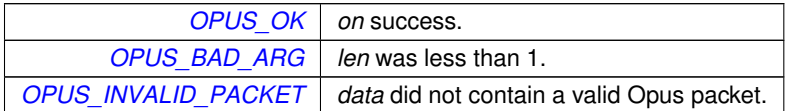

**4.3.3.2 opus\_int32 opus\_multistream\_packet\_unpad ( unsigned char** ∗ *data,* **opus\_int32** *len,* **int** *nb\_streams* **)**

Remove all padding from a given Opus multi-stream packet and rewrite the TOC sequence to minimize space usage.

## **Parameters**

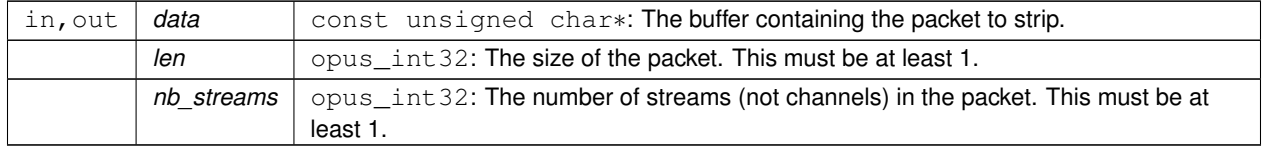

## **Returns**

The new size of the output packet on success, or an error code on failure.

### **Return values**

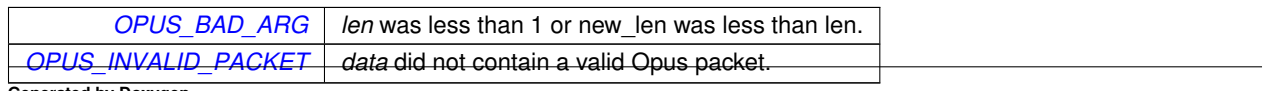

#### **Generated by Doxygen**

## **4.3.3.3 int opus\_packet\_pad ( unsigned char** ∗ *data,* **opus\_int32** *len,* **opus\_int32** *new\_len* **)**

Pads a given Opus packet to a larger size (possibly changing the TOC sequence).

## **Parameters**

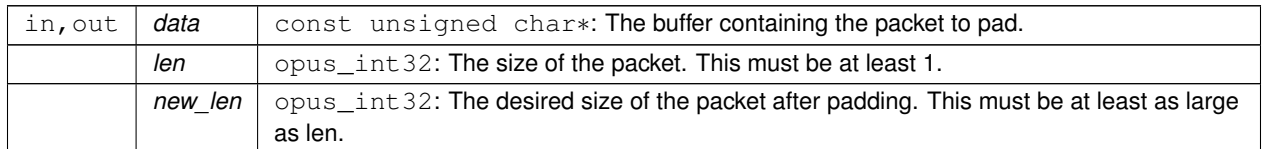

#### **Returns**

an error code

## **Return values**

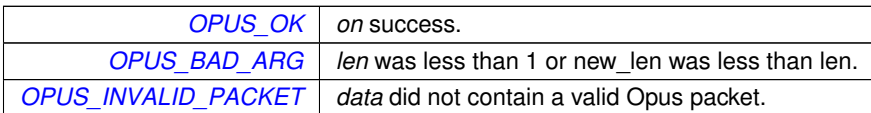

**4.3.3.4 opus\_int32 opus\_packet\_unpad ( unsigned char** ∗ *data,* **opus\_int32** *len* **)**

Remove all padding from a given Opus packet and rewrite the TOC sequence to minimize space usage.

#### **Parameters**

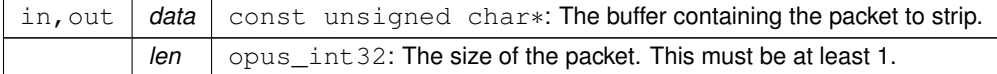

## **Returns**

The new size of the output packet on success, or an error code on failure.

### **Return values**

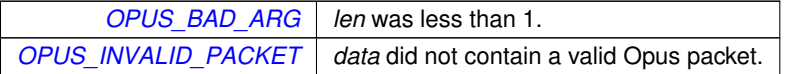

## **4.3.3.5 int opus\_repacketizer\_cat ( OpusRepacketizer** ∗ *rp,* **const unsigned char** ∗ *data,* **opus\_int32** *len* **)**

<span id="page-37-0"></span>Add a packet to the current repacketizer state.

This packet must match the configuration of any packets already submitted for repacketization since the last call to opus repacketizer init(). This means that it must have the same coding mode, audio bandwidth, frame size, and channel count. This can be checked in advance by examining the top 6 bits of the first byte of the packet, and ensuring they match the top 6 bits of the first byte of any previously submitted packet. The total duration of audio in the repacketizer state also must not exceed 120 ms, the maximum duration of a single packet, after adding this packet.

The contents of the current repacketizer state can be extracted into new packets using opus repacketizer out() or [opus\\_repacketizer\\_out\\_range\(\).](#page-40-1)

In order to add a packet with a different configuration or to add more audio beyond 120 ms, you must clear the repacketizer state by calling [opus\\_repacketizer\\_init\(\).](#page-39-0) If a packet is too large to add to the current repacketizer state, no part of it is added, even if it contains multiple frames, some of which might fit. If you wish to be able to add parts of such packets, you should first use another repacketizer to split the packet into pieces and add them individually.

**See also**

[opus\\_repacketizer\\_out\\_range](#page-40-1) [opus\\_repacketizer\\_out](#page-40-0) opus repacketizer init

#### **Parameters**

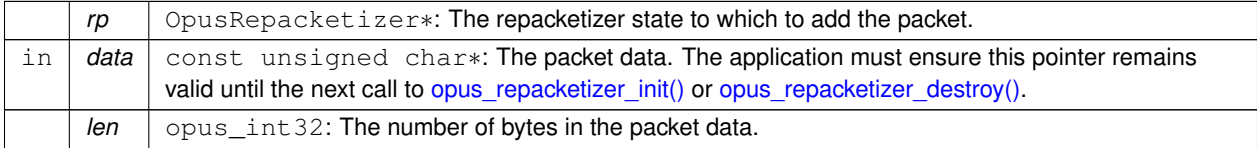

#### **Returns**

An error code indicating whether or not the operation succeeded.

#### **Return values**

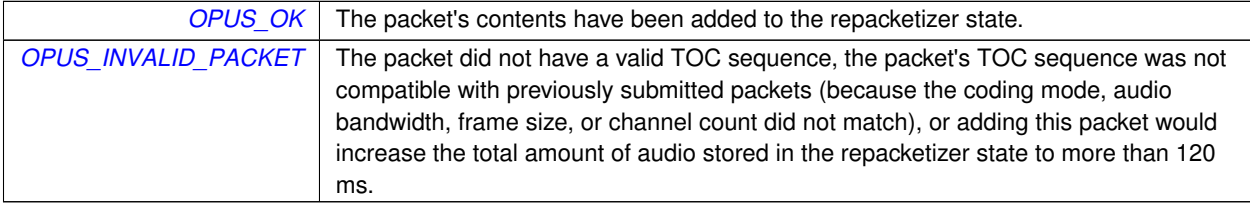

**4.3.3.6 OpusRepacketizer**∗ **opus\_repacketizer\_create ( void )**

<span id="page-38-1"></span>Allocates memory and initializes the new repacketizer with opus repacketizer init().

**4.3.3.7 void opus\_repacketizer\_destroy ( OpusRepacketizer** ∗ *rp* **)**

<span id="page-38-0"></span>Frees an OpusRepacketizer allocated by opus repacketizer create().

in | *rp* | OpusRepacketizer<sup>∗</sup>: State to be freed.

<span id="page-39-2"></span>**4.3.3.8 int opus\_repacketizer\_get\_nb\_frames ( OpusRepacketizer** ∗ *rp* **)**

Return the total number of frames contained in packet data submitted to the repacketizer state so far via opus ← [repacketizer\\_cat\(\)](#page-37-0) since the last call to [opus\\_repacketizer\\_init\(\)](#page-39-0) or [opus\\_repacketizer\\_create\(\).](#page-38-1)

This defines the valid range of packets that can be extracted with [opus\\_repacketizer\\_out\\_range\(\)](#page-40-1) or [opus\\_repacketizer](#page-40-0)← [\\_out\(\).](#page-40-0)

#### **Parameters**

 $rp$  | OpusRepacketizer<sup>\*</sup>: The repacketizer state containing the frames.

### **Returns**

The total number of frames contained in the packet data submitted to the repacketizer state.

**4.3.3.9 int opus\_repacketizer\_get\_size ( void )**

<span id="page-39-1"></span>Gets the size of an OpusRepacketizer structure.

**Returns**

The size in bytes.

#### **4.3.3.10 OpusRepacketizer**∗ **opus\_repacketizer\_init ( OpusRepacketizer** ∗ *rp* **)**

<span id="page-39-0"></span>(Re)initializes a previously allocated repacketizer state.

The state must be at least the size returned by [opus\\_repacketizer\\_get\\_size\(\).](#page-39-1) This can be used for applications which use their own allocator instead of malloc(). It must also be called to reset the queue of packets waiting to be repacketized, which is necessary if the maximum packet duration of 120 ms is reached or if you wish to submit packets with a different Opus configuration (coding mode, audio bandwidth, frame size, or channel count). Failure to do so will prevent a new packet from being added with [opus\\_repacketizer\\_cat\(\).](#page-37-0)

**See also**

[opus\\_repacketizer\\_create](#page-38-1) [opus\\_repacketizer\\_get\\_size](#page-39-1) [opus\\_repacketizer\\_cat](#page-37-0)

*rp* | OpusRepacketizer∗: The repacketizer state to (re)initialize.

## **Returns**

A pointer to the same repacketizer state that was passed in.

<span id="page-40-0"></span>**4.3.3.11 opus\_int32 opus\_repacketizer\_out ( OpusRepacketizer** ∗ *rp,* **unsigned char** ∗ *data,* **opus\_int32** *maxlen* **)**

Construct a new packet from data previously submitted to the repacketizer state via [opus\\_repacketizer\\_cat\(\).](#page-37-0)

This is a convenience routine that returns all the data submitted so far in a single packet. It is equivalent to calling

1 opus\_repacketizer\_out\_range(rp, 0, opus\_repacketizer\_get\_nb\_frames(rp), data, maxlen)

### **Parameters**

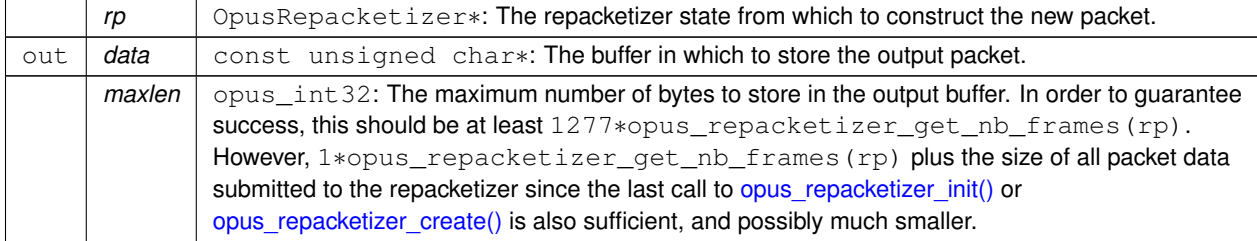

#### **Returns**

The total size of the output packet on success, or an error code on failure.

#### **Return values**

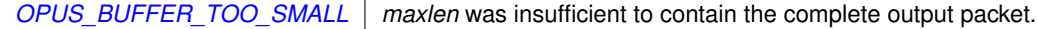

**4.3.3.12 opus\_int32 opus\_repacketizer\_out\_range ( OpusRepacketizer** ∗ *rp,* **int** *begin,* **int** *end,* **unsigned char** ∗ *data,* **opus\_int32** *maxlen* **)**

<span id="page-40-1"></span>Construct a new packet from data previously submitted to the repacketizer state via [opus\\_repacketizer\\_cat\(\).](#page-37-0)

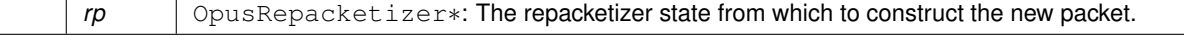

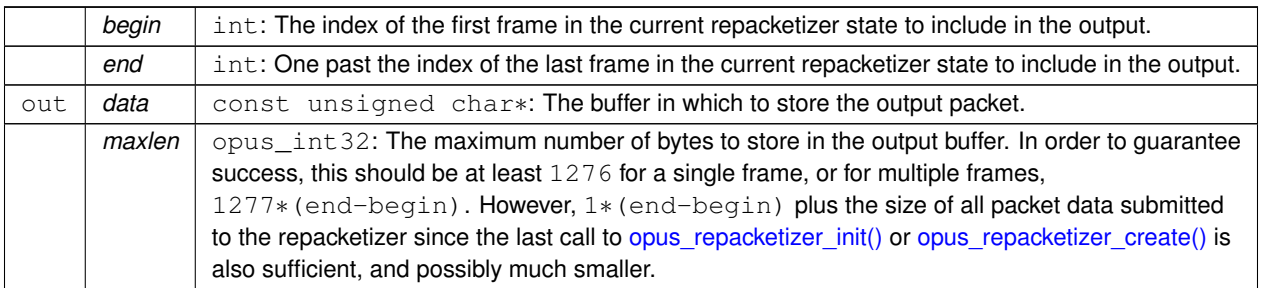

## **Returns**

The total size of the output packet on success, or an error code on failure.

## **Return values**

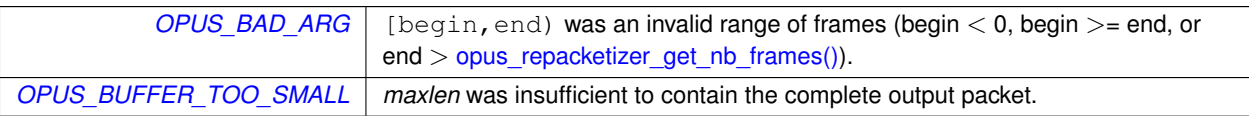

# **4.4 Error codes**

### **Macros**

• #define [OPUS\\_OK](#page-43-0)

*No error.*

• #define [OPUS\\_BAD\\_ARG](#page-42-0)

*One or more invalid/out of range arguments.*

- #define [OPUS\\_BUFFER\\_TOO\\_SMALL](#page-42-1)
	- *Not enough bytes allocated in the buffer.*
- #define [OPUS\\_INTERNAL\\_ERROR](#page-42-2)
	- *An internal error was detected.*
- #define [OPUS\\_INVALID\\_PACKET](#page-43-1)

*The compressed data passed is corrupted.*

- #define [OPUS\\_UNIMPLEMENTED](#page-43-2) *Invalid/unsupported request number.*
- #define [OPUS\\_INVALID\\_STATE](#page-43-3)
- *An encoder or decoder structure is invalid or already freed.*
- #define [OPUS\\_ALLOC\\_FAIL](#page-42-3) *Memory allocation has failed.*

## **4.4.1 Detailed Description**

## **4.4.2 Macro Definition Documentation**

<span id="page-42-3"></span>**4.4.2.1 #define OPUS\_ALLOC\_FAIL**

Memory allocation has failed.

<span id="page-42-0"></span>**4.4.2.2 #define OPUS\_BAD\_ARG**

One or more invalid/out of range arguments.

<span id="page-42-1"></span>**4.4.2.3 #define OPUS\_BUFFER\_TOO\_SMALL**

Not enough bytes allocated in the buffer.

#### <span id="page-42-2"></span>**4.4.2.4 #define OPUS\_INTERNAL\_ERROR**

An internal error was detected.

**4.4.2.5 #define OPUS\_INVALID\_PACKET**

<span id="page-43-1"></span>The compressed data passed is corrupted.

**4.4.2.6 #define OPUS\_INVALID\_STATE**

<span id="page-43-3"></span>An encoder or decoder structure is invalid or already freed.

**4.4.2.7 #define OPUS\_OK**

<span id="page-43-0"></span>No error.

**4.4.2.8 #define OPUS\_UNIMPLEMENTED**

<span id="page-43-2"></span>Invalid/unsupported request number.

## **4.5 Pre-defined values for CTL interface**

#### **Macros**

- #define [OPUS\\_AUTO](#page-45-0)
	- *Auto/default setting.*
- #define [OPUS\\_BITRATE\\_MAX](#page-46-0)

```
Maximum bitrate.
```
• #define [OPUS\\_APPLICATION\\_VOIP](#page-45-1)

*Best for most VoIP/videoconference applications where listening quality and intelligibility matter most.*

• #define [OPUS\\_APPLICATION\\_AUDIO](#page-45-2)

*Best for broadcast/high-fidelity application where the decoded audio should be as close as possible to the input.*

• #define [OPUS\\_APPLICATION\\_RESTRICTED\\_LOWDELAY](#page-45-3)

*Only use when lowest-achievable latency is what matters most.*

• #define [OPUS\\_SIGNAL\\_VOICE](#page-47-0) 3001

#### *Signal being encoded is voice.*

• #define [OPUS\\_SIGNAL\\_MUSIC](#page-47-1) 3002

*Signal being encoded is music.*

• #define [OPUS\\_BANDWIDTH\\_NARROWBAND](#page-45-4)

#### *4 kHz bandpass*

• #define [OPUS\\_BANDWIDTH\\_MEDIUMBAND](#page-45-5)

*6 kHz bandpass*

• #define [OPUS\\_BANDWIDTH\\_WIDEBAND](#page-46-1)

*8 kHz bandpass*

• #define [OPUS\\_BANDWIDTH\\_SUPERWIDEBAND](#page-46-2)

#### *12 kHz bandpass*

• #define [OPUS\\_BANDWIDTH\\_FULLBAND](#page-45-6)

#### *20 kHz bandpass*

• #define [OPUS\\_FRAMESIZE\\_ARG](#page-47-2) 5000

*Select frame size from the argument (default)*

• #define [OPUS\\_FRAMESIZE\\_2\\_5\\_MS](#page-46-3) 5001

*Use 2.5 ms frames.*

- #define [OPUS\\_FRAMESIZE\\_5\\_MS](#page-46-4) 5002
	- *Use 5 ms frames.*
- #define [OPUS\\_FRAMESIZE\\_10\\_MS](#page-46-5) 5003

```
Use 10 ms frames.
```
• #define [OPUS\\_FRAMESIZE\\_20\\_MS](#page-46-6) 5004

*Use 20 ms frames.*

- #define [OPUS\\_FRAMESIZE\\_40\\_MS](#page-46-7) 5005 *Use 40 ms frames.*
- #define [OPUS\\_FRAMESIZE\\_60\\_MS](#page-47-3) 5006 *Use 60 ms frames.*
- #define [OPUS\\_FRAMESIZE\\_80\\_MS](#page-47-4) 5007 *Use 80 ms frames.*
- #define [OPUS\\_FRAMESIZE\\_100\\_MS](#page-46-8) 5008 *Use 100 ms frames.*
- #define [OPUS\\_FRAMESIZE\\_120\\_MS](#page-46-9) 5009

*Use 120 ms frames.*

## **4.5.1 Detailed Description**

**See also**

[Generic CTLs,](#page-63-0) [Encoder related CTLs](#page-48-0)

## **4.5.2 Macro Definition Documentation**

**4.5.2.1 #define OPUS\_APPLICATION\_AUDIO**

<span id="page-45-2"></span>Best for broadcast/high-fidelity application where the decoded audio should be as close as possible to the input.

<span id="page-45-3"></span>**4.5.2.2 #define OPUS\_APPLICATION\_RESTRICTED\_LOWDELAY**

Only use when lowest-achievable latency is what matters most.

Voice-optimized modes cannot be used.

<span id="page-45-1"></span>**4.5.2.3 #define OPUS\_APPLICATION\_VOIP**

Best for most VoIP/videoconference applications where listening quality and intelligibility matter most.

<span id="page-45-0"></span>**4.5.2.4 #define OPUS\_AUTO**

Auto/default setting.

<span id="page-45-6"></span>**4.5.2.5 #define OPUS\_BANDWIDTH\_FULLBAND**

20 kHz bandpass

<span id="page-45-5"></span>**4.5.2.6 #define OPUS\_BANDWIDTH\_MEDIUMBAND**

6 kHz bandpass

## <span id="page-45-4"></span>**4.5.2.7 #define OPUS\_BANDWIDTH\_NARROWBAND**

#### 4 kHz bandpass

**4.5.2.8 #define OPUS\_BANDWIDTH\_SUPERWIDEBAND**

<span id="page-46-2"></span>12 kHz bandpass

**4.5.2.9 #define OPUS\_BANDWIDTH\_WIDEBAND**

<span id="page-46-1"></span>8 kHz bandpass

**4.5.2.10 #define OPUS\_BITRATE\_MAX**

<span id="page-46-0"></span>Maximum bitrate.

**4.5.2.11 #define OPUS\_FRAMESIZE\_100\_MS 5008**

<span id="page-46-8"></span>Use 100 ms frames.

**4.5.2.12 #define OPUS\_FRAMESIZE\_10\_MS 5003**

<span id="page-46-5"></span>Use 10 ms frames.

**4.5.2.13 #define OPUS\_FRAMESIZE\_120\_MS 5009**

<span id="page-46-9"></span>Use 120 ms frames.

**4.5.2.14 #define OPUS\_FRAMESIZE\_20\_MS 5004**

<span id="page-46-6"></span>Use 20 ms frames.

**4.5.2.15 #define OPUS\_FRAMESIZE\_2\_5\_MS 5001**

<span id="page-46-3"></span>Use 2.5 ms frames.

**4.5.2.16 #define OPUS\_FRAMESIZE\_40\_MS 5005**

<span id="page-46-7"></span>Use 40 ms frames.

**4.5.2.17 #define OPUS\_FRAMESIZE\_5\_MS 5002**

<span id="page-46-4"></span>Use 5 ms frames.

**Generated by Doxygen**

**4.5.2.18 #define OPUS\_FRAMESIZE\_60\_MS 5006**

<span id="page-47-3"></span>Use 60 ms frames.

**4.5.2.19 #define OPUS\_FRAMESIZE\_80\_MS 5007**

<span id="page-47-4"></span>Use 80 ms frames.

**4.5.2.20 #define OPUS\_FRAMESIZE\_ARG 5000**

<span id="page-47-2"></span>Select frame size from the argument (default)

**4.5.2.21 #define OPUS\_SIGNAL\_MUSIC 3002**

<span id="page-47-1"></span>Signal being encoded is music.

**4.5.2.22 #define OPUS\_SIGNAL\_VOICE 3001**

<span id="page-47-0"></span>Signal being encoded is voice.

# <span id="page-48-0"></span>**4.6 Encoder related CTLs**

These are convenience macros for use with the opus\_encode\_ctl interface.

#### **Macros**

- #define [OPUS\\_SET\\_COMPLEXITY\(](#page-57-0)x) *Configures the encoder's computational complexity.*
- #define [OPUS\\_GET\\_COMPLEXITY\(](#page-50-0)x)
	- *Gets the encoder's complexity configuration.*
- #define [OPUS\\_SET\\_BITRATE\(](#page-56-0)x)
	- *Configures the bitrate in the encoder.*
- #define [OPUS\\_GET\\_BITRATE\(](#page-50-1)x)
	- *Gets the encoder's bitrate configuration.*
- #define [OPUS\\_SET\\_VBR\(](#page-61-0)x)

*Enables or disables variable bitrate (VBR) in the encoder.*

- #define [OPUS\\_GET\\_VBR\(](#page-54-0)x)
	- *Determine if variable bitrate (VBR) is enabled in the encoder.*
- #define [OPUS\\_SET\\_VBR\\_CONSTRAINT\(](#page-62-0)x)
	- *Enables or disables constrained VBR in the encoder.*
- #define [OPUS\\_GET\\_VBR\\_CONSTRAINT\(](#page-55-0)x)

*Determine if constrained VBR is enabled in the encoder.*

- #define [OPUS\\_SET\\_FORCE\\_CHANNELS\(](#page-58-0)x)
	- *Configures mono/stereo forcing in the encoder.*
- #define [OPUS\\_GET\\_FORCE\\_CHANNELS\(](#page-51-0)x)

*Gets the encoder's forced channel configuration.*

• #define [OPUS\\_SET\\_MAX\\_BANDWIDTH\(](#page-59-0)x)

*Configures the maximum bandpass that the encoder will select automatically.*

- #define [OPUS\\_GET\\_MAX\\_BANDWIDTH\(](#page-53-0)x)
	- *Gets the encoder's configured maximum allowed bandpass.*
- #define [OPUS\\_SET\\_BANDWIDTH\(](#page-56-1)x)

*Sets the encoder's bandpass to a specific value.*

• #define [OPUS\\_SET\\_SIGNAL\(](#page-61-1)x)

*Configures the type of signal being encoded.*

• #define [OPUS\\_GET\\_SIGNAL\(](#page-54-1)x)

*Gets the encoder's configured signal type.*

• #define [OPUS\\_SET\\_APPLICATION\(](#page-55-1)x)

*Configures the encoder's intended application.*

• #define [OPUS\\_GET\\_APPLICATION\(](#page-49-0)x)

*Gets the encoder's configured application.*

• #define OPUS GET LOOKAHEAD(x)

*Gets the total samples of delay added by the entire codec.*

• #define [OPUS\\_SET\\_INBAND\\_FEC\(](#page-59-1)x)

*Configures the encoder's use of inband forward error correction (FEC).*

• #define [OPUS\\_GET\\_INBAND\\_FEC\(](#page-52-1)x)

*Gets encoder's configured use of inband forward error correction.*

• #define [OPUS\\_SET\\_PACKET\\_LOSS\\_PERC\(](#page-60-0)x)

*Configures the encoder's expected packet loss percentage.*

• #define [OPUS\\_GET\\_PACKET\\_LOSS\\_PERC\(](#page-53-1)x)

*Gets the encoder's configured packet loss percentage.*

- #define [OPUS\\_SET\\_DTX\(](#page-57-1)x) *Configures the encoder's use of discontinuous transmission (DTX).*
- #define [OPUS\\_GET\\_DTX\(](#page-50-2)x)

*Gets encoder's configured use of discontinuous transmission.*

- #define [OPUS\\_SET\\_LSB\\_DEPTH\(](#page-59-2)x) *Configures the depth of signal being encoded.*
- #define [OPUS\\_GET\\_LSB\\_DEPTH\(](#page-53-2)x)

*Gets the encoder's configured signal depth.*

- #define [OPUS\\_SET\\_EXPERT\\_FRAME\\_DURATION\(](#page-57-2)x)
	- *Configures the encoder's use of variable duration frames.*
- #define [OPUS\\_GET\\_EXPERT\\_FRAME\\_DURATION\(](#page-51-1)x) *Gets the encoder's configured use of variable duration frames.*
- #define [OPUS\\_SET\\_PREDICTION\\_DISABLED\(](#page-60-1)x)

*If set to 1, disables almost all use of prediction, making frames almost completely independent.*

• #define [OPUS\\_GET\\_PREDICTION\\_DISABLED\(](#page-54-2)x)

*Gets the encoder's configured prediction status.*

## **4.6.1 Detailed Description**

These are convenience macros for use with the opus\_encode\_ctl interface.

They are used to generate the appropriate series of arguments for that call, passing the correct type, size and so on as expected for each particular request.

#### Some usage examples:

```
int ret;
ret = opus_encoder_ctl(enc_ctx, OPUS_SET_BANDWIDTH(
     OPUS_AUTO));
if (ret != OPUS_OK) return ret;
opus_int32 rate;
opus_encoder_ctl(enc_ctx, OPUS_GET_BANDWIDTH(&rate));
```
[opus\\_encoder\\_ctl\(](#page-22-0)enc\_ctx, [OPUS\\_RESET\\_STATE\)](#page-65-0);

#### **See also**

#### [Generic CTLs,](#page-63-0) [Opus Encoder](#page-18-0)

### **4.6.2 Macro Definition Documentation**

```
4.6.2.1 #define OPUS_GET_APPLICATION( x )
```
<span id="page-49-0"></span>Gets the encoder's configured application.

**See also**

[OPUS\\_SET\\_APPLICATION](#page-55-1)

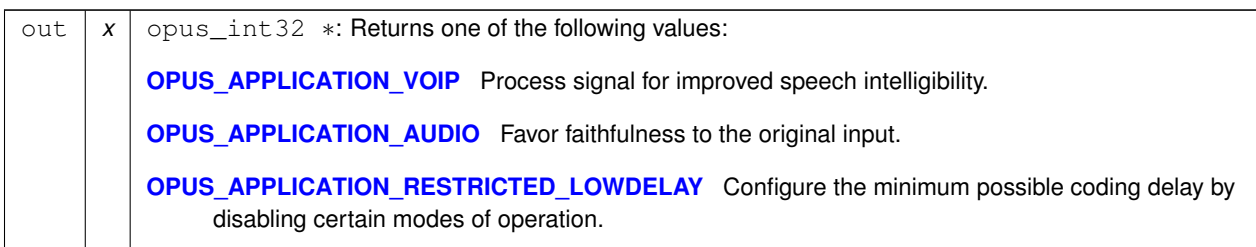

**4.6.2.2 #define OPUS\_GET\_BITRATE(** *x* **)**

<span id="page-50-1"></span>Gets the encoder's bitrate configuration.

**See also**

[OPUS\\_SET\\_BITRATE](#page-56-0)

#### **Parameters**

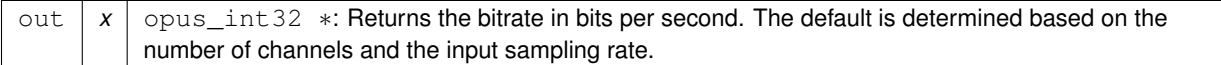

**4.6.2.3 #define OPUS\_GET\_COMPLEXITY(** *x* **)**

<span id="page-50-0"></span>Gets the encoder's complexity configuration.

**See also**

[OPUS\\_SET\\_COMPLEXITY](#page-57-0)

**Parameters**

out  $x \mid x$  opus\_int32  $*$ : Returns a value in the range 0-10, inclusive.

**4.6.2.4 #define OPUS\_GET\_DTX(** *x* **)**

<span id="page-50-2"></span>Gets encoder's configured use of discontinuous transmission.

**See also**

[OPUS\\_SET\\_DTX](#page-57-1)

**Generated by Doxygen**

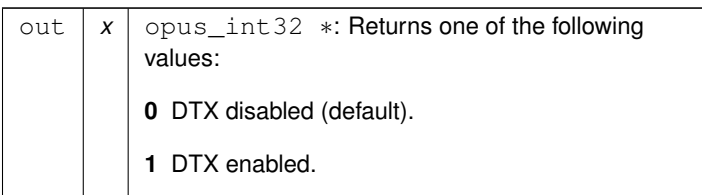

## **4.6.2.5 #define OPUS\_GET\_EXPERT\_FRAME\_DURATION(** *x* **)**

<span id="page-51-1"></span>Gets the encoder's configured use of variable duration frames.

## **See also**

## [OPUS\\_SET\\_EXPERT\\_FRAME\\_DURATION](#page-57-2)

**Parameters**

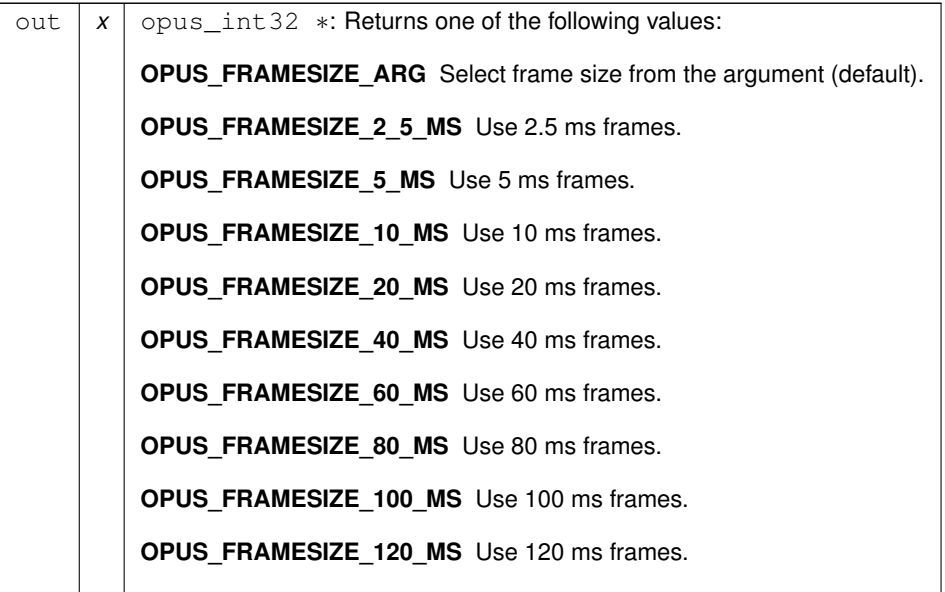

**4.6.2.6 #define OPUS\_GET\_FORCE\_CHANNELS(** *x* **)**

<span id="page-51-0"></span>Gets the encoder's forced channel configuration.

**See also**

[OPUS\\_SET\\_FORCE\\_CHANNELS](#page-58-0)

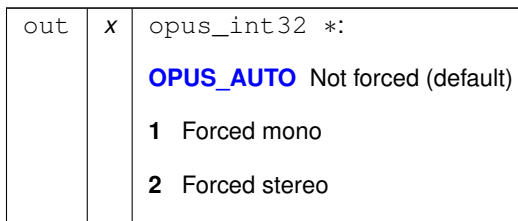

## **4.6.2.7 #define OPUS\_GET\_INBAND\_FEC(** *x* **)**

<span id="page-52-1"></span>Gets encoder's configured use of inband forward error correction.

#### **See also**

[OPUS\\_SET\\_INBAND\\_FEC](#page-59-1)

#### **Parameters**

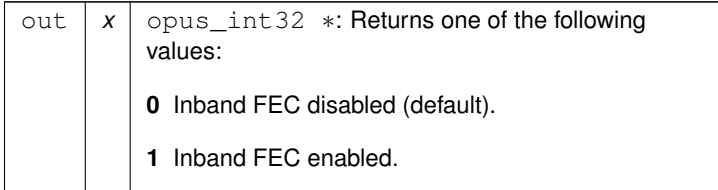

#### **4.6.2.8 #define OPUS\_GET\_LOOKAHEAD(** *x* **)**

<span id="page-52-0"></span>Gets the total samples of delay added by the entire codec.

This can be queried by the encoder and then the provided number of samples can be skipped on from the start of the decoder's output to provide time aligned input and output. From the perspective of a decoding application the real data begins this many samples late.

The decoder contribution to this delay is identical for all decoders, but the encoder portion of the delay may vary from implementation to implementation, version to version, or even depend on the encoder's initial configuration. Applications needing delay compensation should call this CTL rather than hard-coding a value.

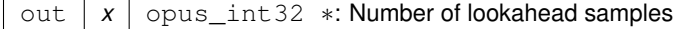

**4.6.2.9 #define OPUS\_GET\_LSB\_DEPTH(** *x* **)**

<span id="page-53-2"></span>Gets the encoder's configured signal depth.

**See also**

[OPUS\\_SET\\_LSB\\_DEPTH](#page-59-2)

**Parameters**

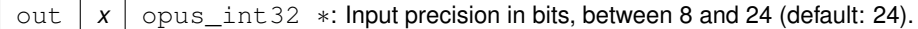

**4.6.2.10 #define OPUS\_GET\_MAX\_BANDWIDTH(** *x* **)**

<span id="page-53-0"></span>Gets the encoder's configured maximum allowed bandpass.

**See also**

[OPUS\\_SET\\_MAX\\_BANDWIDTH](#page-59-0)

**Parameters**

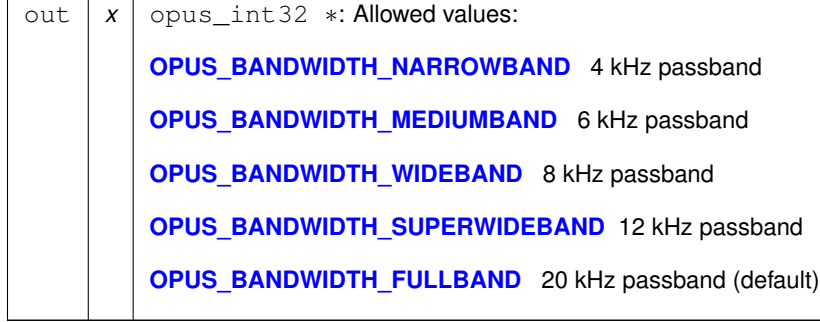

**4.6.2.11 #define OPUS\_GET\_PACKET\_LOSS\_PERC(** *x* **)**

<span id="page-53-1"></span>Gets the encoder's configured packet loss percentage.

**See also**

[OPUS\\_SET\\_PACKET\\_LOSS\\_PERC](#page-60-0)

**Parameters**

out | x | opus\_int32 \*: Returns the configured loss percentage in the range 0-100, inclusive (default: 0).

**4.6.2.12 #define OPUS\_GET\_PREDICTION\_DISABLED(** *x* **)**

<span id="page-54-2"></span>Gets the encoder's configured prediction status.

**See also**

[OPUS\\_SET\\_PREDICTION\\_DISABLED](#page-60-1)

#### **Parameters**

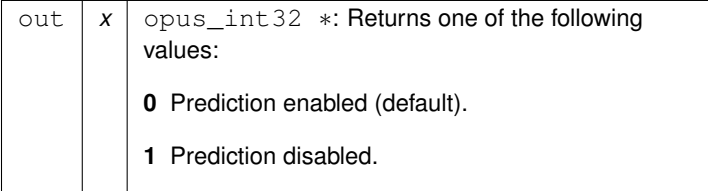

**4.6.2.13 #define OPUS\_GET\_SIGNAL(** *x* **)**

<span id="page-54-1"></span>Gets the encoder's configured signal type.

**See also**

[OPUS\\_SET\\_SIGNAL](#page-61-1)

**Parameters**

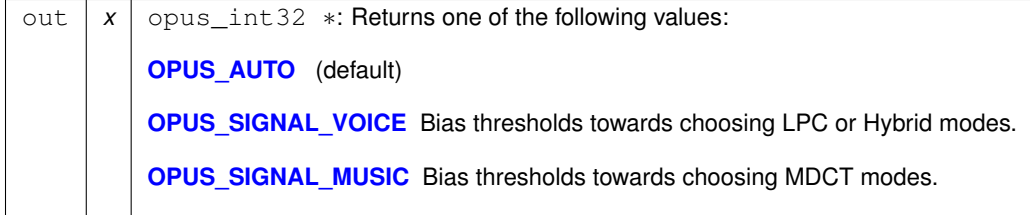

**4.6.2.14 #define OPUS\_GET\_VBR(** *x* **)**

<span id="page-54-0"></span>Determine if variable bitrate (VBR) is enabled in the encoder.

**See also**

[OPUS\\_SET\\_VBR](#page-61-0) [OPUS\\_GET\\_VBR\\_CONSTRAINT](#page-55-0)

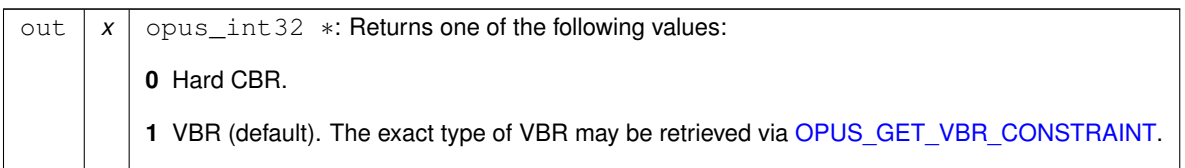

**4.6.2.15 #define OPUS\_GET\_VBR\_CONSTRAINT(** *x* **)**

<span id="page-55-0"></span>Determine if constrained VBR is enabled in the encoder.

**See also**

[OPUS\\_SET\\_VBR\\_CONSTRAINT](#page-62-0) [OPUS\\_GET\\_VBR](#page-54-0)

## **Parameters**

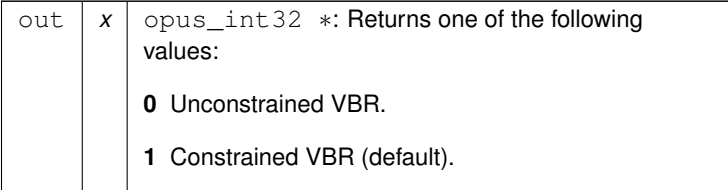

```
4.6.2.16 #define OPUS_SET_APPLICATION( x )
```
<span id="page-55-1"></span>Configures the encoder's intended application.

The initial value is a mandatory argument to the encoder\_create function.

**See also**

[OPUS\\_GET\\_APPLICATION](#page-49-0)

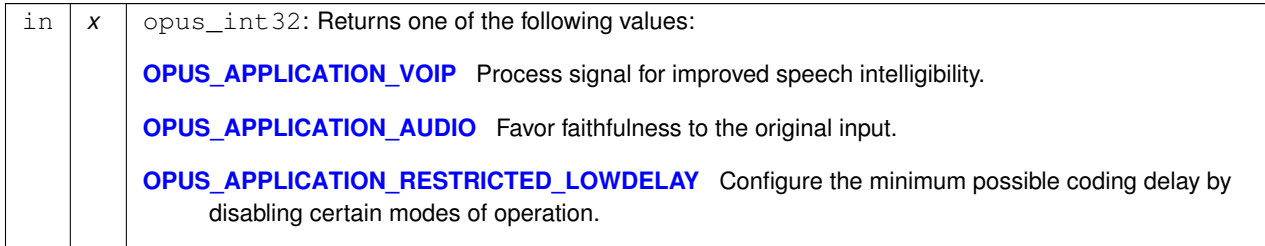

**4.6.2.17 #define OPUS\_SET\_BANDWIDTH(** *x* **)**

<span id="page-56-1"></span>Sets the encoder's bandpass to a specific value.

This prevents the encoder from automatically selecting the bandpass based on the available bitrate. If an application knows the bandpass of the input audio it is providing, it should normally use [OPUS\\_SET\\_MAX\\_BANDWIDTH](#page-59-0) instead, which still gives the encoder the freedom to reduce the bandpass when the bitrate becomes too low, for better overall quality.

**See also**

[OPUS\\_GET\\_BANDWIDTH](#page-64-0)

#### **Parameters**

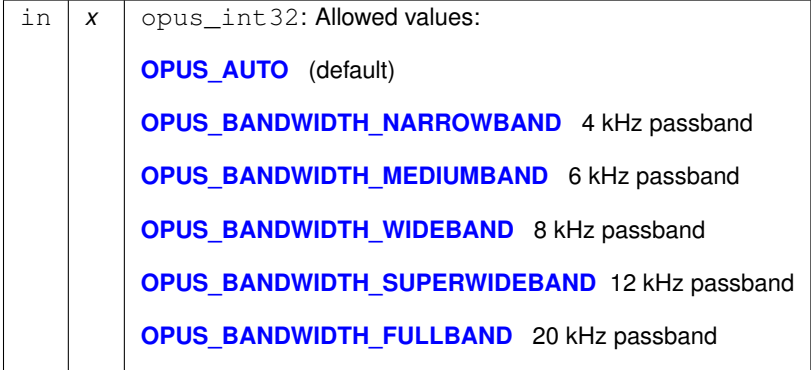

**4.6.2.18 #define OPUS\_SET\_BITRATE(** *x* **)**

<span id="page-56-0"></span>Configures the bitrate in the encoder.

Rates from 500 to 512000 bits per second are meaningful, as well as the special values [OPUS\\_AUTO](#page-45-0) and [OPUS\\_BI](#page-46-0)← [TRATE\\_MAX.](#page-46-0) The value [OPUS\\_BITRATE\\_MAX](#page-46-0) can be used to cause the codec to use as much rate as it can, which is useful for controlling the rate by adjusting the output buffer size.

**See also**

[OPUS\\_GET\\_BITRATE](#page-50-1)

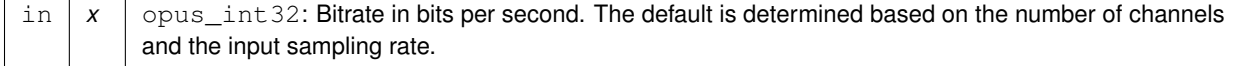

```
4.6.2.19 #define OPUS_SET_COMPLEXITY( x )
```
<span id="page-57-0"></span>Configures the encoder's computational complexity.

The supported range is 0-10 inclusive with 10 representing the highest complexity.

#### **See also**

[OPUS\\_GET\\_COMPLEXITY](#page-50-0)

**Parameters**

in  $x \mid \text{opus}_\text{int}$ 32: Allowed values: 0-10, inclusive.

**4.6.2.20 #define OPUS\_SET\_DTX(** *x* **)**

<span id="page-57-1"></span>Configures the encoder's use of discontinuous transmission (DTX).

**Note**

This is only applicable to the LPC layer

**See also**

[OPUS\\_GET\\_DTX](#page-50-2)

**Parameters**

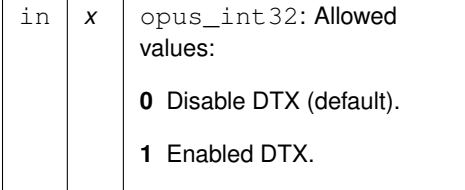

<span id="page-57-2"></span>**4.6.2.21 #define OPUS\_SET\_EXPERT\_FRAME\_DURATION(** *x* **)**

Configures the encoder's use of variable duration frames.

When variable duration is enabled, the encoder is free to use a shorter frame size than the one requested in the opus← encode∗() call. It is then the user's responsibility to verify how much audio was encoded by checking the ToC byte of the encoded packet. The part of the audio that was not encoded needs to be resent to the encoder for the next call. Do not use this option unless you **really** know what you are doing.

#### **See also**

[OPUS\\_GET\\_EXPERT\\_FRAME\\_DURATION](#page-51-1)

#### **Parameters**

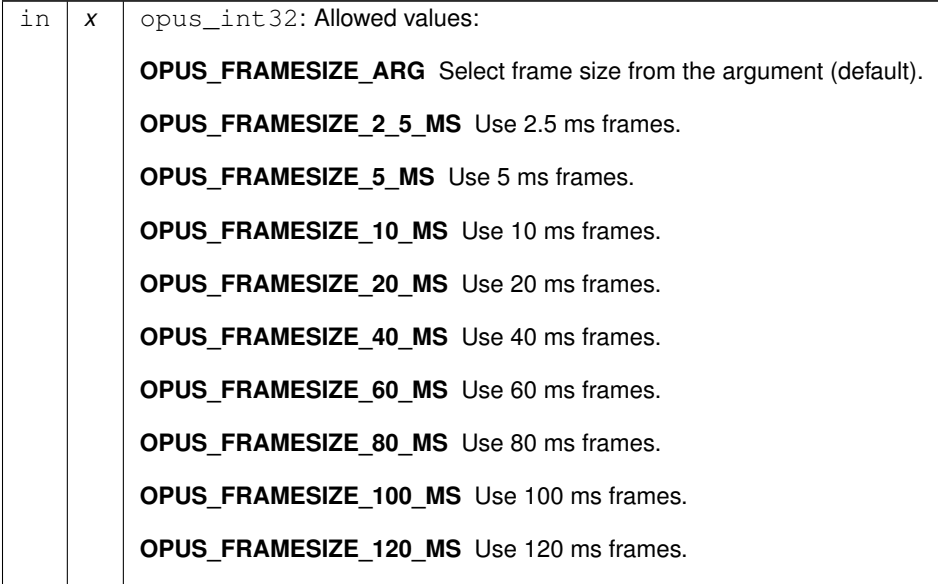

## **4.6.2.22 #define OPUS\_SET\_FORCE\_CHANNELS(** *x* **)**

<span id="page-58-0"></span>Configures mono/stereo forcing in the encoder.

This can force the encoder to produce packets encoded as either mono or stereo, regardless of the format of the input audio. This is useful when the caller knows that the input signal is currently a mono source embedded in a stereo stream.

**See also**

## [OPUS\\_GET\\_FORCE\\_CHANNELS](#page-51-0)

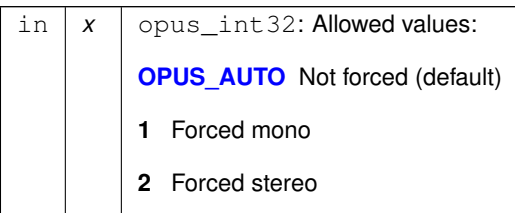

**4.6.2.23 #define OPUS\_SET\_INBAND\_FEC(** *x* **)**

<span id="page-59-1"></span>Configures the encoder's use of inband forward error correction (FEC).

#### **Note**

This is only applicable to the LPC layer

**See also**

## [OPUS\\_GET\\_INBAND\\_FEC](#page-52-1)

**Parameters**

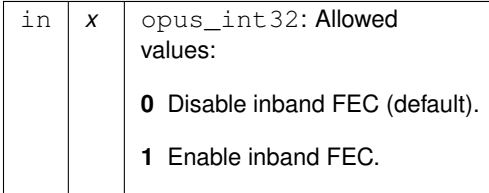

#### <span id="page-59-2"></span>**4.6.2.24 #define OPUS\_SET\_LSB\_DEPTH(** *x* **)**

Configures the depth of signal being encoded.

This is a hint which helps the encoder identify silence and near-silence. It represents the number of significant bits of linear intensity below which the signal contains ignorable quantization or other noise.

For example, [OPUS\\_SET\\_LSB\\_DEPTH\(14\)](#page-59-2) would be an appropriate setting for G.711 u-law input. [OPUS\\_SET\\_LS](#page-59-2)← [B\\_DEPTH\(16\)](#page-59-2) would be appropriate for 16-bit linear pcm input with [opus\\_encode\\_float\(\).](#page-21-0)

When using [opus\\_encode\(\)](#page-20-0) instead of [opus\\_encode\\_float\(\),](#page-21-0) or when libopus is compiled for fixed-point, the encoder uses the minimum of the value set here and the value 16.

**See also**

[OPUS\\_GET\\_LSB\\_DEPTH](#page-53-2)

#### **Parameters**

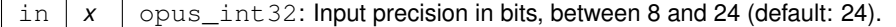

#### **4.6.2.25 #define OPUS\_SET\_MAX\_BANDWIDTH(** *x* **)**

<span id="page-59-0"></span>Configures the maximum bandpass that the encoder will select automatically.

Applications should normally use this instead of [OPUS\\_SET\\_BANDWIDTH](#page-56-1) (leaving that set to the default, [OPUS\\_](#page-45-0)← [AUTO\)](#page-45-0). This allows the application to set an upper bound based on the type of input it is providing, but still gives the encoder the freedom to reduce the bandpass when the bitrate becomes too low, for better overall quality.

**See also**

[OPUS\\_GET\\_MAX\\_BANDWIDTH](#page-53-0)

#### **Parameters**

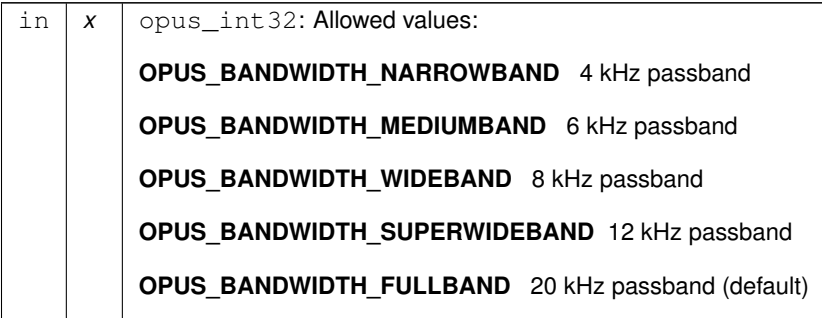

**4.6.2.26 #define OPUS\_SET\_PACKET\_LOSS\_PERC(** *x* **)**

<span id="page-60-0"></span>Configures the encoder's expected packet loss percentage.

Higher values trigger progressively more loss resistant behavior in the encoder at the expense of quality at a given bitrate in the absence of packet loss, but greater quality under loss.

**See also**

[OPUS\\_GET\\_PACKET\\_LOSS\\_PERC](#page-53-1)

#### **Parameters**

in  $x \mid x$  opus\_int 32: Loss percentage in the range 0-100, inclusive (default: 0).

**4.6.2.27 #define OPUS\_SET\_PREDICTION\_DISABLED(** *x* **)**

<span id="page-60-1"></span>If set to 1, disables almost all use of prediction, making frames almost completely independent.

This reduces quality.

**See also**

[OPUS\\_GET\\_PREDICTION\\_DISABLED](#page-54-2)

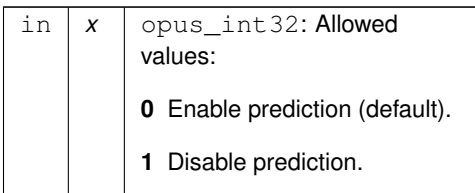

```
4.6.2.28 #define OPUS_SET_SIGNAL( x )
```
<span id="page-61-1"></span>Configures the type of signal being encoded.

This is a hint which helps the encoder's mode selection.

**See also**

[OPUS\\_GET\\_SIGNAL](#page-54-1)

#### **Parameters**

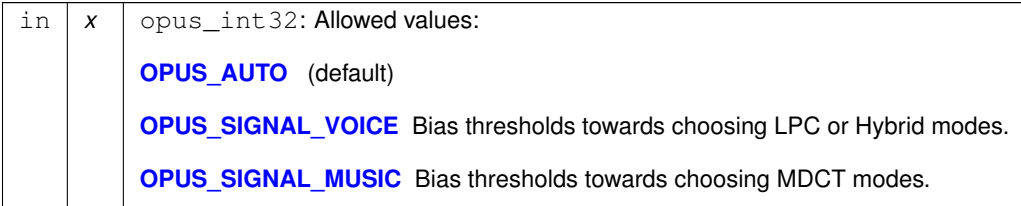

#### **4.6.2.29 #define OPUS\_SET\_VBR(** *x* **)**

<span id="page-61-0"></span>Enables or disables variable bitrate (VBR) in the encoder.

The configured bitrate may not be met exactly because frames must be an integer number of bytes in length.

**See also**

[OPUS\\_GET\\_VBR](#page-54-0) [OPUS\\_SET\\_VBR\\_CONSTRAINT](#page-62-0)

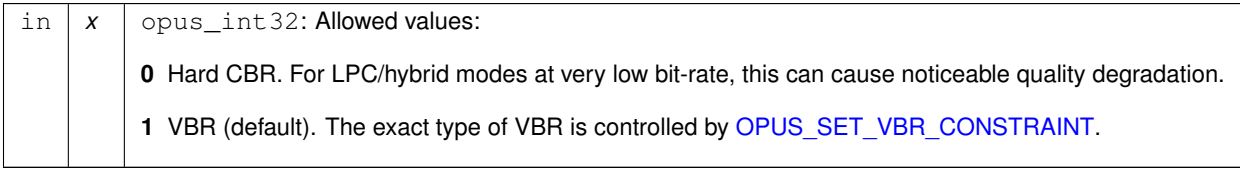

**4.6.2.30 #define OPUS\_SET\_VBR\_CONSTRAINT(** *x* **)**

<span id="page-62-0"></span>Enables or disables constrained VBR in the encoder.

This setting is ignored when the encoder is in CBR mode.

### **Warning**

Only the MDCT mode of Opus currently heeds the constraint. Speech mode ignores it completely, hybrid mode may fail to obey it if the LPC layer uses more bitrate than the constraint would have permitted.

#### **See also**

[OPUS\\_GET\\_VBR\\_CONSTRAINT](#page-55-0) [OPUS\\_SET\\_VBR](#page-61-0)

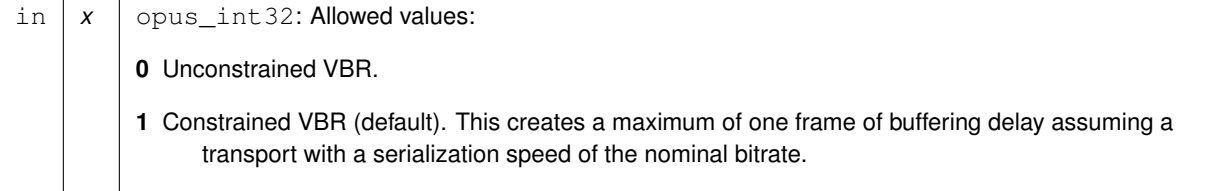

## <span id="page-63-0"></span>**4.7 Generic CTLs**

These macros are used with the opus\_decoder\_ctl and opus\_encoder\_ctl calls to generate a particular request.

## **Macros**

- #define [OPUS\\_RESET\\_STATE](#page-65-0)
	- *Resets the codec state to be equivalent to a freshly initialized state.*
- #define [OPUS\\_GET\\_FINAL\\_RANGE\(](#page-64-1)x)
	- *Gets the final state of the codec's entropy coder.*
- #define [OPUS\\_GET\\_BANDWIDTH\(](#page-64-0)x)
	- *Gets the encoder's configured bandpass or the decoder's last bandpass.*
- #define [OPUS\\_GET\\_SAMPLE\\_RATE\(](#page-65-1)x)
	- *Gets the sampling rate the encoder or decoder was initialized with.*
- #define [OPUS\\_SET\\_PHASE\\_INVERSION\\_DISABLED\(](#page-65-2)x)
	- *If set to 1, disables the use of phase inversion for intensity stereo, improving the quality of mono downmixes, but slightly reducing normal stereo quality.*
- #define [OPUS\\_GET\\_PHASE\\_INVERSION\\_DISABLED\(](#page-64-2)x)

*Gets the encoder's configured phase inversion status.*

#### **4.7.1 Detailed Description**

These macros are used with the opus\_decoder\_ctl and opus\_encoder\_ctl calls to generate a particular request.

When called on an OpusDecoder they apply to that particular decoder instance. When called on an OpusEncoder they apply to the corresponding setting on that encoder instance, if present.

Some usage examples:

```
int ret;
opus_int32 pitch;
ret = opus_decoder_ctl(dec_ctx, OPUS_GET_PITCH(&pitch));
if (ret == OPUS_OK) return ret;
opus_encoder_ctl(enc_ctx, OPUS_RESET_STATE);
opus_decoder_ctl(dec_ctx, OPUS_RESET_STATE);
opus_int32 enc_bw, dec_bw;
opus_encoder_ctl(enc_ctx, OPUS_GET_BANDWIDTH(&enc_bw));
opus_decoder_ctl(dec_ctx, OPUS_GET_BANDWIDTH(&dec_bw));
if (enc_bw != dec_bw) {
 printf("packet bandwidth mismatch!\n");
}
```
#### **See also**

[Opus Encoder,](#page-18-0) [opus\\_decoder\\_ctl,](#page-27-0) [opus\\_encoder\\_ctl,](#page-22-0) [Decoder related CTLs,](#page-66-0) [Encoder related CTLs](#page-48-0)

## **4.7.2 Macro Definition Documentation**

```
4.7.2.1 #define OPUS_GET_BANDWIDTH( x )
```
<span id="page-64-0"></span>Gets the encoder's configured bandpass or the decoder's last bandpass.

#### **See also**

[OPUS\\_SET\\_BANDWIDTH](#page-56-1)

#### **Parameters**

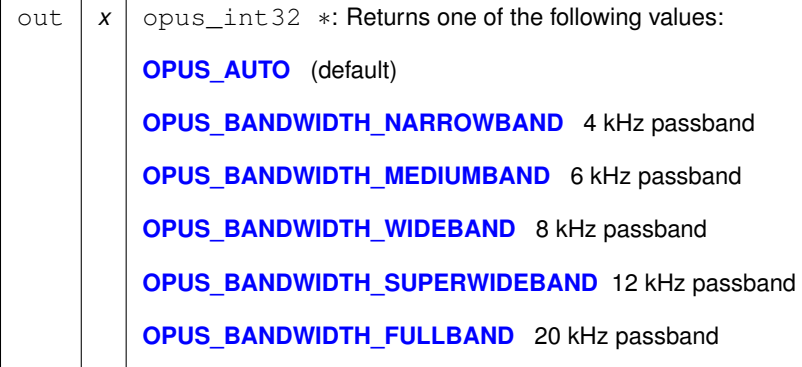

**4.7.2.2 #define OPUS\_GET\_FINAL\_RANGE(** *x* **)**

<span id="page-64-1"></span>Gets the final state of the codec's entropy coder.

This is used for testing purposes, The encoder and decoder state should be identical after coding a payload (assuming no data corruption or software bugs)

#### **Parameters**

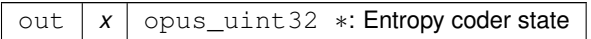

**4.7.2.3 #define OPUS\_GET\_PHASE\_INVERSION\_DISABLED(** *x* **)**

<span id="page-64-2"></span>Gets the encoder's configured phase inversion status.

**See also**

[OPUS\\_SET\\_PHASE\\_INVERSION\\_DISABLED](#page-65-2)

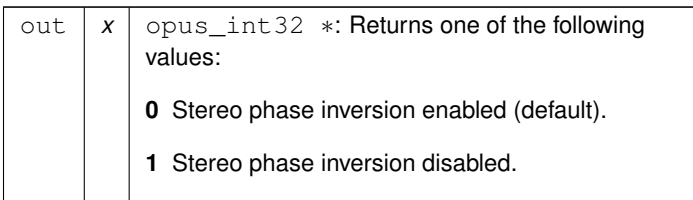

### **4.7.2.4 #define OPUS\_GET\_SAMPLE\_RATE(** *x* **)**

<span id="page-65-1"></span>Gets the sampling rate the encoder or decoder was initialized with.

This simply returns the  $Fs$  value passed to opus encoder init() or opus decoder init().

**Parameters**

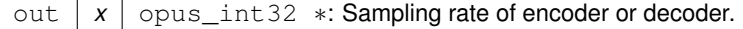

### <span id="page-65-0"></span>**4.7.2.5 #define OPUS\_RESET\_STATE**

Resets the codec state to be equivalent to a freshly initialized state.

This should be called when switching streams in order to prevent the back to back decoding from giving different results from one at a time decoding.

**4.7.2.6 #define OPUS\_SET\_PHASE\_INVERSION\_DISABLED(** *x* **)**

<span id="page-65-2"></span>If set to 1, disables the use of phase inversion for intensity stereo, improving the quality of mono downmixes, but slightly reducing normal stereo quality.

Disabling phase inversion in the decoder does not comply with RFC 6716, although it does not cause any interoperability issue and is expected to become part of the Opus standard once RFC 6716 is updated by draft-ietf-codec-opus-update.

**See also**

[OPUS\\_GET\\_PHASE\\_INVERSION\\_DISABLED](#page-64-2)

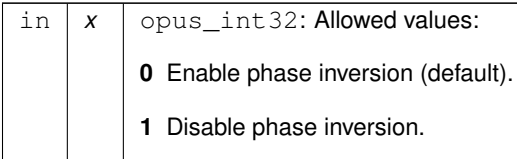

# <span id="page-66-0"></span>**4.8 Decoder related CTLs**

## **Macros**

• #define [OPUS\\_SET\\_GAIN\(](#page-67-1)x)

*Configures decoder gain adjustment.*

- #define [OPUS\\_GET\\_GAIN\(](#page-66-1)x) *Gets the decoder's configured gain adjustment.*
- #define [OPUS\\_GET\\_LAST\\_PACKET\\_DURATION\(](#page-66-2)x) *Gets the duration (in samples) of the last packet successfully decoded or concealed.* • #define [OPUS\\_GET\\_PITCH\(](#page-67-0)x)

*Gets the pitch of the last decoded frame, if available.*

## **4.8.1 Detailed Description**

## **See also**

[Generic CTLs,](#page-63-0) [Encoder related CTLs,](#page-48-0) [Opus Decoder](#page-24-0)

## **4.8.2 Macro Definition Documentation**

**4.8.2.1 #define OPUS\_GET\_GAIN(** *x* **)**

<span id="page-66-1"></span>Gets the decoder's configured gain adjustment.

#### **See also**

## OPUS SET GAIN

#### **Parameters**

```
out x \mid x opus_int 32 *: Amount to scale PCM signal by in Q8 dB units.
```
**4.8.2.2 #define OPUS\_GET\_LAST\_PACKET\_DURATION(** *x* **)**

<span id="page-66-2"></span>Gets the duration (in samples) of the last packet successfully decoded or concealed.

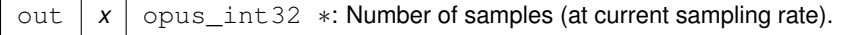

**4.8.2.3 #define OPUS\_GET\_PITCH(** *x* **)**

<span id="page-67-0"></span>Gets the pitch of the last decoded frame, if available.

This can be used for any post-processing algorithm requiring the use of pitch, e.g. time stretching/shortening. If the last frame was not voiced, or if the pitch was not coded in the frame, then zero is returned.

This CTL is only implemented for decoder instances.

**Parameters**

out  $x \mid x$  opus\_int32  $*$ : pitch period at 48 kHz (or 0 if not available)

**4.8.2.4 #define OPUS\_SET\_GAIN(** *x* **)**

<span id="page-67-1"></span>Configures decoder gain adjustment.

Scales the decoded output by a factor specified in Q8 dB units. This has a maximum range of -32768 to 32767 inclusive, and returns OPUS\_BAD\_ARG otherwise. The default is zero indicating no adjustment. This setting survives decoder reset.

 $gain = pow(10, x/(20.0*256))$ 

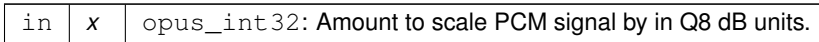

# **4.9 Opus library information functions**

## **Functions**

- const char ∗ [opus\\_strerror](#page-68-0) (int error) *Converts an opus error code into a human readable string.*
- const char ∗ [opus\\_get\\_version\\_string](#page-68-1) (void) *Gets the libopus version string.*

## **4.9.1 Detailed Description**

- **4.9.2 Function Documentation**
- **4.9.2.1 const char**∗ **opus\_get\_version\_string ( void )**

<span id="page-68-1"></span>Gets the libopus version string.

Applications may look for the substring "-fixed" in the version string to determine whether they have a fixed-point or floating-point build at runtime.

**Returns**

Version string

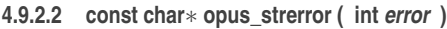

<span id="page-68-0"></span>Converts an opus error code into a human readable string.

**Parameters**

in | error | int: Error number

**Returns**

Error string

# **4.10 Multistream specific encoder and decoder CTLs**

These are convenience macros that are specific to the [opus\\_multistream\\_encoder\\_ctl\(\)](#page-78-0) and [opus\\_multistream\\_](#page-75-0)← [decoder\\_ctl\(\)](#page-75-0) interface.

## **Macros**

• #define [OPUS\\_MULTISTREAM\\_GET\\_ENCODER\\_STATE\(](#page-69-0)x, y)

*Gets the encoder state for an individual stream of a multistream encoder.*

- #define [OPUS\\_MULTISTREAM\\_GET\\_DECODER\\_STATE\(](#page-69-1)x, y)
	- *Gets the decoder state for an individual stream of a multistream decoder.*

## **4.10.1 Detailed Description**

These are convenience macros that are specific to the [opus\\_multistream\\_encoder\\_ctl\(\)](#page-78-0) and [opus\\_multistream\\_](#page-75-0)← [decoder\\_ctl\(\)](#page-75-0) interface.

The CTLs from [Generic CTLs,](#page-63-0) [Encoder related CTLs,](#page-48-0) and [Decoder related CTLs](#page-66-0) may be applied to a multistream encoder or decoder as well. In addition, you may retrieve the encoder or decoder state for an specific stream via [OP](#page-69-0)← [US\\_MULTISTREAM\\_GET\\_ENCODER\\_STATE](#page-69-0) or [OPUS\\_MULTISTREAM\\_GET\\_DECODER\\_STATE](#page-69-1) and apply CTLs to it individually.

## **4.10.2 Macro Definition Documentation**

#### <span id="page-69-1"></span>**4.10.2.1 #define OPUS\_MULTISTREAM\_GET\_DECODER\_STATE(** *x, y* **)**

Gets the decoder state for an individual stream of a multistream decoder.

#### **Parameters**

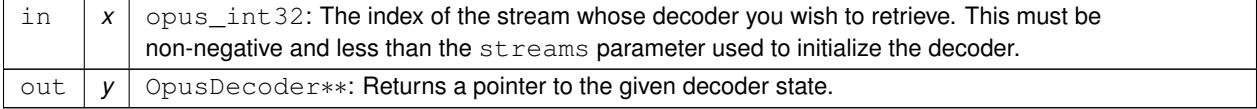

#### **Return values**

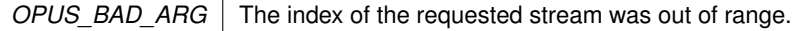

## **4.10.2.2 #define OPUS\_MULTISTREAM\_GET\_ENCODER\_STATE(** *x, y* **)**

<span id="page-69-0"></span>Gets the encoder state for an individual stream of a multistream encoder.

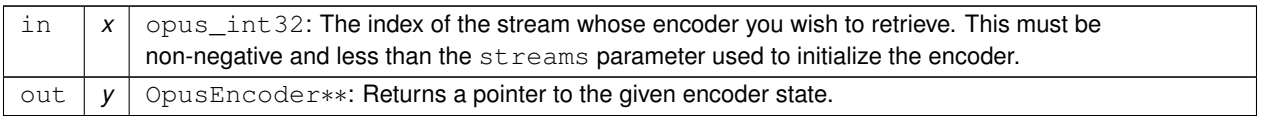

## **Return values**

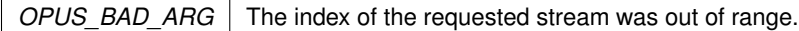

## **4.11 Opus Multistream API**

The multistream API allows individual Opus streams to be combined into a single packet, enabling support for up to 255 channels.

## **Typedefs**

- typedef struct [OpusMSEncoder](#page-73-0) [OpusMSEncoder](#page-73-0) *Opus multistream encoder state.*
- typedef struct [OpusMSDecoder](#page-73-1) [OpusMSDecoder](#page-73-1)

*Opus multistream decoder state.*

### **Multistream encoder functions**

• opus int32 opus multistream encoder get size (int streams, int coupled streams)

*Gets the size of an OpusMSEncoder structure.*

- [opus\\_int32](#page-102-0) [opus\\_multistream\\_surround\\_encoder\\_get\\_size](#page-80-0) (int channels, int mapping\_family)
- [OpusMSEncoder](#page-73-0) \* [opus\\_multistream\\_encoder\\_create](#page-77-0) [\(opus\\_int32](#page-102-0) Fs, int channels, int streams, int coupled\_← streams, const unsigned char ∗mapping, int application, int ∗error)

*Allocates and initializes a multistream encoder state.*

- [OpusMSEncoder](#page-73-0) \* [opus\\_multistream\\_surround\\_encoder\\_create](#page-80-1) [\(opus\\_int32](#page-102-0) Fs, int channels, int mapping\_← family, int ∗streams, int ∗coupled\_streams, unsigned char ∗mapping, int application, int ∗error)
- int [opus\\_multistream\\_encoder\\_init](#page-79-1) [\(OpusMSEncoder](#page-73-0) ∗st, [opus\\_int32](#page-102-0) Fs, int channels, int streams, int coupled← \_streams, const unsigned char ∗mapping, int application)

*Initialize a previously allocated multistream encoder state.*

- int [opus\\_multistream\\_surround\\_encoder\\_init](#page-80-2) [\(OpusMSEncoder](#page-73-0) ∗st, [opus\\_int32](#page-102-0) Fs, int channels, int mapping  $\leftrightarrow$ family, int ∗streams, int ∗coupled\_streams, unsigned char ∗mapping, int application)
- int [opus\\_multistream\\_encode](#page-76-0) [\(OpusMSEncoder](#page-73-0) ∗st, const [opus\\_int16](#page-102-1) ∗pcm, int frame\_size, unsigned char ∗data, [opus\\_int32](#page-102-0) max\_data\_bytes)

*Encodes a multistream Opus frame.*

• int [opus\\_multistream\\_encode\\_float](#page-77-1) [\(OpusMSEncoder](#page-73-0) ∗st, const float ∗pcm, int frame\_size, unsigned char ∗data, [opus\\_int32](#page-102-0) max\_data\_bytes)

*Encodes a multistream Opus frame from floating point input.*

• void [opus\\_multistream\\_encoder\\_destroy](#page-78-1) [\(OpusMSEncoder](#page-73-0) ∗st)

*Frees an* OpusMSEncoder *allocated by [opus\\_multistream\\_encoder\\_create\(\).](#page-77-0)*

• int [opus\\_multistream\\_encoder\\_ctl](#page-78-0) [\(OpusMSEncoder](#page-73-0) ∗st, int request,...)

*Perform a CTL function on a multistream Opus encoder.*
#### **Multistream decoder functions**

• opus int32 opus multistream decoder get size (int streams, int coupled streams)

*Gets the size of an* OpusMSDecoder *structure.*

• [OpusMSDecoder](#page-73-0) \* [opus\\_multistream\\_decoder\\_create](#page-74-0) [\(opus\\_int32](#page-102-0) Fs, int channels, int streams, int coupled\_← streams, const unsigned char ∗mapping, int ∗error)

*Allocates and initializes a multistream decoder state.*

• int [opus\\_multistream\\_decoder\\_init](#page-76-0) [\(OpusMSDecoder](#page-73-0) ∗st, [opus\\_int32](#page-102-0) Fs, int channels, int streams, int coupled← \_streams, const unsigned char ∗mapping)

*Intialize a previously allocated decoder state object.*

• int [opus\\_multistream\\_decode](#page-73-1) [\(OpusMSDecoder](#page-73-0) ∗st, const unsigned char ∗data, [opus\\_int32](#page-102-0) len, [opus\\_int16](#page-102-1) ∗pcm, int frame\_size, int decode\_fec)

*Decode a multistream Opus packet.*

• int [opus\\_multistream\\_decode\\_float](#page-74-1) [\(OpusMSDecoder](#page-73-0) ∗st, const unsigned char ∗data, [opus\\_int32](#page-102-0) len, float ∗pcm, int frame\_size, int decode\_fec)

*Decode a multistream Opus packet with floating point output.*

• int [opus\\_multistream\\_decoder\\_ctl](#page-75-1) [\(OpusMSDecoder](#page-73-0) ∗st, int request,...)

*Perform a CTL function on a multistream Opus decoder.*

• void [opus\\_multistream\\_decoder\\_destroy](#page-75-2) [\(OpusMSDecoder](#page-73-0) ∗st)

*Frees an* OpusMSDecoder *allocated by [opus\\_multistream\\_decoder\\_create\(\).](#page-74-0)*

## **4.11.1 Detailed Description**

The multistream API allows individual Opus streams to be combined into a single packet, enabling support for up to 255 channels.

Unlike an elementary Opus stream, the encoder and decoder must negotiate the channel configuration before the decoder can successfully interpret the data in the packets produced by the encoder. Some basic information, such as packet duration, can be computed without any special negotiation.

The format for multistream Opus packets is defined in [RFC 7845](https://tools.ietf.org/html/rfc7845) and is based on the self-delimited Opus framing described in Appendix B of  $RFC 6716$ . Normal Opus packets are just a degenerate case of multistream Opus packets, and can be encoded or decoded with the multistream API by setting streams to 1 when initializing the encoder or decoder.

Multistream Opus streams can contain up to 255 elementary Opus streams. These may be either "uncoupled" or "coupled", indicating that the decoder is configured to decode them to either 1 or 2 channels, respectively. The streams are ordered so that all coupled streams appear at the beginning.

A mapping table defines which decoded channel i should be used for each input/output (I/O) channel j. This table is typically provided as an unsigned char array. Let  $i =$  mapping [j] be the index for I/O channel j. If  $i <$ 2∗coupled\_streams, then I/O channel j is encoded as the left channel of stream (i/2) if i is even, or as the right channel of stream  $(i/2)$  if i is odd. Otherwise, I/O channel j is encoded as mono in stream  $(i - \text{coupled} \rightarrow$ streams), unless it has the special value 255, in which case it is omitted from the encoding entirely (the decoder will reproduce it as silence). Each value i must either be the special value 255 or be less than  $strean + coupling$ \_streams.

The output channels specified by the encoder should use the [Vorbis channel ordering](https://www.xiph.org/vorbis/doc/Vorbis_I_spec.html#x1-810004.3.9). A decoder may wish to apply an additional permutation to the mapping the encoder used to achieve a different output channel order (e.g. for outputing in WAV order).

Each multistream packet contains an Opus packet for each stream, and all of the Opus packets in a single multistream packet must have the same duration. Therefore the duration of a multistream packet can be extracted from the TOC sequence of the first stream, which is located at the beginning of the packet, just like an elementary Opus stream:

```
int nb_samples;
int nb_frames;
nb_frames = opus_packet_get_nb_frames(data, len);
if (nb_frames < 1)
  return nb_frames;
nb_samples = opus_packet_get_samples_per_frame(data, 48000) * nb_frames;
```
The general encoding and decoding process proceeds exactly the same as in the normal [Opus Encoder](#page-18-0) and [Opus](#page-24-0) [Decoder](#page-24-0) APIs. See their documentation for an overview of how to use the corresponding multistream functions.

## **4.11.2 Typedef Documentation**

**4.11.2.1 typedef struct OpusMSDecoder OpusMSDecoder**

<span id="page-73-0"></span>Opus multistream decoder state.

This contains the complete state of a multistream Opus decoder. It is position independent and can be freely copied.

**See also**

[opus\\_multistream\\_decoder\\_create](#page-74-0) [opus\\_multistream\\_decoder\\_init](#page-76-0)

## **4.11.2.2 typedef struct OpusMSEncoder OpusMSEncoder**

<span id="page-73-2"></span>Opus multistream encoder state.

This contains the complete state of a multistream Opus encoder. It is position independent and can be freely copied.

**See also**

[opus\\_multistream\\_encoder\\_create](#page-77-0) [opus\\_multistream\\_encoder\\_init](#page-79-0)

## **4.11.3 Function Documentation**

**4.11.3.1 int opus\_multistream\_decode ( OpusMSDecoder** ∗ *st,* **const unsigned char** ∗ *data,* **opus\_int32** *len,* **opus\_int16** ∗ *pcm,* **int** *frame\_size,* **int** *decode\_fec* **)**

<span id="page-73-1"></span>Decode a multistream Opus packet.

#### **Parameters**

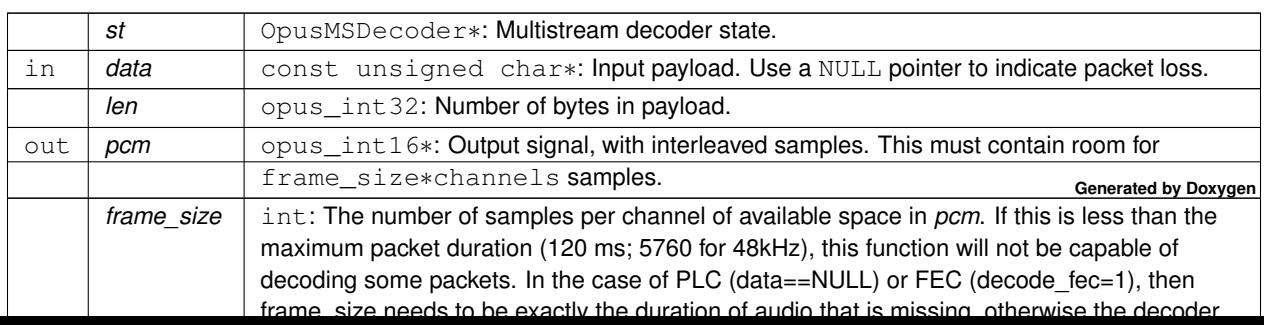

#### <span id="page-74-2"></span>**Returns**

Number of samples decoded on success or a negative error code (see [Error codes\)](#page-42-0) on failure.

**4.11.3.2 int opus\_multistream\_decode\_float ( OpusMSDecoder** ∗ *st,* **const unsigned char** ∗ *data,* **opus\_int32** *len,* **float** ∗ *pcm,* **int** *frame\_size,* **int** *decode\_fec* **)**

<span id="page-74-1"></span>Decode a multistream Opus packet with floating point output.

**Parameters**

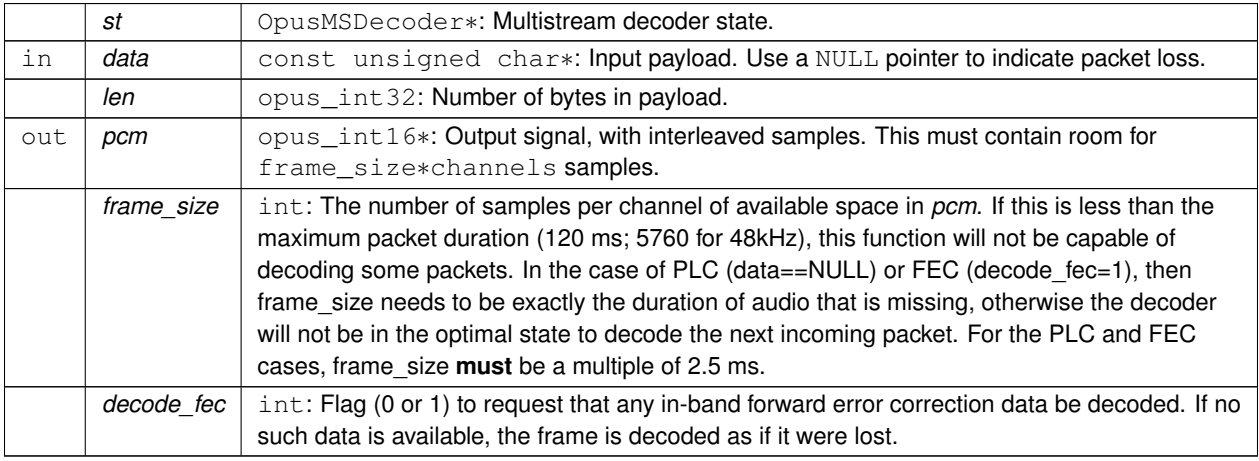

#### **Returns**

Number of samples decoded on success or a negative error code (see [Error codes\)](#page-42-0) on failure.

**4.11.3.3 OpusMSDecoder**∗ **opus\_multistream\_decoder\_create ( opus\_int32** *Fs,* **int** *channels,* **int** *streams,* **int** *coupled\_streams,* **const unsigned char** ∗ *mapping,* **int** ∗ *error* **)**

<span id="page-74-0"></span>Allocates and initializes a multistream decoder state.

Call [opus\\_multistream\\_decoder\\_destroy\(\)](#page-75-2) to release this object when finished.

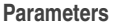

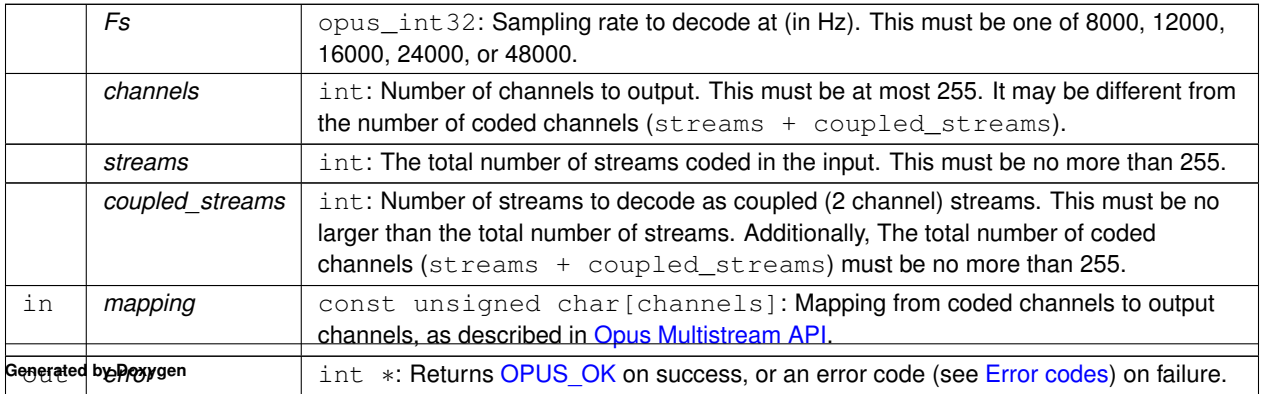

<span id="page-75-3"></span>**4.11.3.4 int opus\_multistream\_decoder\_ctl ( OpusMSDecoder** ∗ *st,* **int** *request, ...* **)**

<span id="page-75-1"></span>Perform a CTL function on a multistream Opus decoder.

Generally the request and subsequent arguments are generated by a convenience macro.

#### **Parameters**

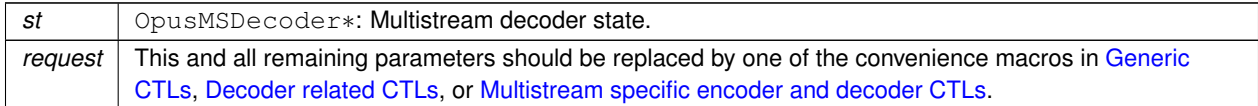

**See also**

[Generic CTLs](#page-63-0) [Decoder related CTLs](#page-66-0) [Multistream specific encoder and decoder CTLs](#page-69-0)

**4.11.3.5 void opus\_multistream\_decoder\_destroy ( OpusMSDecoder** ∗ *st* **)**

<span id="page-75-2"></span>Frees an OpusMSDecoder allocated by [opus\\_multistream\\_decoder\\_create\(\).](#page-74-0)

#### **Parameters**

st | OpusMSDecoder: Multistream decoder state to be freed.

**4.11.3.6 opus\_int32 opus\_multistream\_decoder\_get\_size ( int** *streams,* **int** *coupled\_streams* **)**

<span id="page-75-0"></span>Gets the size of an OpusMSDecoder structure.

#### **Parameters**

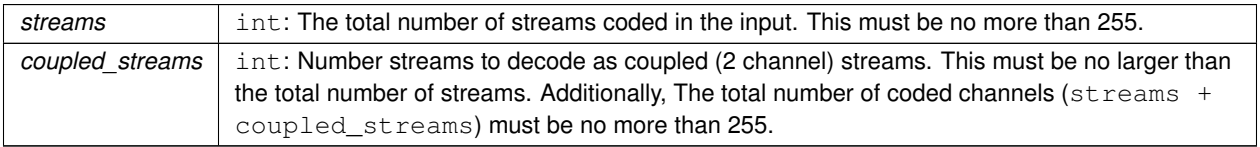

#### **Returns**

The size in bytes on success, or a negative error code (see [Error codes\)](#page-42-0) on error.

<span id="page-76-2"></span>**4.11.3.7 int opus\_multistream\_decoder\_init ( OpusMSDecoder** ∗ *st,* **opus\_int32** *Fs,* **int** *channels,* **int** *streams,* **int** *coupled\_streams,* **const unsigned char** ∗ *mapping* **)**

<span id="page-76-0"></span>Intialize a previously allocated decoder state object.

The memory pointed to by *st* must be at least the size returned by [opus\\_multistream\\_encoder\\_get\\_size\(\).](#page-79-1) This is intended for applications which use their own allocator instead of malloc. To reset a previously initialized state, use the [OPUS\\_RESET\\_STATE](#page-65-0) CTL.

**See also**

[opus\\_multistream\\_decoder\\_create](#page-74-0) opus\_multistream\_deocder\_get\_size

#### **Parameters**

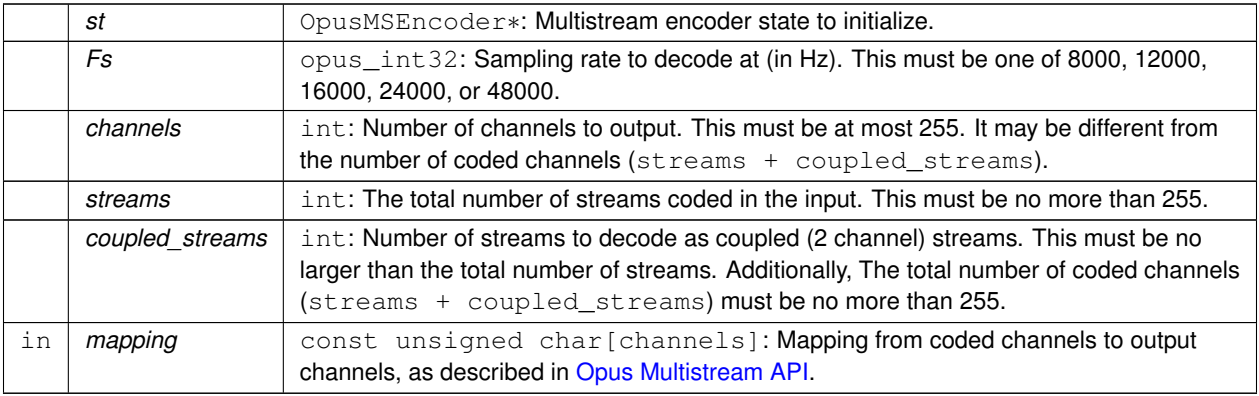

#### **Returns**

OPUS OK on success, or an error code (see [Error codes\)](#page-42-0) on failure.

**4.11.3.8 int opus\_multistream\_encode ( OpusMSEncoder** ∗ *st,* **const opus\_int16** ∗ *pcm,* **int** *frame\_size,* **unsigned char** ∗ *data,* **opus\_int32** *max\_data\_bytes* **)**

<span id="page-76-1"></span>Encodes a multistream Opus frame.

#### **Parameters**

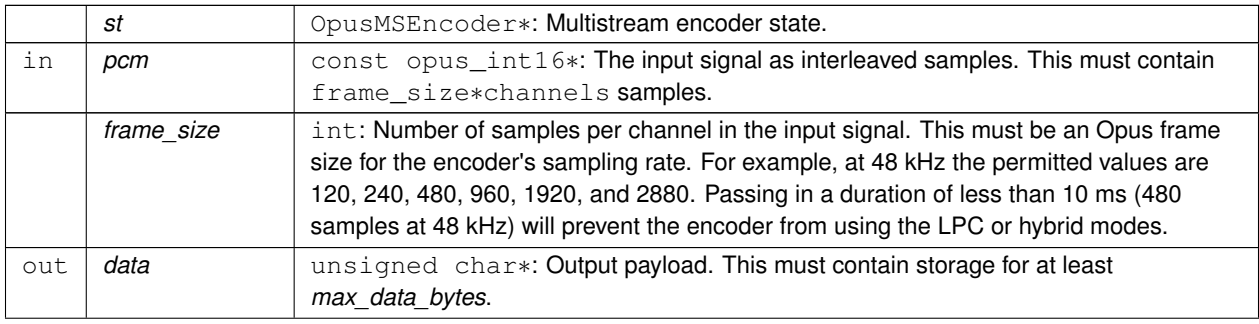

<span id="page-77-2"></span>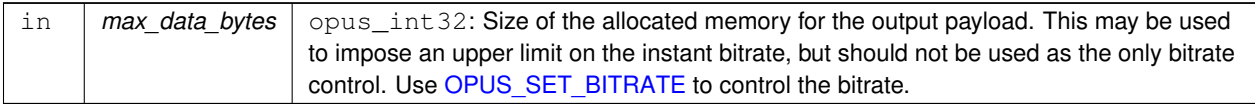

#### **Returns**

The length of the encoded packet (in bytes) on success or a negative error code (see [Error codes\)](#page-42-0) on failure.

**4.11.3.9 int opus\_multistream\_encode\_float ( OpusMSEncoder** ∗ *st,* **const float** ∗ *pcm,* **int** *frame\_size,* **unsigned char** ∗ *data,* **opus\_int32** *max\_data\_bytes* **)**

<span id="page-77-1"></span>Encodes a multistream Opus frame from floating point input.

#### **Parameters**

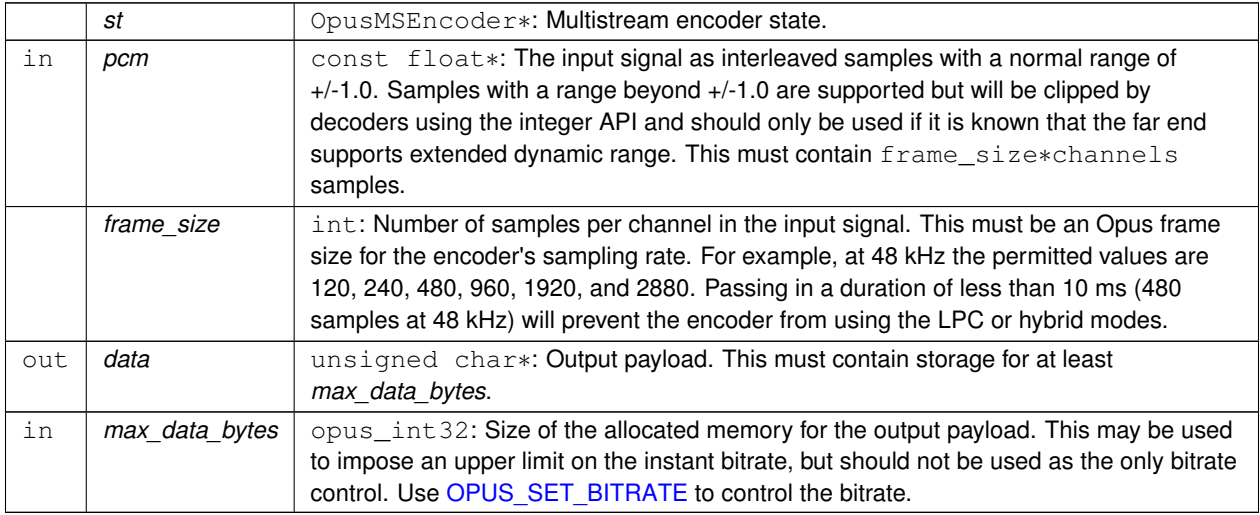

#### **Returns**

The length of the encoded packet (in bytes) on success or a negative error code (see [Error codes\)](#page-42-0) on failure.

**4.11.3.10 OpusMSEncoder**∗ **opus\_multistream\_encoder\_create ( opus\_int32** *Fs,* **int** *channels,* **int** *streams,* **int** *coupled\_streams,* **const unsigned char** ∗ *mapping,* **int** *application,* **int** ∗ *error* **)**

<span id="page-77-0"></span>Allocates and initializes a multistream encoder state.

Call opus multistream encoder destroy() to release this object when finished.

<span id="page-78-2"></span>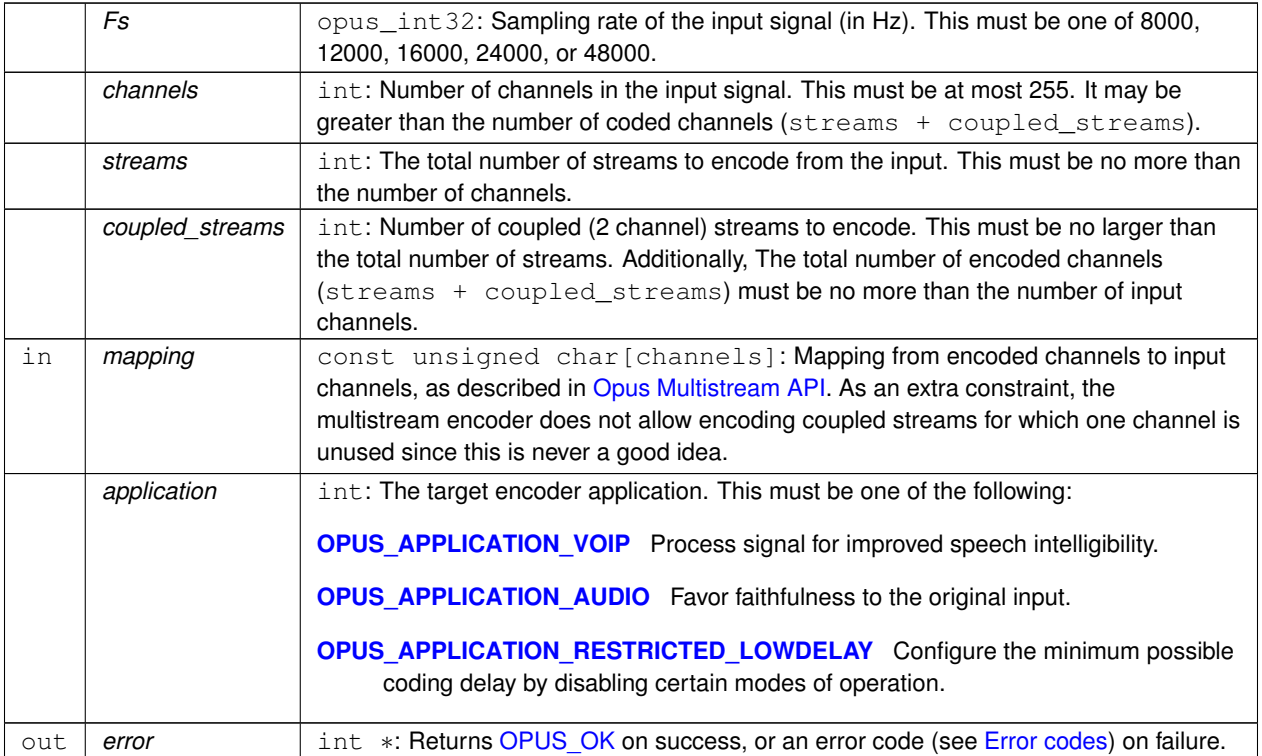

**4.11.3.11 int opus\_multistream\_encoder\_ctl ( OpusMSEncoder** ∗ *st,* **int** *request, ...* **)**

<span id="page-78-1"></span>Perform a CTL function on a multistream Opus encoder.

Generally the request and subsequent arguments are generated by a convenience macro.

**Parameters**

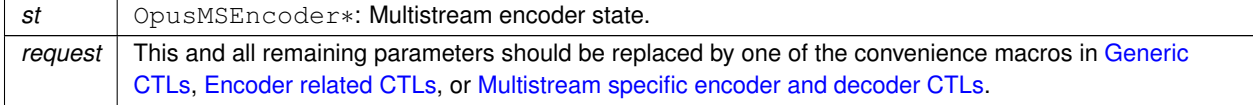

**See also**

[Generic CTLs](#page-63-0) [Encoder related CTLs](#page-48-0) [Multistream specific encoder and decoder CTLs](#page-69-0)

**4.11.3.12 void opus\_multistream\_encoder\_destroy ( OpusMSEncoder** ∗ *st* **)**

<span id="page-78-0"></span>Frees an OpusMSEncoder allocated by [opus\\_multistream\\_encoder\\_create\(\).](#page-77-0)

<span id="page-79-2"></span>*st* | OpusMSEncoder∗: Multistream encoder state to be freed.

**4.11.3.13 opus\_int32 opus\_multistream\_encoder\_get\_size ( int** *streams,* **int** *coupled\_streams* **)**

<span id="page-79-1"></span>Gets the size of an OpusMSEncoder structure.

**Parameters**

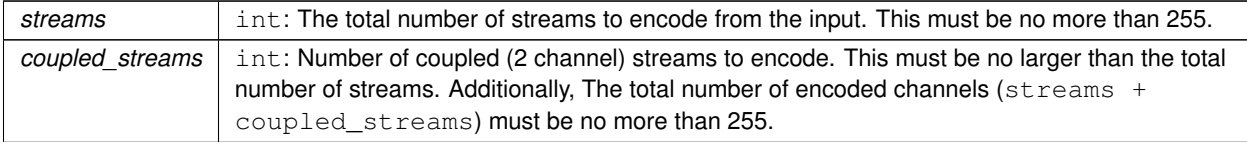

#### **Returns**

The size in bytes on success, or a negative error code (see [Error codes\)](#page-42-0) on error.

**4.11.3.14 int opus\_multistream\_encoder\_init ( OpusMSEncoder** ∗ *st,* **opus\_int32** *Fs,* **int** *channels,* **int** *streams,* **int** *coupled\_streams,* **const unsigned char** ∗ *mapping,* **int** *application* **)**

<span id="page-79-0"></span>Initialize a previously allocated multistream encoder state.

The memory pointed to by *st* must be at least the size returned by opus multistream encoder get size(). This is intended for applications which use their own allocator instead of malloc. To reset a previously initialized state, use the [OPUS\\_RESET\\_STATE](#page-65-0) CTL.

**See also**

[opus\\_multistream\\_encoder\\_create](#page-77-0) [opus\\_multistream\\_encoder\\_get\\_size](#page-79-1)

#### **Parameters**

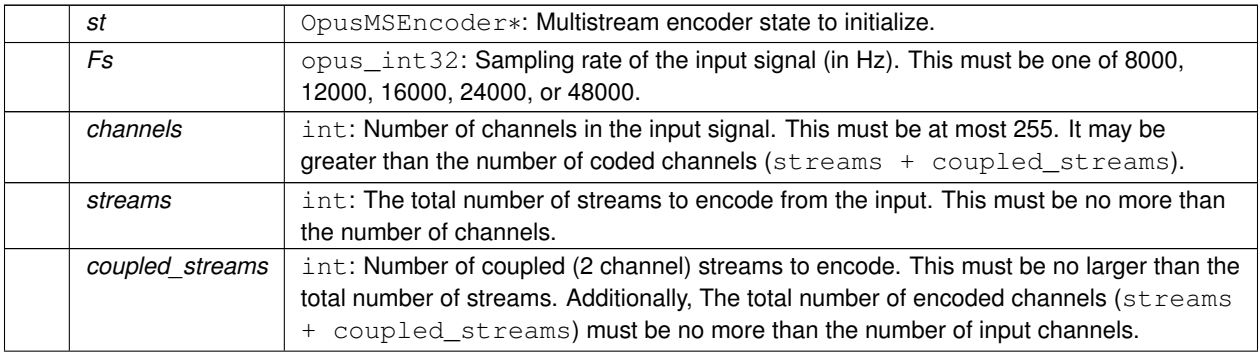

**Generated by Doxygen**

<span id="page-80-3"></span>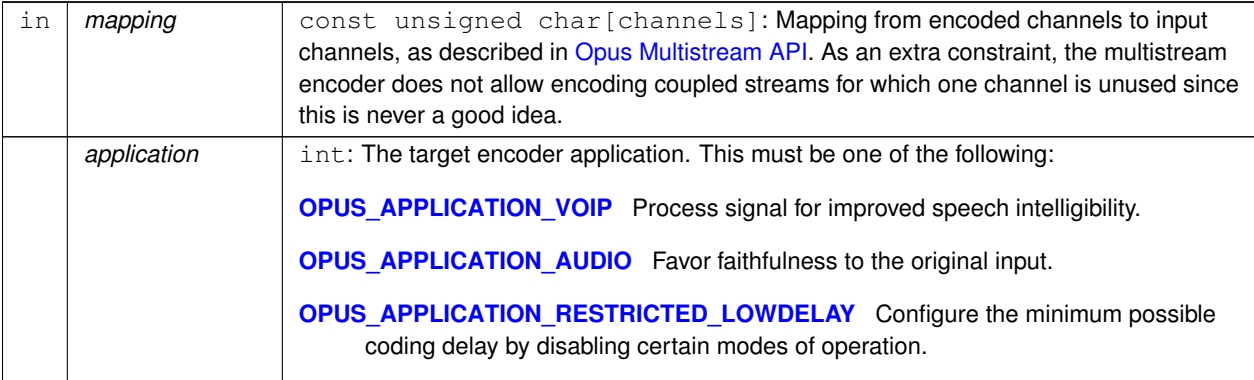

#### **Returns**

[OPUS\\_OK](#page-43-0) on success, or an error code (see [Error codes\)](#page-42-0) on failure.

- **4.11.3.15 OpusMSEncoder**∗ **opus\_multistream\_surround\_encoder\_create ( opus\_int32** *Fs,* **int** *channels,* **int** *mapping\_family,* **int** ∗ *streams,* **int** ∗ *coupled\_streams,* **unsigned char** ∗ *mapping,* **int** *application,* **int** ∗ *error* **)**
- <span id="page-80-1"></span>**4.11.3.16 opus\_int32 opus\_multistream\_surround\_encoder\_get\_size ( int** *channels,* **int** *mapping\_family* **)**
- <span id="page-80-2"></span><span id="page-80-0"></span>**4.11.3.17 int opus\_multistream\_surround\_encoder\_init ( OpusMSEncoder** ∗ *st,* **opus\_int32** *Fs,* **int** *channels,* **int** *mapping\_family,* **int** ∗ *streams,* **int** ∗ *coupled\_streams,* **unsigned char** ∗ *mapping,* **int** *application* **)**

## <span id="page-81-0"></span>**4.12 Opus Custom**

Opus Custom is an optional part of the Opus specification and reference implementation which uses a distinct API from the regular API and supports frame sizes that are not normally supported. Use of Opus Custom is discouraged for all but very special applications for which a frame size different from 2.5, 5, 10, or 20 ms is needed (for either complexity or latency reasons) and where interoperability is less important.

## **Typedefs**

- typedef struct [OpusCustomEncoder](#page-82-0) [OpusCustomEncoder](#page-82-0) *Contains the state of an encoder.*
- typedef struct [OpusCustomDecoder](#page-82-1) [OpusCustomDecoder](#page-82-1) *State of the decoder.*
- typedef struct [OpusCustomMode](#page-83-0) [OpusCustomMode](#page-83-0)

*The mode contains all the information necessary to create an encoder.*

## **Functions**

- [OpusCustomMode](#page-83-0) ∗ [opus\\_custom\\_mode\\_create](#page-87-0) [\(opus\\_int32](#page-102-0) Fs, int frame\_size, int ∗error) *Creates a new mode struct.*
- void [opus\\_custom\\_mode\\_destroy](#page-88-0) [\(OpusCustomMode](#page-83-0) ∗mode)

*Destroys a mode struct.*

• int [opus\\_custom\\_encoder\\_get\\_size](#page-87-1) (const [OpusCustomMode](#page-83-0) ∗mode, int channels)

*Gets the size of an OpusCustomEncoder structure.*

- [OpusCustomEncoder](#page-82-0) ∗ [opus\\_custom\\_encoder\\_create](#page-86-0) (const [OpusCustomMode](#page-83-0) ∗mode, int channels, int ∗error) *Creates a new encoder state.*
- void [opus\\_custom\\_encoder\\_destroy](#page-87-2) [\(OpusCustomEncoder](#page-82-0) ∗st)

*Destroys a an encoder state.*

• int [opus\\_custom\\_encode\\_float](#page-86-1) [\(OpusCustomEncoder](#page-82-0) ∗st, const float ∗pcm, int frame\_size, unsigned char ∗compressed, int maxCompressedBytes)

*Encodes a frame of audio.*

- int [opus\\_custom\\_encode](#page-85-0) [\(OpusCustomEncoder](#page-82-0) ∗st, const [opus\\_int16](#page-102-1) ∗pcm, int frame\_size, unsigned char ∗compressed, int maxCompressedBytes)
	- *Encodes a frame of audio.*
- int [opus\\_custom\\_encoder\\_ctl](#page-87-3) [\(OpusCustomEncoder](#page-82-0) ∗OPUS\_RESTRICT st, int request,...)

*Perform a CTL function on an Opus custom encoder.*

- int [opus\\_custom\\_decoder\\_get\\_size](#page-84-0) (const [OpusCustomMode](#page-83-0) ∗mode, int channels) *Gets the size of an OpusCustomDecoder structure.*
- int [opus\\_custom\\_decoder\\_init](#page-85-1) [\(OpusCustomDecoder](#page-82-1) ∗st, const [OpusCustomMode](#page-83-0) ∗mode, int channels)

*Initializes a previously allocated decoder state The memory pointed to by st must be the size returned by opus\_custom*←- *\_decoder\_get\_size.*

- [OpusCustomDecoder](#page-82-1) ∗ opus custom decoder create (const [OpusCustomMode](#page-83-0) ∗mode, int channels, int ∗error) *Creates a new decoder state.*
- void [opus\\_custom\\_decoder\\_destroy](#page-84-2) [\(OpusCustomDecoder](#page-82-1) ∗st)

*Destroys a an decoder state.*

<span id="page-82-2"></span>• int [opus\\_custom\\_decode\\_float](#page-83-1) [\(OpusCustomDecoder](#page-82-1) ∗st, const unsigned char ∗data, int len, float ∗pcm, int frame\_size)

*Decode an opus custom frame with floating point output.*

• int opus custom decode [\(OpusCustomDecoder](#page-82-1) ∗st, const unsigned char ∗data, int len, opus int16 ∗pcm, int frame\_size)

*Decode an opus custom frame.*

• int [opus\\_custom\\_decoder\\_ctl](#page-84-3) [\(OpusCustomDecoder](#page-82-1) ∗OPUS\_RESTRICT st, int request,...) *Perform a CTL function on an Opus custom decoder.*

## **4.12.1 Detailed Description**

Opus Custom is an optional part of the Opus specification and reference implementation which uses a distinct API from the regular API and supports frame sizes that are not normally supported. Use of Opus Custom is discouraged for all but very special applications for which a frame size different from 2.5, 5, 10, or 20 ms is needed (for either complexity or latency reasons) and where interoperability is less important.

In addition to the interoperability limitations the use of Opus custom disables a substantial chunk of the codec and generally lowers the quality available at a given bitrate. Normally when an application needs a different frame size from the codec it should buffer to match the sizes but this adds a small amount of delay which may be important in some very low latency applications. Some transports (especially constant rate RF transports) may also work best with frames of particular durations.

Libopus only supports custom modes if they are enabled at compile time.

The Opus Custom API is similar to the regular API but the [opus\\_encoder\\_create](#page-21-0) and [opus\\_decoder\\_create](#page-27-0) calls take an additional mode parameter which is a structure produced by a call to [opus\\_custom\\_mode\\_create.](#page-87-0) Both the encoder and decoder must create a mode using the same sample rate (fs) and frame size (frame size) so these parameters must either be signaled out of band or fixed in a particular implementation.

Similar to regular Opus the custom modes support on the fly frame size switching, but the sizes available depend on the particular frame size in use. For some initial frame sizes on a single on the fly size is available.

#### **4.12.2 Typedef Documentation**

#### **4.12.2.1 typedef struct OpusCustomDecoder OpusCustomDecoder**

<span id="page-82-1"></span>State of the decoder.

One decoder state is needed for each stream. It is initialized once at the beginning of the stream. Do *not* re-initialize the state for every frame. Decoder state

#### **4.12.2.2 typedef struct OpusCustomEncoder OpusCustomEncoder**

<span id="page-82-0"></span>Contains the state of an encoder.

One encoder state is needed for each stream. It is initialized once at the beginning of the stream. Do *not* re-initialize the state for every frame. Encoder state

#### <span id="page-83-3"></span>**4.12.2.3 typedef struct OpusCustomMode OpusCustomMode**

<span id="page-83-0"></span>The mode contains all the information necessary to create an encoder.

Both the encoder and decoder need to be initialized with exactly the same mode, otherwise the output will be corrupted. Mode configuration

#### **4.12.3 Function Documentation**

**4.12.3.1 int opus\_custom\_decode ( OpusCustomDecoder** ∗ *st,* **const unsigned char** ∗ *data,* **int** *len,* **opus\_int16** ∗ *pcm,* **int** *frame\_size* **)**

#### <span id="page-83-2"></span>Decode an opus custom frame.

#### **Parameters**

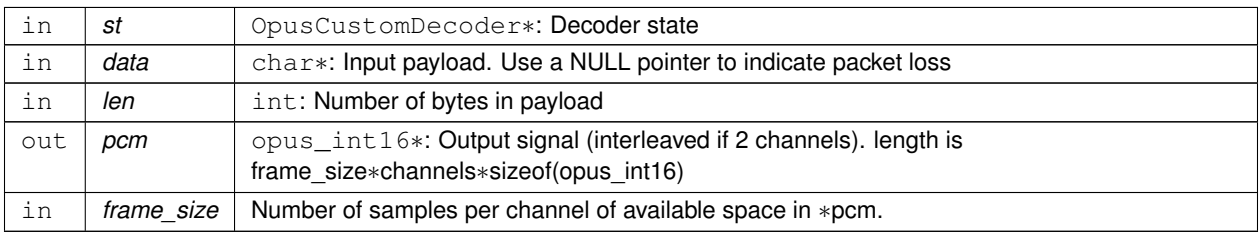

#### **Returns**

Number of decoded samples or [Error codes](#page-42-0)

**4.12.3.2 int opus\_custom\_decode\_float ( OpusCustomDecoder** ∗ *st,* **const unsigned char** ∗ *data,* **int** *len,* **float** ∗ *pcm,* **int** *frame\_size* **)**

<span id="page-83-1"></span>Decode an opus custom frame with floating point output.

#### **Parameters**

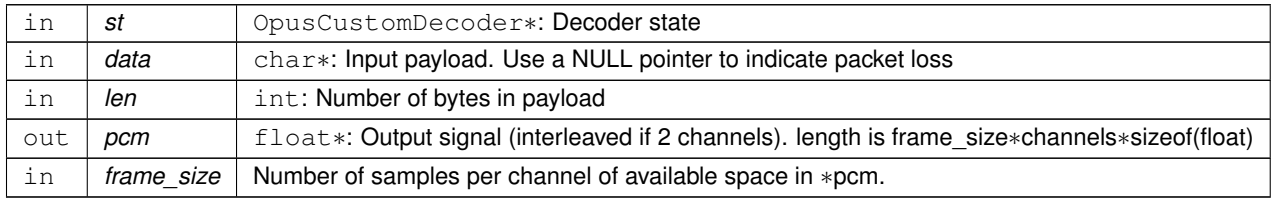

#### **Returns**

Number of decoded samples or [Error codes](#page-42-0)

## <span id="page-84-4"></span>**4.12.3.3 OpusCustomDecoder**∗ **opus\_custom\_decoder\_create ( const OpusCustomMode** ∗ *mode,* **int** *channels,* **int** ∗ *error* **)**

#### <span id="page-84-1"></span>Creates a new decoder state.

Each stream needs its own decoder state (can't be shared across simultaneous streams).

#### **Parameters**

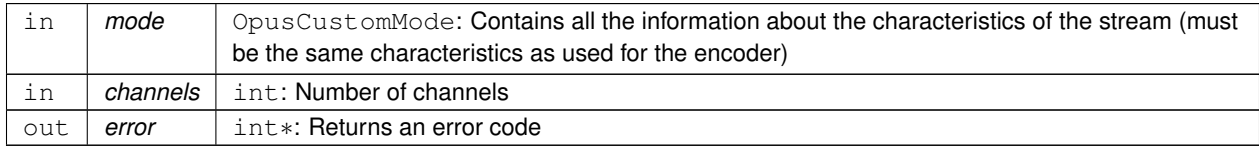

**Returns**

Newly created decoder state.

**4.12.3.4 int opus\_custom\_decoder\_ctl ( OpusCustomDecoder** ∗**OPUS\_RESTRICT** *st,* **int** *request, ...* **)**

<span id="page-84-3"></span>Perform a CTL function on an Opus custom decoder.

Generally the request and subsequent arguments are generated by a convenience macro.

**See also**

[Generic CTLs](#page-63-0)

<span id="page-84-2"></span>**4.12.3.5 void opus\_custom\_decoder\_destroy ( OpusCustomDecoder** ∗ *st* **)**

Destroys a an decoder state.

**Parameters**

in *st* | OpusCustomDecoder∗: State to be freed.

**4.12.3.6 int opus\_custom\_decoder\_get\_size ( const OpusCustomMode** ∗ *mode,* **int** *channels* **)**

<span id="page-84-0"></span>Gets the size of an OpusCustomDecoder structure.

**Parameters**

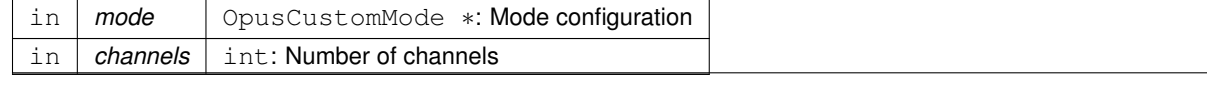

**Generated by Doxygen**

#### <span id="page-85-2"></span>**Returns**

size

**4.12.3.7 int opus\_custom\_decoder\_init ( OpusCustomDecoder** ∗ *st,* **const OpusCustomMode** ∗ *mode,* **int** *channels* **)**

<span id="page-85-1"></span>Initializes a previously allocated decoder state The memory pointed to by st must be the size returned by opus\_custom← \_decoder\_get\_size.

This is intended for applications which use their own allocator instead of malloc.

#### **See also**

opus custom decoder create(),opus custom decoder get size() To reset a previously initialized state use the [OPUS\\_RESET\\_STATE](#page-65-0) CTL.

#### **Parameters**

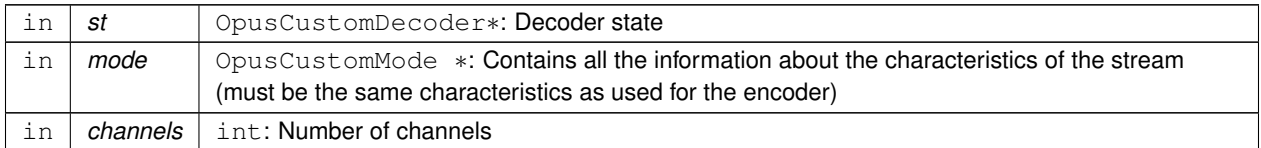

**Returns**

OPUS\_OK Success or [Error codes](#page-42-0)

## **4.12.3.8 int opus\_custom\_encode ( OpusCustomEncoder** ∗ *st,* **const opus\_int16** ∗ *pcm,* **int** *frame\_size,* **unsigned char** ∗ *compressed,* **int** *maxCompressedBytes* **)**

<span id="page-85-0"></span>Encodes a frame of audio.

**Parameters**

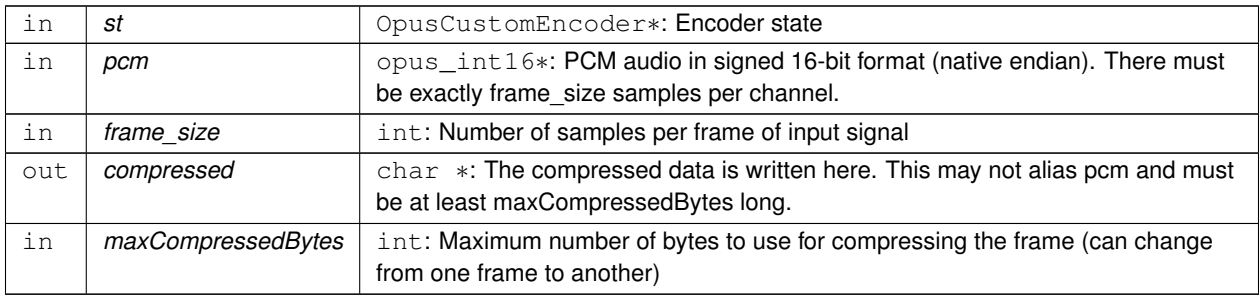

#### <span id="page-86-2"></span>**Returns**

Number of bytes written to "compressed". If negative, an error has occurred (see error codes). It is IMPORTANT that the length returned be somehow transmitted to the decoder. Otherwise, no decoding is possible.

**4.12.3.9 int opus\_custom\_encode\_float ( OpusCustomEncoder** ∗ *st,* **const float** ∗ *pcm,* **int** *frame\_size,* **unsigned char** ∗ *compressed,* **int** *maxCompressedBytes* **)**

<span id="page-86-1"></span>Encodes a frame of audio.

**Parameters**

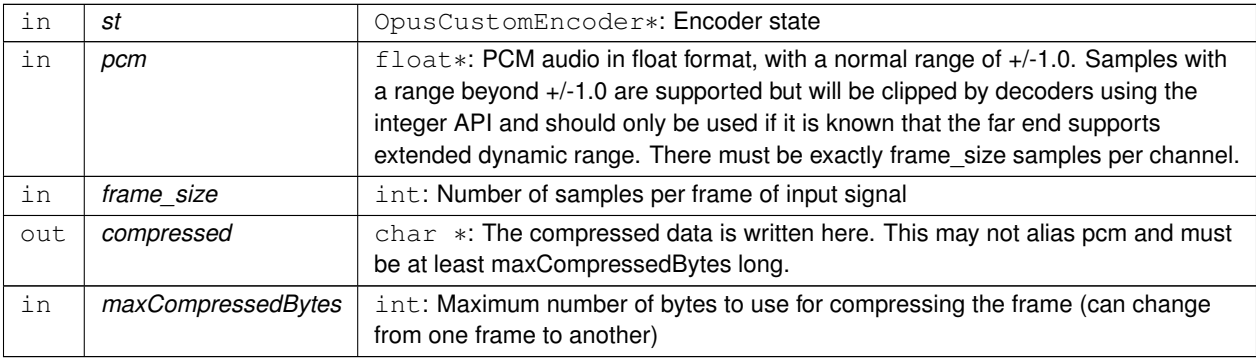

#### **Returns**

Number of bytes written to "compressed". If negative, an error has occurred (see error codes). It is IMPORTANT that the length returned be somehow transmitted to the decoder. Otherwise, no decoding is possible.

### **4.12.3.10 OpusCustomEncoder**∗ **opus\_custom\_encoder\_create ( const OpusCustomMode** ∗ *mode,* **int** *channels,* **int** ∗ *error* **)**

<span id="page-86-0"></span>Creates a new encoder state.

Each stream needs its own encoder state (can't be shared across simultaneous streams).

### **Parameters**

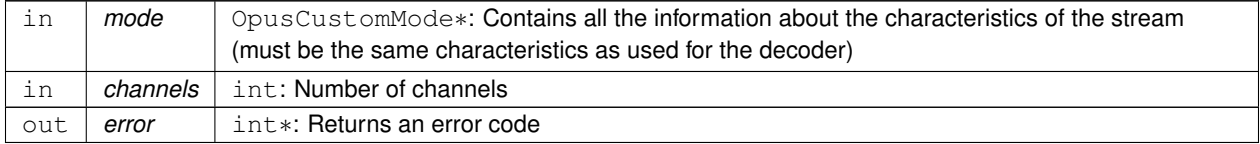

**Returns**

Newly created encoder state.

<span id="page-87-4"></span>**4.12.3.11 int opus\_custom\_encoder\_ctl ( OpusCustomEncoder** ∗**OPUS\_RESTRICT** *st,* **int** *request, ...* **)**

<span id="page-87-3"></span>Perform a CTL function on an Opus custom encoder.

Generally the request and subsequent arguments are generated by a convenience macro.

**See also**

[Encoder related CTLs](#page-48-0)

**4.12.3.12 void opus\_custom\_encoder\_destroy ( OpusCustomEncoder** ∗ *st* **)**

<span id="page-87-2"></span>Destroys a an encoder state.

#### **Parameters**

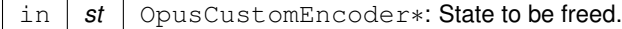

**4.12.3.13 int opus\_custom\_encoder\_get\_size ( const OpusCustomMode** ∗ *mode,* **int** *channels* **)**

<span id="page-87-1"></span>Gets the size of an OpusCustomEncoder structure.

#### **Parameters**

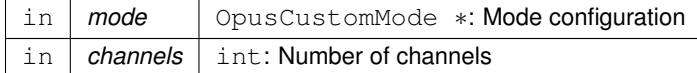

#### **Returns**

size

**4.12.3.14 OpusCustomMode**∗ **opus\_custom\_mode\_create ( opus\_int32** *Fs,* **int** *frame\_size,* **int** ∗ *error* **)**

<span id="page-87-0"></span>Creates a new mode struct.

This will be passed to an encoder or decoder. The mode MUST NOT BE DESTROYED until the encoders and decoders that use it are destroyed as well.

#### **Parameters**

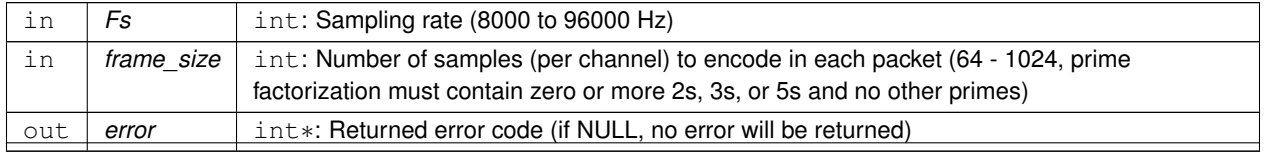

**Generated by Doxygen**

### <span id="page-88-1"></span>**Returns**

A newly created mode

**4.12.3.15 void opus\_custom\_mode\_destroy ( OpusCustomMode** ∗ *mode* **)**

<span id="page-88-0"></span>Destroys a mode struct.

Only call this after all encoders and decoders using this mode are destroyed as well.

#### **Parameters**

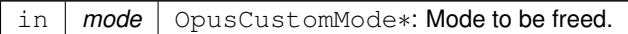

# <span id="page-90-0"></span>**Chapter 5**

# **File Documentation**

# **5.1 opus.h File Reference**

Opus reference implementation API.

#include "opus\_types.h" #include "opus\_defines.h" Include dependency graph for opus.h:

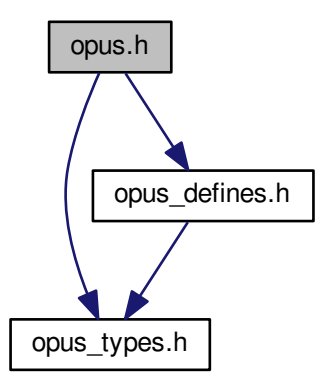

This graph shows which files directly or indirectly include this file:

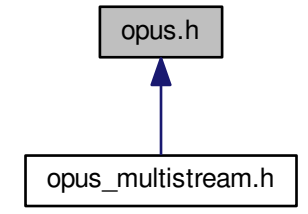

## **Typedefs**

- typedef struct [OpusEncoder](#page-20-0) [OpusEncoder](#page-20-0) *Opus encoder state.*
- typedef struct [OpusDecoder](#page-26-0) [OpusDecoder](#page-26-0) *Opus decoder state.*
- typedef struct [OpusRepacketizer](#page-36-0) [OpusRepacketizer](#page-36-0)

## **Functions**

- int opus encoder get size (int channels) *Gets the size of an* OpusEncoder *structure.*
- [OpusEncoder](#page-20-0) ∗ [opus\\_encoder\\_create](#page-21-0) [\(opus\\_int32](#page-102-0) Fs, int channels, int application, int ∗error) *Allocates and initializes an encoder state.*
- int opus encoder init [\(OpusEncoder](#page-20-0) \*st, opus int32 Fs, int channels, int application)
	- *Initializes a previously allocated encoder state The memory pointed to by st must be at least the size returned by <i>[opus](#page-22-0)*← *[\\_encoder\\_get\\_size\(\).](#page-22-0)*
- opus int32 opus encode [\(OpusEncoder](#page-20-0) ∗st, const opus int16 ∗pcm, int frame size, unsigned char ∗data, [opus\\_int32](#page-102-0) max\_data\_bytes)

#### *Encodes an Opus frame.*

• [opus\\_int32](#page-102-0) [opus\\_encode\\_float](#page-21-1) [\(OpusEncoder](#page-20-0) ∗st, const float ∗pcm, int frame\_size, unsigned char ∗data, [opus](#page-102-0)← [\\_int32](#page-102-0) max\_data\_bytes)

*Encodes an Opus frame from floating point input.*

• void [opus\\_encoder\\_destroy](#page-22-1) [\(OpusEncoder](#page-20-0) ∗st)

*Frees an* OpusEncoder *allocated by [opus\\_encoder\\_create\(\).](#page-21-0)*

- int [opus\\_encoder\\_ctl](#page-22-2) [\(OpusEncoder](#page-20-0) ∗st, int request,...)
	- *Perform a CTL function on an Opus encoder.*
- int opus decoder get size (int channels)

*Gets the size of an* OpusDecoder *structure.*

- [OpusDecoder](#page-26-0) ∗ [opus\\_decoder\\_create](#page-27-0) [\(opus\\_int32](#page-102-0) Fs, int channels, int ∗error)
	- *Allocates and initializes a decoder state.*

• int [opus\\_decoder\\_init](#page-29-0) [\(OpusDecoder](#page-26-0) ∗st, [opus\\_int32](#page-102-0) Fs, int channels)

*Initializes a previously allocated decoder state.*

• int [opus\\_decode](#page-26-1) [\(OpusDecoder](#page-26-0) ∗st, const unsigned char ∗data, [opus\\_int32](#page-102-0) len, [opus\\_int16](#page-102-1) ∗pcm, int frame\_size, int decode\_fec)

*Decode an Opus packet.*

• int [opus\\_decode\\_float](#page-26-2) [\(OpusDecoder](#page-26-0) ∗st, const unsigned char ∗data, [opus\\_int32](#page-102-0) len, float ∗pcm, int frame\_size, int decode\_fec)

*Decode an Opus packet with floating point output.*

• int [opus\\_decoder\\_ctl](#page-27-1) [\(OpusDecoder](#page-26-0) ∗st, int request,...)

*Perform a CTL function on an Opus decoder.*

• void [opus\\_decoder\\_destroy](#page-28-1) [\(OpusDecoder](#page-26-0) ∗st)

*Frees an* OpusDecoder *allocated by [opus\\_decoder\\_create\(\).](#page-27-0)*

• int [opus\\_packet\\_parse](#page-31-1) (const unsigned char ∗data, [opus\\_int32](#page-102-0) len, unsigned char ∗out\_toc, const unsigned char ∗frames[48], [opus\\_int16](#page-102-1) size[48], int ∗payload\_offset)

*Parse an opus packet into one or more frames.*

• int [opus\\_packet\\_get\\_bandwidth](#page-29-1) (const unsigned char ∗data)

*Gets the bandwidth of an Opus packet.*

• int [opus\\_packet\\_get\\_samples\\_per\\_frame](#page-31-0) (const unsigned char ∗data, [opus\\_int32](#page-102-0) Fs)

*Gets the number of samples per frame from an Opus packet.*

• int [opus\\_packet\\_get\\_nb\\_channels](#page-30-1) (const unsigned char ∗data)

*Gets the number of channels from an Opus packet.*

• int [opus\\_packet\\_get\\_nb\\_frames](#page-30-0) (const unsigned char packet[], [opus\\_int32](#page-102-0) len)

*Gets the number of frames in an Opus packet.*

- int [opus\\_packet\\_get\\_nb\\_samples](#page-30-2) (const unsigned char packet[ ], [opus\\_int32](#page-102-0) len, [opus\\_int32](#page-102-0) Fs) *Gets the number of samples of an Opus packet.*
- int [opus\\_decoder\\_get\\_nb\\_samples](#page-28-2) (const [OpusDecoder](#page-26-0) ∗dec, const unsigned char packet[ ], [opus\\_int32](#page-102-0) len) *Gets the number of samples of an Opus packet.*
- void [opus\\_pcm\\_soft\\_clip](#page-32-0) (float ∗pcm, int frame\_size, int channels, float ∗softclip\_mem) *Applies soft-clipping to bring a float signal within the [-1,1] range.*
- int [opus\\_repacketizer\\_get\\_size](#page-39-0) (void)
	- *Gets the size of an* OpusRepacketizer *structure.*
- [OpusRepacketizer](#page-36-0) ∗ opus repacketizer init [\(OpusRepacketizer](#page-36-0) ∗rp)
	- *(Re)initializes a previously allocated repacketizer state.*
- [OpusRepacketizer](#page-36-0) \* [opus\\_repacketizer\\_create](#page-38-0) (void)
	- *Allocates memory and initializes the new repacketizer with [opus\\_repacketizer\\_init\(\).](#page-39-1)*
- void opus repacketizer destroy [\(OpusRepacketizer](#page-36-0) ∗rp)

*Frees an* OpusRepacketizer *allocated by [opus\\_repacketizer\\_create\(\).](#page-38-0)*

• int opus repacketizer cat [\(OpusRepacketizer](#page-36-0) ∗rp, const unsigned char ∗data, opus int32 len)

*Add a packet to the current repacketizer state.*

- [opus\\_int32](#page-102-0) [opus\\_repacketizer\\_out\\_range](#page-40-0) [\(OpusRepacketizer](#page-36-0) ∗rp, int begin, int end, unsigned char ∗data, [opus](#page-102-0)← [\\_int32](#page-102-0) maxlen)
	- *Construct a new packet from data previously submitted to the repacketizer state via [opus\\_repacketizer\\_cat\(\).](#page-37-0)*
- int opus repacketizer get nb frames [\(OpusRepacketizer](#page-36-0) ∗rp)

*Return the total number of frames contained in packet data submitted to the repacketizer state so far via [opus\\_](#page-37-0)*← *[repacketizer\\_cat\(\)](#page-37-0) since the last call to [opus\\_repacketizer\\_init\(\)](#page-39-1) or [opus\\_repacketizer\\_create\(\).](#page-38-0)*

- [opus\\_int32](#page-102-0) [opus\\_repacketizer\\_out](#page-40-1) [\(OpusRepacketizer](#page-36-0) ∗rp, unsigned char ∗data, [opus\\_int32](#page-102-0) maxlen) *Construct a new packet from data previously submitted to the repacketizer state via <i>[opus\\_repacketizer\\_cat\(\).](#page-37-0)*
- int opus packet pad (unsigned char ∗data, opus int32 len, opus int32 new len)

*Pads a given Opus packet to a larger size (possibly changing the TOC sequence).*

<span id="page-93-0"></span>• [opus\\_int32](#page-102-0) [opus\\_packet\\_unpad](#page-37-2) (unsigned char ∗data, [opus\\_int32](#page-102-0) len)

*Remove all padding from a given Opus packet and rewrite the TOC sequence to minimize space usage.*

- int [opus\\_multistream\\_packet\\_pad](#page-36-1) (unsigned char ∗data, [opus\\_int32](#page-102-0) len, opus\_int32 new\_len, int nb\_streams) *Pads a given Opus multi-stream packet to a larger size (possibly changing the TOC sequence).*
- [opus\\_int32](#page-102-0) [opus\\_multistream\\_packet\\_unpad](#page-36-2) (unsigned char ∗data, [opus\\_int32](#page-102-0) len, int nb\_streams)

*Remove all padding from a given Opus multi-stream packet and rewrite the TOC sequence to minimize space usage.*

#### **5.1.1 Detailed Description**

Opus reference implementation API.

## **5.2 opus\_custom.h File Reference**

Opus-Custom reference implementation API.

#include "opus\_defines.h" Include dependency graph for opus\_custom.h:

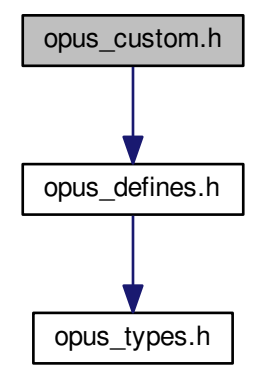

**Macros**

- #define [OPUS\\_CUSTOM\\_EXPORT](#page-95-0)
- #define [OPUS\\_CUSTOM\\_EXPORT\\_STATIC](#page-95-1)

#### **Typedefs**

• typedef struct [OpusCustomEncoder](#page-82-0) [OpusCustomEncoder](#page-82-0)

*Contains the state of an encoder.*

- typedef struct [OpusCustomDecoder](#page-82-1) [OpusCustomDecoder](#page-82-1) *State of the decoder.*
- typedef struct [OpusCustomMode](#page-83-0) [OpusCustomMode](#page-83-0) *The mode contains all the information necessary to create an encoder.*

#### **Functions**

- [OpusCustomMode](#page-83-0) ∗ [opus\\_custom\\_mode\\_create](#page-87-0) [\(opus\\_int32](#page-102-0) Fs, int frame\_size, int ∗error) *Creates a new mode struct.*
- void [opus\\_custom\\_mode\\_destroy](#page-88-0) [\(OpusCustomMode](#page-83-0) ∗mode)

*Destroys a mode struct.*

• int [opus\\_custom\\_encoder\\_get\\_size](#page-87-1) (const [OpusCustomMode](#page-83-0) ∗mode, int channels)

*Gets the size of an OpusCustomEncoder structure.*

- [OpusCustomEncoder](#page-82-0) ∗ [opus\\_custom\\_encoder\\_create](#page-86-0) (const [OpusCustomMode](#page-83-0) ∗mode, int channels, int ∗error) *Creates a new encoder state.*
- void [opus\\_custom\\_encoder\\_destroy](#page-87-2) [\(OpusCustomEncoder](#page-82-0) ∗st)

*Destroys a an encoder state.*

• int opus custom encode float [\(OpusCustomEncoder](#page-82-0) ∗st, const float ∗pcm, int frame size, unsigned char ∗compressed, int maxCompressedBytes)

*Encodes a frame of audio.*

• int opus custom encode [\(OpusCustomEncoder](#page-82-0) ∗st, const opus int16 ∗pcm, int frame size, unsigned char ∗compressed, int maxCompressedBytes)

*Encodes a frame of audio.*

• int [opus\\_custom\\_encoder\\_ctl](#page-87-3) [\(OpusCustomEncoder](#page-82-0) ∗OPUS\_RESTRICT st, int request,...)

*Perform a CTL function on an Opus custom encoder.*

• int [opus\\_custom\\_decoder\\_get\\_size](#page-84-0) (const [OpusCustomMode](#page-83-0) ∗mode, int channels)

*Gets the size of an OpusCustomDecoder structure.*

• int [opus\\_custom\\_decoder\\_init](#page-85-1) [\(OpusCustomDecoder](#page-82-1) ∗st, const [OpusCustomMode](#page-83-0) ∗mode, int channels)

*Initializes a previously allocated decoder state The memory pointed to by st must be the size returned by opus\_custom*←- *\_decoder\_get\_size.*

- [OpusCustomDecoder](#page-82-1) ∗ [opus\\_custom\\_decoder\\_create](#page-84-1) (const [OpusCustomMode](#page-83-0) ∗mode, int channels, int ∗error) *Creates a new decoder state.*
- void [opus\\_custom\\_decoder\\_destroy](#page-84-2) [\(OpusCustomDecoder](#page-82-1) ∗st)

*Destroys a an decoder state.*

• int [opus\\_custom\\_decode\\_float](#page-83-1) [\(OpusCustomDecoder](#page-82-1) ∗st, const unsigned char ∗data, int len, float ∗pcm, int frame\_size)

*Decode an opus custom frame with floating point output.*

• int opus custom decode [\(OpusCustomDecoder](#page-82-1) ∗st, const unsigned char ∗data, int len, opus int16 ∗pcm, int frame\_size)

*Decode an opus custom frame.*

• int [opus\\_custom\\_decoder\\_ctl](#page-84-3) [\(OpusCustomDecoder](#page-82-1) ∗OPUS\_RESTRICT st, int request,...)

*Perform a CTL function on an Opus custom decoder.*

## <span id="page-95-2"></span>**5.2.1 Detailed Description**

Opus-Custom reference implementation API.

- **5.2.2 Macro Definition Documentation**
- **5.2.2.1 #define OPUS\_CUSTOM\_EXPORT**
- <span id="page-95-0"></span>**5.2.2.2 #define OPUS\_CUSTOM\_EXPORT\_STATIC**

## <span id="page-95-1"></span>**5.3 opus\_defines.h File Reference**

Opus reference implementation constants.

#include "opus\_types.h" Include dependency graph for opus\_defines.h:

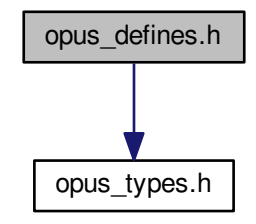

This graph shows which files directly or indirectly include this file:

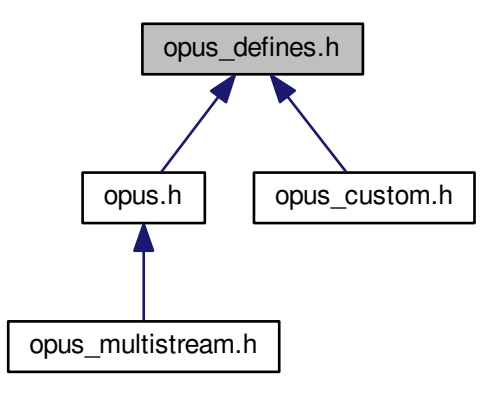

#### **Macros**

• #define [OPUS\\_OK](#page-43-0)

*No error.*

• #define [OPUS\\_BAD\\_ARG](#page-42-1)

*One or more invalid/out of range arguments.*

• #define [OPUS\\_BUFFER\\_TOO\\_SMALL](#page-42-2)

*Not enough bytes allocated in the buffer.*

• #define [OPUS\\_INTERNAL\\_ERROR](#page-42-3)

*An internal error was detected.*

• #define [OPUS\\_INVALID\\_PACKET](#page-43-1)

*The compressed data passed is corrupted.*

• #define [OPUS\\_UNIMPLEMENTED](#page-43-2)

*Invalid/unsupported request number.*

• #define [OPUS\\_INVALID\\_STATE](#page-43-3)

*An encoder or decoder structure is invalid or already freed.*

• #define [OPUS\\_ALLOC\\_FAIL](#page-42-4)

*Memory allocation has failed.*

• #define [OPUS\\_AUTO](#page-45-3)

*Auto/default setting.*

• #define [OPUS\\_BITRATE\\_MAX](#page-46-0)

*Maximum bitrate.*

• #define [OPUS\\_APPLICATION\\_VOIP](#page-45-0)

*Best for most VoIP/videoconference applications where listening quality and intelligibility matter most.*

• #define [OPUS\\_APPLICATION\\_AUDIO](#page-45-1)

*Best for broadcast/high-fidelity application where the decoded audio should be as close as possible to the input.*

• #define [OPUS\\_APPLICATION\\_RESTRICTED\\_LOWDELAY](#page-45-2)

*Only use when lowest-achievable latency is what matters most.*

• #define [OPUS\\_SIGNAL\\_VOICE](#page-47-0) 3001

*Signal being encoded is voice.*

• #define [OPUS\\_SIGNAL\\_MUSIC](#page-47-1) 3002

*Signal being encoded is music.*

• #define [OPUS\\_BANDWIDTH\\_NARROWBAND](#page-45-4)

*4 kHz bandpass*

• #define [OPUS\\_BANDWIDTH\\_MEDIUMBAND](#page-45-5)

*6 kHz bandpass*

• #define [OPUS\\_BANDWIDTH\\_WIDEBAND](#page-46-1)

*8 kHz bandpass*

• #define [OPUS\\_BANDWIDTH\\_SUPERWIDEBAND](#page-46-2)

*12 kHz bandpass*

• #define [OPUS\\_BANDWIDTH\\_FULLBAND](#page-45-6)

*20 kHz bandpass*

- #define [OPUS\\_FRAMESIZE\\_ARG](#page-47-2) 5000
	- *Select frame size from the argument (default)*

• #define [OPUS\\_FRAMESIZE\\_2\\_5\\_MS](#page-46-3) 5001

*Use 2.5 ms frames.*

• #define [OPUS\\_FRAMESIZE\\_5\\_MS](#page-46-4) 5002

*Use 5 ms frames.* • #define [OPUS\\_FRAMESIZE\\_10\\_MS](#page-46-5) 5003 *Use 10 ms frames.* • #define [OPUS\\_FRAMESIZE\\_20\\_MS](#page-46-6) 5004 *Use 20 ms frames.* • #define [OPUS\\_FRAMESIZE\\_40\\_MS](#page-46-7) 5005 *Use 40 ms frames.* • #define [OPUS\\_FRAMESIZE\\_60\\_MS](#page-47-3) 5006 *Use 60 ms frames.* • #define [OPUS\\_FRAMESIZE\\_80\\_MS](#page-47-4) 5007 *Use 80 ms frames.* • #define [OPUS\\_FRAMESIZE\\_100\\_MS](#page-46-8) 5008 *Use 100 ms frames.* • #define [OPUS\\_FRAMESIZE\\_120\\_MS](#page-46-9) 5009 *Use 120 ms frames.* • #define [OPUS\\_SET\\_COMPLEXITY\(](#page-57-0)x) *Configures the encoder's computational complexity.* • #define [OPUS\\_GET\\_COMPLEXITY\(](#page-50-0)x) *Gets the encoder's complexity configuration.* • #define [OPUS\\_SET\\_BITRATE\(](#page-56-0)x) *Configures the bitrate in the encoder.* • #define [OPUS\\_GET\\_BITRATE\(](#page-50-1)x) *Gets the encoder's bitrate configuration.* • #define [OPUS\\_SET\\_VBR\(](#page-61-0)x) *Enables or disables variable bitrate (VBR) in the encoder.* • #define [OPUS\\_GET\\_VBR\(](#page-54-0)x) *Determine if variable bitrate (VBR) is enabled in the encoder.* • #define [OPUS\\_SET\\_VBR\\_CONSTRAINT\(](#page-62-0)x) *Enables or disables constrained VBR in the encoder.* • #define [OPUS\\_GET\\_VBR\\_CONSTRAINT\(](#page-55-0)x) *Determine if constrained VBR is enabled in the encoder.* • #define [OPUS\\_SET\\_FORCE\\_CHANNELS\(](#page-58-0)x) *Configures mono/stereo forcing in the encoder.* • #define [OPUS\\_GET\\_FORCE\\_CHANNELS\(](#page-51-0)x) *Gets the encoder's forced channel configuration.* • #define [OPUS\\_SET\\_MAX\\_BANDWIDTH\(](#page-59-0)x) *Configures the maximum bandpass that the encoder will select automatically.* • #define [OPUS\\_GET\\_MAX\\_BANDWIDTH\(](#page-53-0)x) *Gets the encoder's configured maximum allowed bandpass.* • #define [OPUS\\_SET\\_BANDWIDTH\(](#page-56-1)x) *Sets the encoder's bandpass to a specific value.* • #define [OPUS\\_SET\\_SIGNAL\(](#page-61-1)x) *Configures the type of signal being encoded.*

• #define [OPUS\\_GET\\_SIGNAL\(](#page-54-1)x)

*Gets the encoder's configured signal type.*

• #define [OPUS\\_SET\\_APPLICATION\(](#page-55-1)x)

*Configures the encoder's intended application.*

• #define [OPUS\\_GET\\_APPLICATION\(](#page-49-0)x) *Gets the encoder's configured application.* • #define [OPUS\\_GET\\_LOOKAHEAD\(](#page-52-0)x) *Gets the total samples of delay added by the entire codec.* • #define [OPUS\\_SET\\_INBAND\\_FEC\(](#page-59-1)x) *Configures the encoder's use of inband forward error correction (FEC).* • #define [OPUS\\_GET\\_INBAND\\_FEC\(](#page-52-1)x) *Gets encoder's configured use of inband forward error correction.* • #define [OPUS\\_SET\\_PACKET\\_LOSS\\_PERC\(](#page-60-0)x) *Configures the encoder's expected packet loss percentage.* • #define [OPUS\\_GET\\_PACKET\\_LOSS\\_PERC\(](#page-53-1)x) *Gets the encoder's configured packet loss percentage.* • #define [OPUS\\_SET\\_DTX\(](#page-57-1)x) *Configures the encoder's use of discontinuous transmission (DTX).* • #define [OPUS\\_GET\\_DTX\(](#page-50-2)x) *Gets encoder's configured use of discontinuous transmission.* • #define [OPUS\\_SET\\_LSB\\_DEPTH\(](#page-59-2)x) *Configures the depth of signal being encoded.* • #define [OPUS\\_GET\\_LSB\\_DEPTH\(](#page-53-2)x) *Gets the encoder's configured signal depth.* • #define [OPUS\\_SET\\_EXPERT\\_FRAME\\_DURATION\(](#page-57-2)x) *Configures the encoder's use of variable duration frames.* • #define [OPUS\\_GET\\_EXPERT\\_FRAME\\_DURATION\(](#page-51-1)x) *Gets the encoder's configured use of variable duration frames.* • #define [OPUS\\_SET\\_PREDICTION\\_DISABLED\(](#page-60-1)x) *If set to 1, disables almost all use of prediction, making frames almost completely independent.* • #define [OPUS\\_GET\\_PREDICTION\\_DISABLED\(](#page-54-2)x) *Gets the encoder's configured prediction status.* • #define [OPUS\\_RESET\\_STATE](#page-65-0) *Resets the codec state to be equivalent to a freshly initialized state.* • #define [OPUS\\_GET\\_FINAL\\_RANGE\(](#page-64-0)x) *Gets the final state of the codec's entropy coder.* • #define [OPUS\\_GET\\_BANDWIDTH\(](#page-64-1)x) *Gets the encoder's configured bandpass or the decoder's last bandpass.* • #define [OPUS\\_GET\\_SAMPLE\\_RATE\(](#page-65-1)x) *Gets the sampling rate the encoder or decoder was initialized with.* • #define [OPUS\\_SET\\_PHASE\\_INVERSION\\_DISABLED\(](#page-65-2)x) *If set to 1, disables the use of phase inversion for intensity stereo, improving the quality of mono downmixes, but slightly reducing normal stereo quality.* • #define [OPUS\\_GET\\_PHASE\\_INVERSION\\_DISABLED\(](#page-64-2)x) *Gets the encoder's configured phase inversion status.* • #define [OPUS\\_SET\\_GAIN\(](#page-67-0)x) *Configures decoder gain adjustment.* • #define [OPUS\\_GET\\_GAIN\(](#page-66-1)x) *Gets the decoder's configured gain adjustment.* • #define [OPUS\\_GET\\_LAST\\_PACKET\\_DURATION\(](#page-66-2)x) *Gets the duration (in samples) of the last packet successfully decoded or concealed.*

• #define [OPUS\\_GET\\_PITCH\(](#page-67-1)x)

*Gets the pitch of the last decoded frame, if available.*

## <span id="page-99-0"></span>**Functions**

- const char ∗ [opus\\_strerror](#page-68-0) (int error) *Converts an opus error code into a human readable string.*
- const char ∗ [opus\\_get\\_version\\_string](#page-68-1) (void)
	- *Gets the libopus version string.*

## **5.3.1 Detailed Description**

Opus reference implementation constants.

## **5.4 opus\_multistream.h File Reference**

Opus reference implementation multistream API.

#include "opus.h" Include dependency graph for opus\_multistream.h:

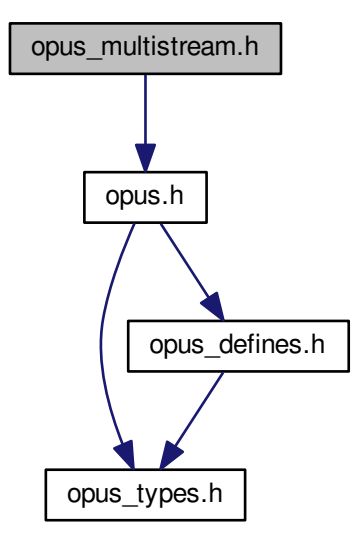

#### **Macros**

- #define [OPUS\\_MULTISTREAM\\_GET\\_ENCODER\\_STATE\(](#page-69-1)x, y)
- *Gets the encoder state for an individual stream of a multistream encoder.* • #define [OPUS\\_MULTISTREAM\\_GET\\_DECODER\\_STATE\(](#page-69-2)x, y)

*Gets the decoder state for an individual stream of a multistream decoder.*

#### **Typedefs**

- typedef struct [OpusMSEncoder](#page-73-2) [OpusMSEncoder](#page-73-2)
	- *Opus multistream encoder state.*
- typedef struct [OpusMSDecoder](#page-73-0) [OpusMSDecoder](#page-73-0)
	- *Opus multistream decoder state.*

## **Functions**

#### **Multistream encoder functions**

- [opus\\_int32](#page-102-0) [opus\\_multistream\\_encoder\\_get\\_size](#page-79-1) (int streams, int coupled\_streams) *Gets the size of an OpusMSEncoder structure.*
- [opus\\_int32](#page-102-0) [opus\\_multistream\\_surround\\_encoder\\_get\\_size](#page-80-0) (int channels, int mapping\_family)
- [OpusMSEncoder](#page-73-2) \* [opus\\_multistream\\_encoder\\_create](#page-77-0) [\(opus\\_int32](#page-102-0) Fs, int channels, int streams, int coupled← \_streams, const unsigned char ∗mapping, int application, int ∗error)

*Allocates and initializes a multistream encoder state.*

- [OpusMSEncoder](#page-73-2) \* [opus\\_multistream\\_surround\\_encoder\\_create](#page-80-1) [\(opus\\_int32](#page-102-0) Fs, int channels, int mapping← family, int ∗streams, int ∗coupled streams, unsigned char ∗mapping, int application, int ∗error)
- int [opus\\_multistream\\_encoder\\_init](#page-79-0) [\(OpusMSEncoder](#page-73-2) ∗st, [opus\\_int32](#page-102-0) Fs, int channels, int streams, int coupled\_streams, const unsigned char ∗mapping, int application)
	- *Initialize a previously allocated multistream encoder state.*
- int [opus\\_multistream\\_surround\\_encoder\\_init](#page-80-2) [\(OpusMSEncoder](#page-73-2) ∗st, [opus\\_int32](#page-102-0) Fs, int channels, int mapping family, int ∗streams, int ∗coupled streams, unsigned char ∗mapping, int application)
- int [opus\\_multistream\\_encode](#page-76-1) [\(OpusMSEncoder](#page-73-2) ∗st, const [opus\\_int16](#page-102-1) ∗pcm, int frame\_size, unsigned char ∗data, [opus\\_int32](#page-102-0) max\_data\_bytes)

*Encodes a multistream Opus frame.*

• int [opus\\_multistream\\_encode\\_float](#page-77-1) [\(OpusMSEncoder](#page-73-2) ∗st, const float ∗pcm, int frame\_size, unsigned char ∗data, [opus\\_int32](#page-102-0) max\_data\_bytes)

*Encodes a multistream Opus frame from floating point input.*

- void [opus\\_multistream\\_encoder\\_destroy](#page-78-0) [\(OpusMSEncoder](#page-73-2) ∗st)
	- *Frees an* OpusMSEncoder *allocated by [opus\\_multistream\\_encoder\\_create\(\).](#page-77-0)*
- int opus multistream encoder ctl [\(OpusMSEncoder](#page-73-2) ∗st, int request,...) *Perform a CTL function on a multistream Opus encoder.*

#### **Multistream decoder functions**

- [opus\\_int32](#page-102-0) [opus\\_multistream\\_decoder\\_get\\_size](#page-75-0) (int streams, int coupled\_streams) *Gets the size of an* OpusMSDecoder *structure.*
- [OpusMSDecoder](#page-73-0) \* [opus\\_multistream\\_decoder\\_create](#page-74-0) [\(opus\\_int32](#page-102-0) Fs, int channels, int streams, int coupled← \_streams, const unsigned char ∗mapping, int ∗error)
	- *Allocates and initializes a multistream decoder state.*
- int [opus\\_multistream\\_decoder\\_init](#page-76-0) [\(OpusMSDecoder](#page-73-0) ∗st, [opus\\_int32](#page-102-0) Fs, int channels, int streams, int coupled\_streams, const unsigned char ∗mapping)
	- *Intialize a previously allocated decoder state object.*
- int [opus\\_multistream\\_decode](#page-73-1) [\(OpusMSDecoder](#page-73-0) ∗st, const unsigned char ∗data, [opus\\_int32](#page-102-0) len, [opus\\_int16](#page-102-1) ∗pcm, int frame\_size, int decode\_fec)

*Decode a multistream Opus packet.*

- int [opus\\_multistream\\_decode\\_float](#page-74-1) [\(OpusMSDecoder](#page-73-0) ∗st, const unsigned char ∗data, [opus\\_int32](#page-102-0) len, float ∗pcm, int frame\_size, int decode\_fec)
	- *Decode a multistream Opus packet with floating point output.*
- int [opus\\_multistream\\_decoder\\_ctl](#page-75-1) [\(OpusMSDecoder](#page-73-0) ∗st, int request,...)

*Perform a CTL function on a multistream Opus decoder.*

• void [opus\\_multistream\\_decoder\\_destroy](#page-75-2) [\(OpusMSDecoder](#page-73-0) ∗st)

## **5.4.1 Detailed Description**

Opus reference implementation multistream API.

## **5.5 opus\_types.h File Reference**

Opus reference implementation types.

This graph shows which files directly or indirectly include this file:

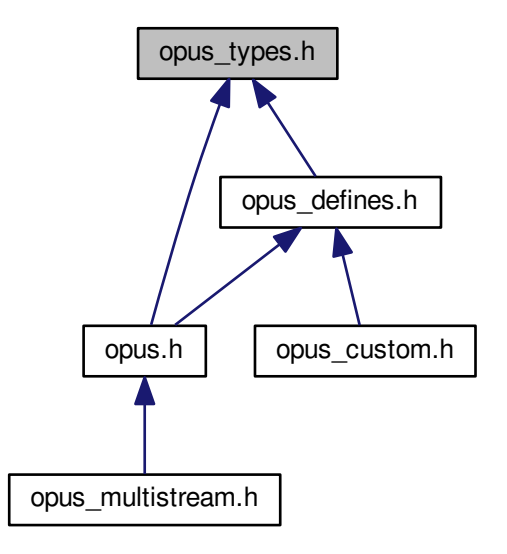

## **Macros**

- #define [opus\\_int](#page-102-2) int /∗ used for counters etc; at least 16 bits ∗/
- #define [opus\\_int64](#page-102-3) long long
- #define [opus\\_int8](#page-102-4) signed char
- #define [opus\\_uint](#page-102-5) unsigned int /∗ used for counters etc; at least 16 bits ∗/
- #define [opus\\_uint64](#page-102-6) unsigned long long
- #define [opus\\_uint8](#page-102-7) unsigned char

## **Typedefs**

- typedef short [opus\\_int16](#page-102-1)
- typedef unsigned short [opus\\_uint16](#page-102-8)
- typedef int [opus\\_int32](#page-102-0)
- typedef unsigned int [opus\\_uint32](#page-102-9)

## <span id="page-102-10"></span>**5.5.1 Detailed Description**

Opus reference implementation types.

- **5.5.2 Macro Definition Documentation**
- **5.5.2.1 #define opus\_int int /**∗ **used for counters etc; at least 16 bits** ∗**/**
- <span id="page-102-2"></span>**5.5.2.2 #define opus\_int64 long long**
- <span id="page-102-3"></span>**5.5.2.3 #define opus\_int8 signed char**
- <span id="page-102-4"></span>**5.5.2.4 #define opus\_uint unsigned int /**∗ **used for counters etc; at least 16 bits** ∗**/**
- <span id="page-102-5"></span>**5.5.2.5 #define opus\_uint64 unsigned long long**
- <span id="page-102-6"></span>**5.5.2.6 #define opus\_uint8 unsigned char**
- <span id="page-102-7"></span>**5.5.3 Typedef Documentation**
- **5.5.3.1 typedef short opus\_int16**
- <span id="page-102-1"></span>**5.5.3.2 typedef int opus\_int32**
- <span id="page-102-0"></span>**5.5.3.3 typedef unsigned short opus\_uint16**
- <span id="page-102-9"></span><span id="page-102-8"></span>**5.5.3.4 typedef unsigned int opus\_uint32**

# **Index**

Decoder related CTLs, [55](#page-66-3) OPUS GET GAIN, [55](#page-66-3) OPUS\_GET\_LAST\_PACKET\_DURATION, [55](#page-66-3) OPUS\_GET\_PITCH, [55](#page-66-3) OPUS\_SET\_GAIN, [56](#page-67-2) Encoder related CTLs, [37](#page-48-1) OPUS\_GET\_APPLICATION, [38](#page-49-1) OPUS\_GET\_BITRATE, [39](#page-50-3) OPUS GET COMPLEXITY, [39](#page-50-3) OPUS GET DTX, [39](#page-50-3) OPUS GET EXPERT FRAME DURATION, [40](#page-51-2) OPUS GET FORCE CHANNELS, [40](#page-51-2) OPUS\_GET\_INBAND\_FEC, [41](#page-52-2) OPUS\_GET\_LOOKAHEAD, [41](#page-52-2) OPUS\_GET\_LSB\_DEPTH, [41](#page-52-2) OPUS\_GET\_MAX\_BANDWIDTH, [42](#page-53-3) OPUS GET PACKET LOSS PERC, [42](#page-53-3) OPUS\_GET\_PREDICTION\_DISABLED, [43](#page-54-3) OPUS\_GET\_SIGNAL, [43](#page-54-3) OPUS\_GET\_VBR\_CONSTRAINT, [44](#page-55-2) OPUS\_GET\_VBR, [43](#page-54-3) OPUS\_SET\_APPLICATION, [44](#page-55-2) OPUS\_SET\_BANDWIDTH, [45](#page-56-2) OPUS\_SET\_BITRATE, [45](#page-56-2) OPUS\_SET\_COMPLEXITY, [45](#page-56-2) OPUS\_SET\_DTX, [46](#page-57-3) OPUS SET EXPERT FRAME DURATION, [46](#page-57-3) OPUS SET FORCE CHANNELS, [47](#page-58-1) OPUS\_SET\_INBAND\_FEC, [47](#page-58-1) OPUS SET LSB DEPTH, [48](#page-59-3) OPUS SET MAX BANDWIDTH, [48](#page-59-3) OPUS SET PACKET LOSS PERC, [49](#page-60-2) OPUS\_SET\_PREDICTION\_DISABLED, [49](#page-60-2) OPUS\_SET\_SIGNAL, [50](#page-61-2) OPUS\_SET\_VBR\_CONSTRAINT, [51](#page-62-1) OPUS\_SET\_VBR, [50](#page-61-2) Error codes, [31](#page-42-5) OPUS ALLOC FAIL, [31](#page-42-5) OPUS\_BAD\_ARG, [31](#page-42-5) OPUS\_BUFFER\_TOO\_SMALL, [31](#page-42-5) OPUS\_INTERNAL\_ERROR, [31](#page-42-5) OPUS\_INVALID\_PACKET, [31](#page-42-5) OPUS\_INVALID\_STATE, [32](#page-43-4) OPUS OK, [32](#page-43-4) OPUS\_UNIMPLEMENTED, [32](#page-43-4)

Generic CTLs, [52](#page-63-1) OPUS\_GET\_BANDWIDTH, [53](#page-64-3) OPUS\_GET\_FINAL\_RANGE, [53](#page-64-3) OPUS\_GET\_PHASE\_INVERSION\_DISABLED, [53](#page-64-3) OPUS\_GET\_SAMPLE\_RATE, [54](#page-65-3) OPUS\_RESET\_STATE, [54](#page-65-3) OPUS SET PHASE INVERSION DISABLED, [54](#page-65-3) Multistream specific encoder and decoder CTLs, [58](#page-69-3) OPUS MULTISTREAM GET DECODER STATE, [58](#page-69-3) OPUS\_MULTISTREAM\_GET\_ENCODER\_STATE, [58](#page-69-3) OPUS\_ALLOC\_FAIL Error codes, [31](#page-42-5) OPUS\_APPLICATION\_AUDIO Pre-defined values for CTL interface, [34](#page-45-7) OPUS\_APPLICATION\_RESTRICTED\_LOWDELAY Pre-defined values for CTL interface, [34](#page-45-7) OPUS\_APPLICATION\_VOIP Pre-defined values for CTL interface, [34](#page-45-7) OPUS\_AUTO Pre-defined values for CTL interface, [34](#page-45-7) OPUS\_BAD\_ARG Error codes, [31](#page-42-5) OPUS\_BANDWIDTH\_FULLBAND Pre-defined values for CTL interface, [34](#page-45-7) OPUS\_BANDWIDTH\_MEDIUMBAND Pre-defined values for CTL interface, [34](#page-45-7) OPUS\_BANDWIDTH\_NARROWBAND Pre-defined values for CTL interface, [34](#page-45-7) OPUS\_BANDWIDTH\_SUPERWIDEBAND Pre-defined values for CTL interface, [34](#page-45-7) OPUS\_BANDWIDTH\_WIDEBAND Pre-defined values for CTL interface, [35](#page-46-10) OPUS\_BITRATE\_MAX Pre-defined values for CTL interface, [35](#page-46-10) OPUS\_BUFFER\_TOO\_SMALL Error codes, [31](#page-42-5) OPUS\_CUSTOM\_EXPORT\_STATIC opus\_custom.h, [84](#page-95-2) OPUS\_CUSTOM\_EXPORT opus\_custom.h, [84](#page-95-2) OPUS\_FRAMESIZE\_100\_MS Pre-defined values for CTL interface, [35](#page-46-10)

OPUS\_FRAMESIZE\_10\_MS Pre-defined values for CTL interface, [35](#page-46-10) OPUS\_FRAMESIZE\_120\_MS Pre-defined values for CTL interface, [35](#page-46-10) OPUS\_FRAMESIZE\_20\_MS Pre-defined values for CTL interface, [35](#page-46-10) OPUS\_FRAMESIZE\_2\_5\_MS Pre-defined values for CTL interface, [35](#page-46-10) OPUS\_FRAMESIZE\_40\_MS Pre-defined values for CTL interface, [35](#page-46-10) OPUS\_FRAMESIZE\_5\_MS Pre-defined values for CTL interface, [35](#page-46-10) OPUS\_FRAMESIZE\_60\_MS Pre-defined values for CTL interface, [35](#page-46-10) OPUS\_FRAMESIZE\_80\_MS Pre-defined values for CTL interface, [36](#page-47-5) OPUS\_FRAMESIZE\_ARG Pre-defined values for CTL interface, [36](#page-47-5) OPUS\_GET\_APPLICATION Encoder related CTLs, [38](#page-49-1) OPUS\_GET\_BANDWIDTH Generic CTLs, [53](#page-64-3) OPUS\_GET\_BITRATE Encoder related CTLs, [39](#page-50-3) OPUS\_GET\_COMPLEXITY Encoder related CTLs, [39](#page-50-3) OPUS\_GET\_DTX Encoder related CTLs, [39](#page-50-3) OPUS\_GET\_EXPERT\_FRAME\_DURATION Encoder related CTLs, [40](#page-51-2) OPUS\_GET\_FINAL\_RANGE Generic CTLs, [53](#page-64-3) OPUS\_GET\_FORCE\_CHANNELS Encoder related CTLs, [40](#page-51-2) OPUS\_GET\_GAIN Decoder related CTLs, [55](#page-66-3) OPUS\_GET\_INBAND\_FEC Encoder related CTLs, [41](#page-52-2) OPUS\_GET\_LAST\_PACKET\_DURATION Decoder related CTLs, [55](#page-66-3) OPUS\_GET\_LOOKAHEAD Encoder related CTLs, [41](#page-52-2) OPUS\_GET\_LSB\_DEPTH Encoder related CTLs, [41](#page-52-2) OPUS\_GET\_MAX\_BANDWIDTH Encoder related CTLs, [42](#page-53-3) OPUS\_GET\_PACKET\_LOSS\_PERC Encoder related CTLs, [42](#page-53-3) OPUS\_GET\_PHASE\_INVERSION\_DISABLED Generic CTLs, [53](#page-64-3) OPUS\_GET\_PITCH Decoder related CTLs, [55](#page-66-3) OPUS\_GET\_PREDICTION\_DISABLED Encoder related CTLs, [43](#page-54-3)

OPUS\_GET\_SAMPLE\_RATE Generic CTLs, [54](#page-65-3) OPUS\_GET\_SIGNAL Encoder related CTLs, [43](#page-54-3) OPUS\_GET\_VBR\_CONSTRAINT Encoder related CTLs, [44](#page-55-2) OPUS\_GET\_VBR Encoder related CTLs, [43](#page-54-3) OPUS\_INTERNAL\_ERROR Error codes, [31](#page-42-5) OPUS\_INVALID\_PACKET Error codes, [31](#page-42-5) OPUS\_INVALID\_STATE Error codes, [32](#page-43-4) OPUS\_MULTISTREAM\_GET\_DECODER\_STATE Multistream specific encoder and decoder CTLs, [58](#page-69-3) OPUS MULTISTREAM GET ENCODER STATE Multistream specific encoder and decoder CTLs, [58](#page-69-3) OPUS\_OK Error codes, [32](#page-43-4) OPUS\_RESET\_STATE Generic CTLs, [54](#page-65-3) OPUS\_SET\_APPLICATION Encoder related CTLs, [44](#page-55-2) OPUS\_SET\_BANDWIDTH Encoder related CTLs, [45](#page-56-2) OPUS\_SET\_BITRATE Encoder related CTLs, [45](#page-56-2) OPUS\_SET\_COMPLEXITY Encoder related CTLs, [45](#page-56-2) OPUS\_SET\_DTX Encoder related CTLs, [46](#page-57-3) OPUS\_SET\_EXPERT\_FRAME\_DURATION Encoder related CTLs, [46](#page-57-3) OPUS\_SET\_FORCE\_CHANNELS Encoder related CTLs, [47](#page-58-1) OPUS\_SET\_GAIN Decoder related CTLs, [56](#page-67-2) OPUS\_SET\_INBAND\_FEC Encoder related CTLs, [47](#page-58-1) OPUS\_SET\_LSB\_DEPTH Encoder related CTLs, [48](#page-59-3) OPUS\_SET\_MAX\_BANDWIDTH Encoder related CTLs, [48](#page-59-3) OPUS\_SET\_PACKET\_LOSS\_PERC Encoder related CTLs, [49](#page-60-2) OPUS SET PHASE INVERSION DISABLED Generic CTLs, [54](#page-65-3) OPUS\_SET\_PREDICTION\_DISABLED Encoder related CTLs, [49](#page-60-2) OPUS\_SET\_SIGNAL Encoder related CTLs, [50](#page-61-2) OPUS\_SET\_VBR\_CONSTRAINT Encoder related CTLs, [51](#page-62-1)

OPUS\_SET\_VBR Encoder related CTLs, [50](#page-61-2) OPUS\_SIGNAL\_MUSIC Pre-defined values for CTL interface, [36](#page-47-5) OPUS\_SIGNAL\_VOICE Pre-defined values for CTL interface, [36](#page-47-5) OPUS\_UNIMPLEMENTED Error codes, [32](#page-43-4) Opus Custom, [70](#page-81-0) opus\_custom\_decode, [72](#page-83-3) opus\_custom\_decode\_float, [72](#page-83-3) opus custom decoder create, [72](#page-83-3) opus\_custom\_decoder\_ctl, [73](#page-84-4) opus\_custom\_decoder\_destroy, [73](#page-84-4) opus custom decoder get size, [73](#page-84-4) opus\_custom\_decoder\_init, [74](#page-85-2) opus\_custom\_encode, [74](#page-85-2) opus custom encode float, [75](#page-86-2) opus custom encoder create, [75](#page-86-2) opus\_custom\_encoder\_ctl, [75](#page-86-2) opus custom encoder destroy, [76](#page-87-4) opus\_custom\_encoder\_get\_size, [76](#page-87-4) opus custom mode create, [76](#page-87-4) opus\_custom\_mode\_destroy, [77](#page-88-1) OpusCustomDecoder, [71](#page-82-2) OpusCustomEncoder, [71](#page-82-2) OpusCustomMode, [71](#page-82-2) Opus Decoder, [13](#page-24-1) opus\_decode, [15](#page-26-3) opus\_decode\_float, [15](#page-26-3) opus\_decoder\_create, [16](#page-27-2) opus\_decoder\_ctl, [16](#page-27-2) opus\_decoder\_destroy, [17](#page-28-3) opus decoder get nb samples, [17](#page-28-3) opus decoder get size, [17](#page-28-3) opus\_decoder\_init, [18](#page-29-2) opus\_packet\_get\_bandwidth, [18](#page-29-2) opus packet get nb channels, [18](#page-29-2) opus\_packet\_get\_nb\_frames, [19](#page-30-3) opus packet get nb samples, [19](#page-30-3) opus\_packet\_get\_samples\_per\_frame, [20](#page-31-2) opus\_packet\_parse, [20](#page-31-2) opus pcm soft clip, [20](#page-31-2) OpusDecoder, [15](#page-26-3) Opus Encoder, [7](#page-18-1) opus\_encode, [9](#page-20-2) opus encode float, [10](#page-21-2) opus\_encoder\_create, [10](#page-21-2) opus\_encoder\_ctl, [11](#page-22-3) opus\_encoder\_destroy, [11](#page-22-3) opus\_encoder\_get\_size, [11](#page-22-3) opus encoder init, [12](#page-23-1) OpusEncoder, [9](#page-20-2) Opus library information functions, [57](#page-68-2)

opus\_get\_version\_string, [57](#page-68-2) opus\_strerror, [57](#page-68-2) Opus Multistream API, [60](#page-71-1) opus multistream decode, [62](#page-73-3) opus\_multistream\_decode\_float, [63](#page-74-2) opus multistream decoder create, [63](#page-74-2) opus multistream decoder ctl, [64](#page-75-3) opus multistream decoder destroy, [64](#page-75-3) opus multistream decoder get size, [64](#page-75-3) opus\_multistream\_decoder\_init, [64](#page-75-3) opus\_multistream\_encode, [65](#page-76-2) opus multistream encode float, [66](#page-77-2) opus multistream encoder create, [66](#page-77-2) opus multistream encoder ctl, [67](#page-78-2) opus\_multistream\_encoder\_destroy, [67](#page-78-2) opus multistream encoder get size, [68](#page-79-2) opus multistream encoder init, [68](#page-79-2) opus multistream surround encoder create, [69](#page-80-3) opus multistream surround encoder get size, [69](#page-80-3) opus\_multistream\_surround\_encoder\_init, [69](#page-80-3) OpusMSDecoder, [62](#page-73-3) OpusMSEncoder, [62](#page-73-3) opus.h, [79](#page-90-0) opus\_custom.h, [82](#page-93-0) OPUS CUSTOM EXPORT STATIC, [84](#page-95-2) OPUS\_CUSTOM\_EXPORT, [84](#page-95-2) opus\_custom\_decode Opus Custom, [72](#page-83-3) opus\_custom\_decode\_float Opus Custom, [72](#page-83-3) opus\_custom\_decoder\_create Opus Custom, [72](#page-83-3) opus\_custom\_decoder\_ctl Opus Custom, [73](#page-84-4) opus\_custom\_decoder\_destroy Opus Custom, [73](#page-84-4) opus custom decoder get size Opus Custom, [73](#page-84-4) opus\_custom\_decoder\_init Opus Custom, [74](#page-85-2) opus\_custom\_encode Opus Custom, [74](#page-85-2) opus\_custom\_encode\_float Opus Custom, [75](#page-86-2) opus\_custom\_encoder\_create Opus Custom, [75](#page-86-2) opus\_custom\_encoder\_ctl Opus Custom, [75](#page-86-2) opus\_custom\_encoder\_destroy Opus Custom, [76](#page-87-4) opus\_custom\_encoder\_get\_size Opus Custom, [76](#page-87-4) opus\_custom\_mode\_create Opus Custom, [76](#page-87-4)

opus\_custom\_mode\_destroy Opus Custom, [77](#page-88-1) opus\_decode Opus Decoder, [15](#page-26-3) opus\_decode\_float Opus Decoder, [15](#page-26-3) opus\_decoder\_create Opus Decoder, [16](#page-27-2) opus\_decoder\_ctl Opus Decoder, [16](#page-27-2) opus\_decoder\_destroy Opus Decoder, [17](#page-28-3) opus\_decoder\_get\_nb\_samples Opus Decoder, [17](#page-28-3) opus\_decoder\_get\_size Opus Decoder, [17](#page-28-3) opus\_decoder\_init Opus Decoder, [18](#page-29-2) opus\_defines.h, [84](#page-95-2) opus\_encode Opus Encoder, [9](#page-20-2) opus\_encode\_float Opus Encoder, [10](#page-21-2) opus\_encoder\_create Opus Encoder, [10](#page-21-2) opus\_encoder\_ctl Opus Encoder, [11](#page-22-3) opus\_encoder\_destroy Opus Encoder, [11](#page-22-3) opus\_encoder\_get\_size Opus Encoder, [11](#page-22-3) opus\_encoder\_init Opus Encoder, [12](#page-23-1) opus\_get\_version\_string Opus library information functions, [57](#page-68-2) opus\_int opus\_types.h, [91](#page-102-10) opus\_int16 opus\_types.h, [91](#page-102-10) opus\_int32 opus\_types.h, [91](#page-102-10) opus\_int64 opus\_types.h, [91](#page-102-10) opus\_int8 opus\_types.h, [91](#page-102-10) opus\_multistream.h, [88](#page-99-0) opus\_multistream\_decode Opus Multistream API, [62](#page-73-3) opus\_multistream\_decode\_float Opus Multistream API, [63](#page-74-2) opus\_multistream\_decoder\_create Opus Multistream API, [63](#page-74-2) opus\_multistream\_decoder\_ctl Opus Multistream API, [64](#page-75-3)

opus\_multistream\_decoder\_destroy Opus Multistream API, [64](#page-75-3) opus multistream decoder get size Opus Multistream API, [64](#page-75-3) opus\_multistream\_decoder\_init Opus Multistream API, [64](#page-75-3) opus\_multistream\_encode Opus Multistream API, [65](#page-76-2) opus\_multistream\_encode\_float Opus Multistream API, [66](#page-77-2) opus\_multistream\_encoder\_create Opus Multistream API, [66](#page-77-2) opus\_multistream\_encoder\_ctl Opus Multistream API, [67](#page-78-2) opus multistream encoder destroy Opus Multistream API, [67](#page-78-2) opus multistream encoder get size Opus Multistream API, [68](#page-79-2) opus\_multistream\_encoder\_init Opus Multistream API, [68](#page-79-2) opus\_multistream\_packet\_pad Repacketizer, [25](#page-36-3) opus\_multistream\_packet\_unpad Repacketizer, [25](#page-36-3) opus multistream surround encoder create Opus Multistream API, [69](#page-80-3) opus multistream surround encoder get size Opus Multistream API, [69](#page-80-3) opus\_multistream\_surround\_encoder\_init Opus Multistream API, [69](#page-80-3) opus\_packet\_get\_bandwidth Opus Decoder, [18](#page-29-2) opus\_packet\_get\_nb\_channels Opus Decoder, [18](#page-29-2) opus packet get nb frames Opus Decoder, [19](#page-30-3) opus\_packet\_get\_nb\_samples Opus Decoder, [19](#page-30-3) opus\_packet\_get\_samples\_per\_frame Opus Decoder, [20](#page-31-2) opus\_packet\_pad Repacketizer, [26](#page-37-3) opus\_packet\_parse Opus Decoder, [20](#page-31-2) opus\_packet\_unpad Repacketizer, [26](#page-37-3) opus\_pcm\_soft\_clip Opus Decoder, [20](#page-31-2) opus\_repacketizer\_cat Repacketizer, [26](#page-37-3) opus\_repacketizer\_create Repacketizer, [27](#page-38-2) opus repacketizer destroy

Repacketizer, [27](#page-38-2)
```
opus_repacketizer_get_nb_frames
    Repacketizer, 28
opus_repacketizer_get_size
    Repacketizer, 28
opus_repacketizer_init
    Repacketizer, 28
opus_repacketizer_out
    Repacketizer, 29
opus_repacketizer_out_range
    Repacketizer, 29
opus_strerror
    Opus library information functions, 57
opus_types.h, 90
    opus_int, 91
    opus_int16, 91
    opus_int32, 91
    91
    opus_int8, 91
    opus_uint, 91
    opus_uint16, 91
    91
    91
    opus_uint8, 91
opus_uint
    opus_types.h, 91
opus_uint16
    opus_types.h, 91
opus_uint32
    opus_types.h, 91
opus_uint64
    opus_types.h, 91
opus_uint8
    opus_types.h, 91
OpusCustomDecoder
    Opus Custom, 71
OpusCustomEncoder
    Opus Custom, 71
OpusCustomMode
    Opus Custom, 71
OpusDecoder
    Opus Decoder, 15
OpusEncoder
    Opus Encoder, 9
OpusMSDecoder
    Opus Multistream API, 62
OpusMSEncoder
    Opus Multistream API, 62
OpusRepacketizer
    Repacketizer, 24
Pre-defined values for CTL interface, 33
    OPUS_APPLICATION_AUDIO, 34
    OPUS_APPLICATION_RESTRICTED_LOWDELAY,
```
OPUS\_APPLICATION\_VOIP, [34](#page-45-0) OPUS\_AUTO, [34](#page-45-0) OPUS\_BANDWIDTH\_FULLBAND, [34](#page-45-0) OPUS\_BANDWIDTH\_MEDIUMBAND, [34](#page-45-0) OPUS\_BANDWIDTH\_NARROWBAND, [34](#page-45-0) OPUS\_BANDWIDTH\_SUPERWIDEBAND, [34](#page-45-0) OPUS\_BANDWIDTH\_WIDEBAND, [35](#page-46-0) OPUS\_BITRATE\_MAX, [35](#page-46-0) OPUS FRAMESIZE 100 MS, [35](#page-46-0) OPUS\_FRAMESIZE\_10\_MS, [35](#page-46-0) OPUS\_FRAMESIZE\_120\_MS, [35](#page-46-0) OPUS\_FRAMESIZE\_20\_MS, [35](#page-46-0) OPUS FRAMESIZE 2 5 MS, [35](#page-46-0) OPUS\_FRAMESIZE\_40\_MS, [35](#page-46-0) OPUS FRAMESIZE 5 MS, [35](#page-46-0) OPUS\_FRAMESIZE\_60\_MS, [35](#page-46-0) OPUS FRAMESIZE 80 MS, [36](#page-47-0) OPUS\_FRAMESIZE\_ARG, [36](#page-47-0) OPUS\_SIGNAL\_MUSIC, [36](#page-47-0) OPUS\_SIGNAL\_VOICE, [36](#page-47-0) Repacketizer, [22](#page-33-0) opus\_multistream\_packet\_pad, [25](#page-36-0) opus\_multistream\_packet\_unpad, [25](#page-36-0)

opus\_packet\_pad, [26](#page-37-0) opus\_packet\_unpad, [26](#page-37-0) opus repacketizer cat, [26](#page-37-0) opus repacketizer create, [27](#page-38-0) opus repacketizer destroy, [27](#page-38-0) opus repacketizer get nb frames, [28](#page-39-0) opus repacketizer get size, [28](#page-39-0) opus repacketizer init, [28](#page-39-0) opus repacketizer out, [29](#page-40-0) opus repacketizer out range, [29](#page-40-0)

OpusRepacketizer, [24](#page-35-0)

[34](#page-45-0)